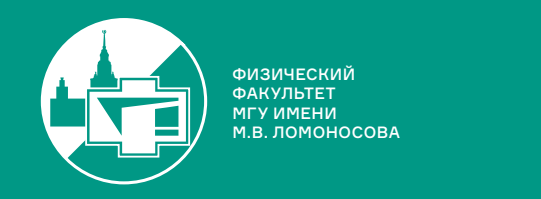

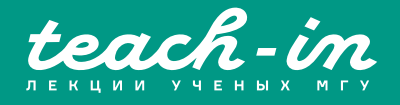

# **ДИФФЕРЕНЦИАЛЬНЫЕ УРАВНЕНИЯ. СЕМИНАРЫ**

# ВОЛКОВ ВЛАДИМИР ТАРАСОВИЧ

ФИЗФАК МГУ

КОНСПЕКТ ПОДГОТОВЛЕН СТУДЕНТАМИ, НЕ ПРОХОДИЛ ПРОФ. РЕДАКТУРУ И МОЖЕТ СОДЕРЖАТЬ ОШИБКИ. СЛЕДИТЕ ЗА ОБНОВЛЕНИЯМИ HA <u>VK.COM/TEACHINMSU</u>

ЕСЛИ ВЫ ОБНАРУЖИЛИ ОШИБКИ ИЛИ ОПЕЧАТКИ, ТО СООБЩИТЕ ОБ ЭТОМ, НАПИСАВ СООБЩЕСТВУ VK.COM/TEACHINMSU.

БЛАГОДАРИМ ЗА ПОДГОТОВКУ КОНСПЕКТА СТУДЕНТКУ ФИЗИЧЕСКОГО ФАКУЛЬТЕТА МГУ **ХОЛТУБЕЙ ЕЛИЗАВЕТУ СЕРГЕЕВНУ**

 $\Box$ 

# Содержание

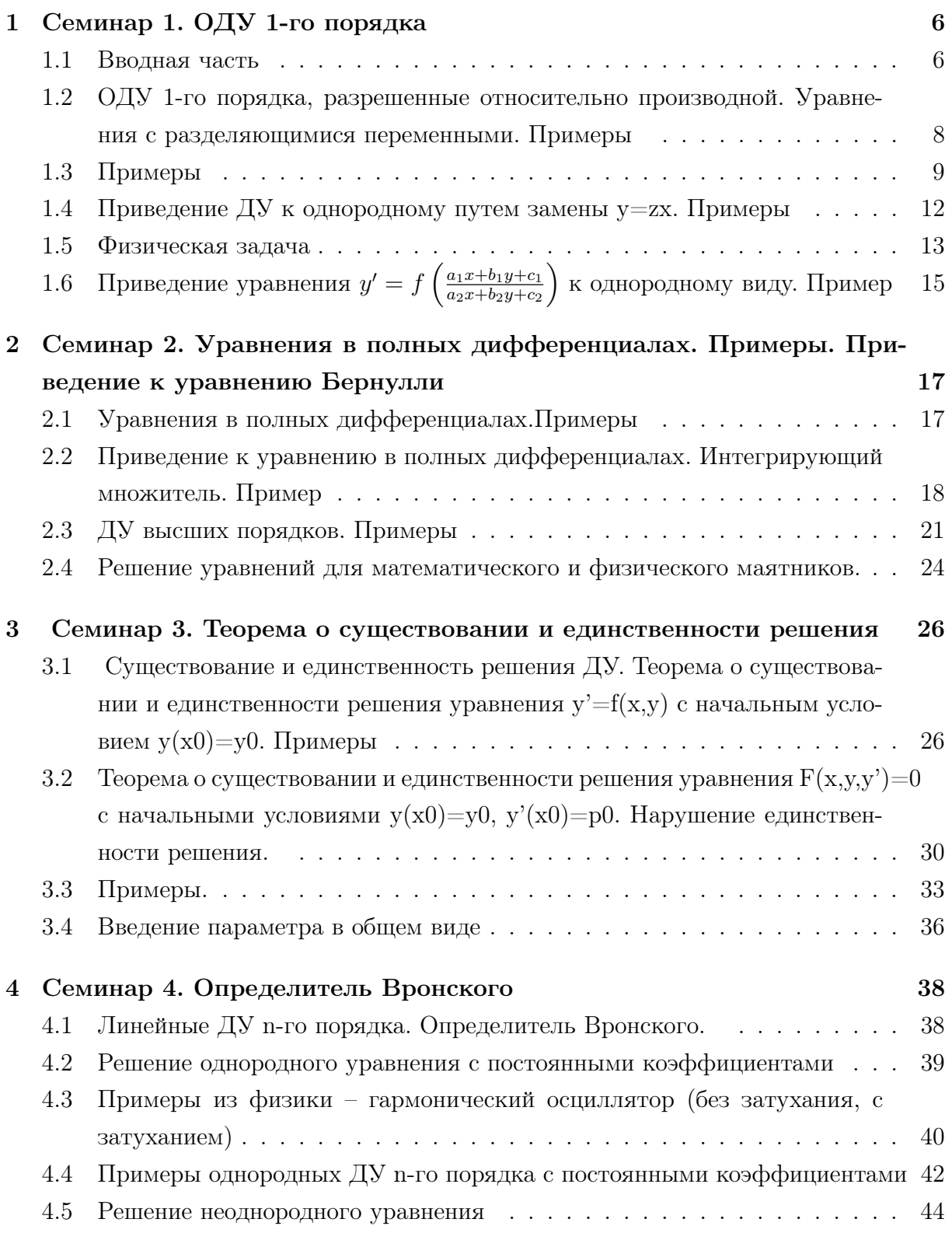

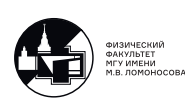

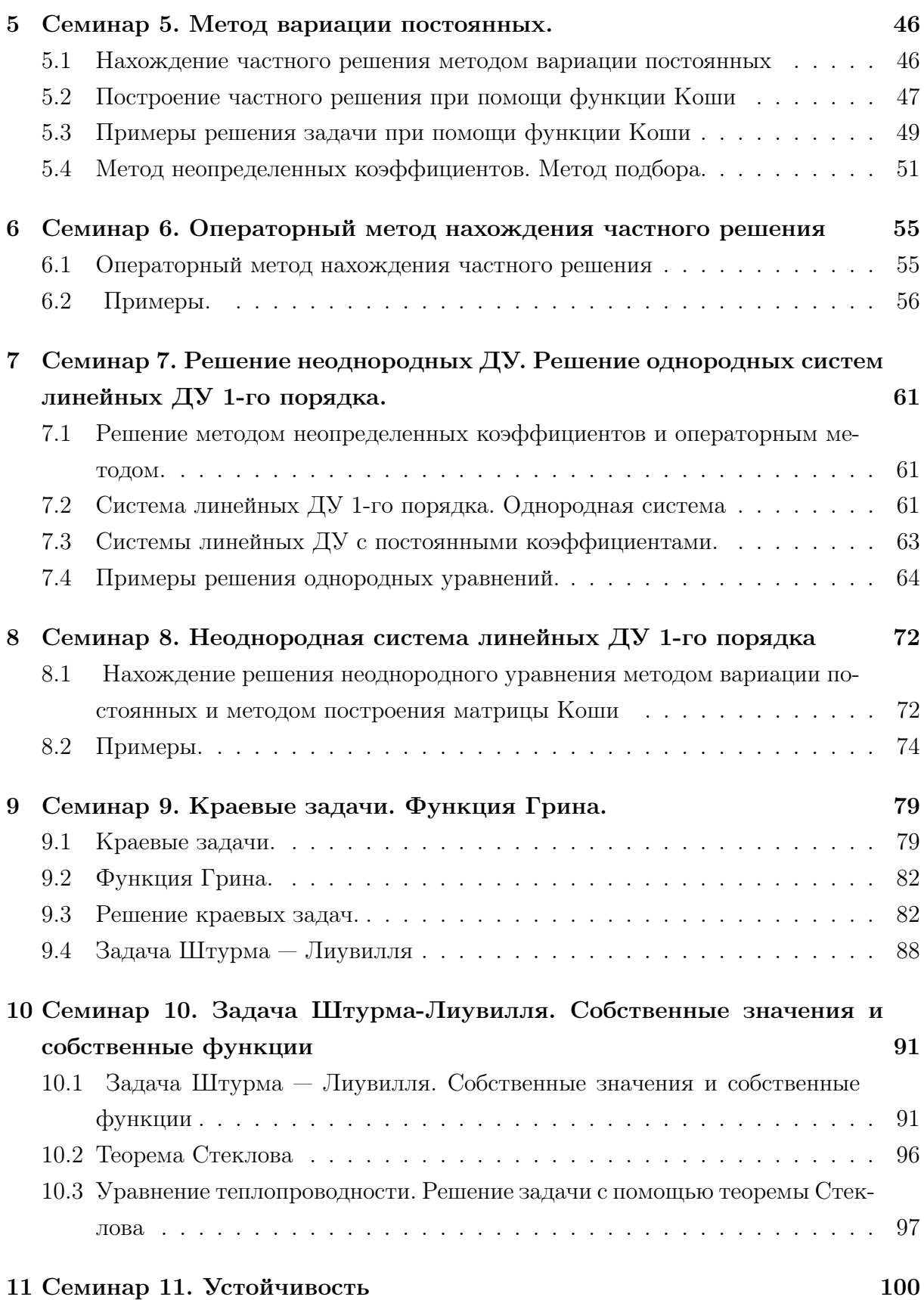

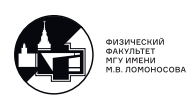

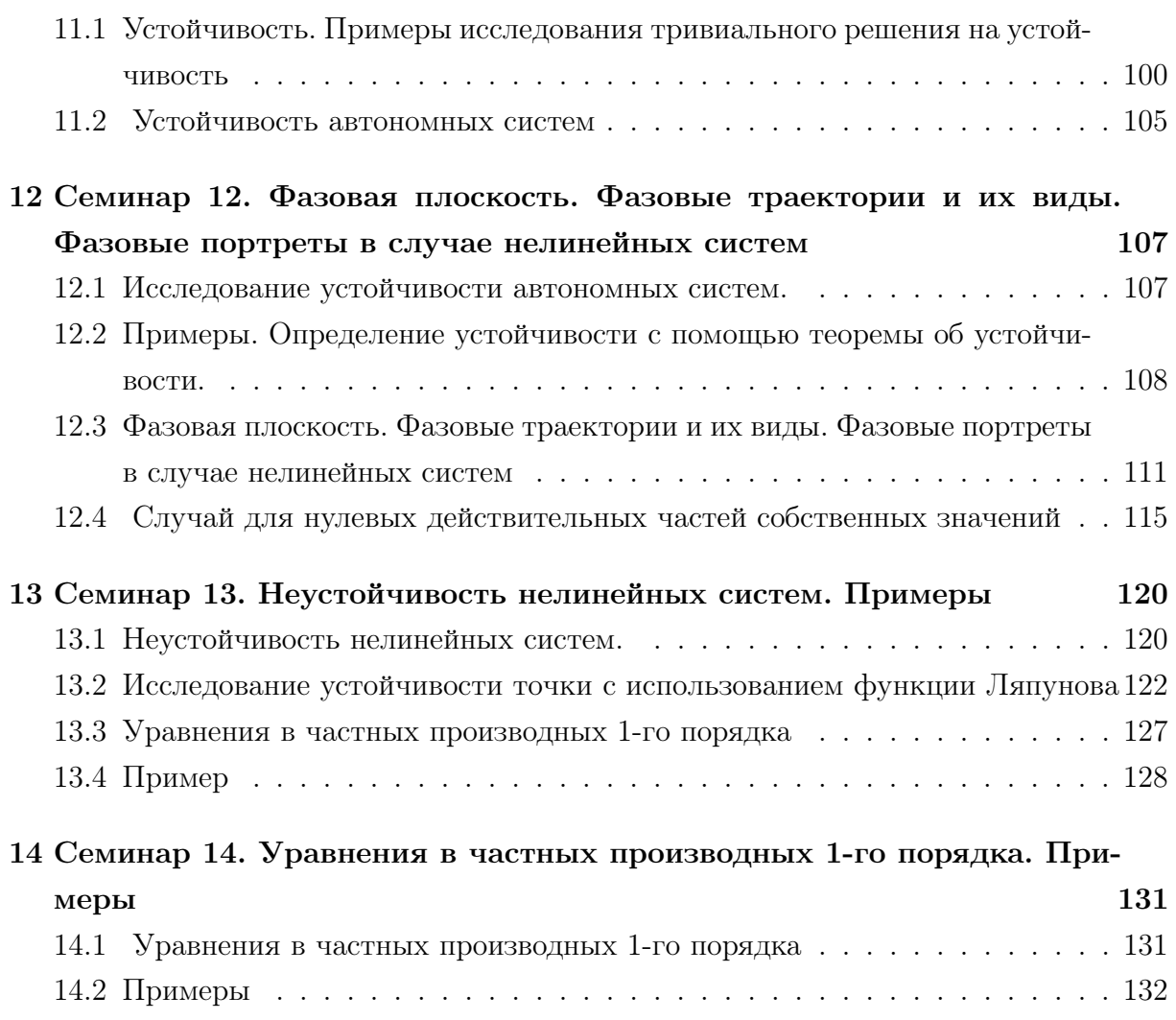

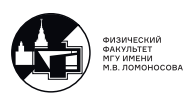

# Семинар 1. ОДУ 1-го порядка

#### Вводная часть

Дифференциальное уравнение - это уравнение, в котором неизвестная функция стоит под знаком производной. Два наиболее широких типа дифференциальных уравнений:

1. обыкновенные дифференциальные уравнения (ОДУ) – такие уравнения, в которых функция зависит от одной переменной.

Пример: уравнение колебаний с с затуханием и внешним воздействием. Неизвестной функцией является  $y(x)$ .

$$
y'' + 2\gamma y' + \omega^2 y = f(x)
$$

2. уравнения в частных производных - это уравнения, в которых функция зависит он нескольких переменных.

Пример: уравнение теплопроводности на отрезке. Неизвестной функцией является  $u(x,t)$ .

$$
u_t = a^2 u_{xx}
$$

Далее будут рассматриваются обыкновенные дифференциальные уравнения, об-ЩИЙ ВИД КОТОРЫХ:

$$
F(x, y, y', \dots, y^{(n)}) = 0
$$
\n(1.1)

Порядок уранения определяется по максимальному порядку производной. В данном случае это уравнение n-го порядка. Решение уравнения содержит n произвольных постоянных. Любая функция, удовлетворяющая уравнению (1.1), называется решением равнения, любая конкретная функция – частным решением уравнения, а совокупность всех решений - общим решением.

Общее решение в неявном виде называется общим интегралом:

$$
\Phi(x, y, c_1, \ldots, c_n) = 0.
$$

В некоторых случаях общее решение записывается в следующем виде:

$$
y=y(x,c_1,\ldots,c_n)=0.
$$

Рассмотрим несколько типов задач.

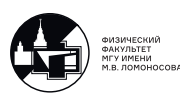

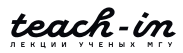

#### Задача Коши (начальная задача):

К уравнению (1.1) n-го порядка добавили n условий в заданной точке.

$$
\begin{cases}\nF(x, y, y', \dots, y^{(n)}) = 0 \\
y(x_0) = y_0, \quad y'(x_0) = y_1, \dots, \quad y^{(n-1)}(x_0) = y_n,\n\end{cases}
$$

Задача Коши для уравнения второго порядка (уравнение колебаний).

$$
\begin{cases}\ny'' + 2\gamma y' + \omega^2 y = f(x) \\
y(x_0) = y_0, \quad y'(x_0) = y_1\n\end{cases}
$$

Для физической модели  $y_0$  - начальная коррдината, а  $y_1$  - начальная скорость.

#### Краевая задача для уравнения второго порядка:

Для уравнения (1.1) n-го порядка заданы n условий в разных точках на рассматриваемом промежутке.

$$
\begin{cases}\ny'' + 2\gamma y' + \omega^2 y = f(x) \\
y(a) = y_1, \quad y(b) = y_2, \quad x \in [a, b]\n\end{cases}
$$

#### Задача Штурма-Лиувилля

Это задача на собственные значения для дифференциального уравнения второго порядка.

Постановка задачи: найти такое лямбда, при котором существует нетривиальное решение этого уравнения.

$$
\begin{cases} \frac{d}{dy} \left( p(x) \frac{dy}{dx} \right) + q(x)y + \lambda p(x)y = 0\\ y(a) = 0; \ y(b) = 0, \ p(x) > 0, \ x \in [a, b] \end{cases}
$$

 $\lambda$  - собственное значение, а соответствующие функции - собственные.

Условия могут иметь другой вид.

 $\overline{\phantom{a}}$ 

#### Системы

Систему n уравнений первого порядка можно свести к системе n-го порядка и наоборот. Пример:

$$
\begin{cases}\ny' = z \\
z' = -\omega^2 y\n\end{cases}
$$
9KBIBAJREHTHO\n
$$
y'' + \omega^2 y = 0
$$
\n(1.2)

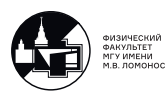

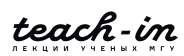

## ОДУ 1-го порядка, разрешенные относительно производной. Уравнения с разделяющимися переменными. Примеры

#### Уравнение, разрешенное относительно производной.

В уравнениях этого типа старшая производная выражена в явном виде.

Уравнение n-го порядка, разрешенное относительно производной:

$$
y^{(n)} = f(x, y, y', \dots, y^{(n-1)})
$$

Задача Коши для уравнения, разрешенного относительно производной:

$$
\begin{cases} y' = f(x, y) \\ y(x_0) = y0 \end{cases}
$$

На лекциях получили, что решение существует в некоторой окрестности точки  $x_0$ .

Уравнения с разделяющимися переменными. Основная задача - найти общее решение.

$$
y' = f(x) \cdot g(y) \tag{1.3}
$$

Это уравнение не может иметь решения вида x=const.

Так как оно содержит производную, это означает, что кривая, которая описывает решение, имеет касательную в каждой точке. А решение  $x = x_0$  – вертикальная прямая, у которой нет касательной. В этом случае производная равна бесконечности.

$$
y'=\infty
$$

Разделение переменных для уравнения (1.3):

$$
\frac{dy}{dx} = f(x) \cdot g(y)
$$

$$
\frac{dy}{g(y)} = f(x) \cdot dx
$$

Если  $g(y)=0$  удовлетворяет уравнению, то решение y=const.

Вычисление квадратуры:

$$
\int \frac{dx}{g(y)} = \int f(x) \cdot dx
$$

Посчитаем первообразные и получим ответ в явном виде. Иногда требуется найти

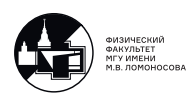

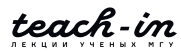

только решение в квадратурах.

Более общий вид записи, содержащий дифференциал и допускающий решения типа x=const:

$$
f_1(x) \tcdot g_1(y) + f_2(x) \tcdot g_2(y) = 0 \tag{1.4}
$$

Разделение переменных для уравнения (1.4):

$$
\frac{g_1(y)}{g_2(y)}dy + \frac{f_2(x)}{f_1(x)}dx = 0
$$

Важно не потерять потенциальные решения:  $g_2(y) = 0$  и  $f_1(x) = 0$ . Далее надо вычислить квадратуры и получить ответ.

#### Примеры

1. Задачник Филиппова №51.

$$
xy \cdot dx + (x+1)dy = 0
$$

$$
\frac{x \cdot dx}{x+1} + \frac{dy}{y} = 0
$$

Это уравнение с разделяющимися переменными. Проверим, являются ли решениями x=-1; y=0, подставив. Да, являются.

Вычисляем квадратуры:

$$
\ln|y| + \int \frac{x \cdot dx}{x+1} = C
$$

Посчитаем вторую квадратуру:

$$
\int \frac{x \cdot dx}{x+1} = \int \frac{(x+1-1)dx}{x+1} = \int (1 - \frac{1}{x+1})dx = x - \ln|x+1| + C
$$

Получили ответ в неявном виде:

$$
\Rightarrow \ln|y| + x - \ln|x+1| = C.
$$

Ищем ответ в явном виде:

$$
\ln\left|\frac{y}{x+1}\right| = C - x
$$

$$
\left|\frac{y}{x+1}\right| = e^{-x} \cdot e^c
$$

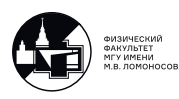

$$
\frac{y}{x+1} = C \cdot e^{-x}
$$

$$
\begin{cases} y = C(x+1) \cdot e^{-x}; \\ x = -1 \end{cases}
$$

Ответ в явном виде:

Так как ответ x=0 входит в  $y = C(x + 1) \cdot e^{-x}$ , его отдельно не стоит выписывать.

К исходному уравнению добавим условие и решим следующую задачу Коши:

$$
\begin{cases}\nxy \cdot dx + (x+1)dy = 0 \\
y(1) = 2\n\end{cases}
$$
\n
$$
\begin{cases}\ny = C(x+1) \cdot e^{-x}; \\
y(1) = 2\n\end{cases}
$$
\n
$$
2 = C \cdot 2 \cdot e^{-1} \implies C = e
$$

Решение задачи Коши:  $y = e \cdot (x+1) \cdot e^{-x}$ 

[2.] Задачник Филиппова №54.

$$
y' \operatorname{ctg} x + y = 2
$$

Ищем общее решение методом разделения переменных. Разделяем переменные:

$$
\frac{dy}{dx} \cdot \operatorname{ctg} x = 2 - y
$$

$$
\frac{dy}{y - 2} = -\operatorname{tg} x dx
$$

Считаем квадратуры:

$$
\int \frac{dy}{y-2} = \int -\text{tg } x dx
$$
  
\n
$$
\ln|y-2| = -\int \text{tg } x dx = -\int \frac{\sin x}{\cos x}
$$
  
\n
$$
\int \frac{d(\cos x)}{\cos x} = \ln|\cos x| + C
$$
  
\n
$$
\ln|y-1| = C + \ln|\cos x|
$$

Ответ в неявном виде:

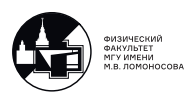

$$
|y - 2| = e^C \cdot |\cos x|
$$

Ответ в явном виде:

$$
y = 2 + C \cdot \cos x.
$$

Проверяем потерянные решения. Решение н=2 входит в ответ, поэтому его не выписываем.

3. Задачник Филиппова №62.

$$
y' = \cos(y - x)
$$

Примечание:

В уравнениях вида y'=f(ax+by+c) делаем замену переменных: ax+by+c=z

Замена переменных:

$$
y - x = z \implies y' = z' + 1
$$

$$
z' + 1 = \cos z
$$

$$
\frac{dz}{\cos z + 1} = dx
$$

$$
\int \frac{dz}{\cos z + 1} = \int dx = x + C
$$

$$
\frac{dz}{\cos z + 1} = \int \frac{dz}{\cos z} = \frac{z}{\cos z} + C
$$

Преобразования : $\int \frac{dz}{\cos z + 1} = -\int \frac{dz}{2\sin^2 \frac{z}{2}} = \int \frac{-\frac{dz}{2}}{\sin^2 \frac{z}{2}} = \text{ctg } \frac{z}{2} + C$ Ответ: −

$$
\ctg \frac{y - x}{2} = x + C
$$

Учитываем возможные потерянные решения:  $\cos z = 1 \Rightarrow z = 2\pi k \Rightarrow y = x + 2\pi k$ 

4. Задачник Филиппова №65.

$$
y' = \sqrt{4x + 2y - 1}
$$

Замена переменных:  $z = 4x + 2y - 1 \Rightarrow z' = 4 + 2y' \Rightarrow y' = \frac{z'-4}{2}$ 2

$$
\frac{z'-4}{2}=\sqrt{z}
$$

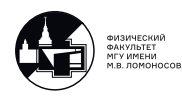

$$
\frac{dz}{2\sqrt{z} + 4} = dx
$$

$$
\int \frac{dz}{2\sqrt{z} + 4} = \int dx = x + C
$$

Доделать дома, используя замену  $\sqrt{z} = t$ 

#### Приведение ДУ к однородному путем замены у=zx. Примеры

$$
y' = f(\frac{y}{x})\tag{1.5}
$$

$$
M(x, y)dy + N(x, y)dx = 0
$$
\n(1.6)

где М и N однородные функции относительно х и у. Это означает, что

$$
\begin{cases} M(x,y): M(kx,ky) = k^n M(x,y) \\ N(x,y): N(kx,ky) = k^n N(x,y) \end{cases}
$$

Уравненния вида (1.5) и (1.6) сводятся к уравнению с разделяющимися переменными путем замены  $\left| \frac{y}{x} = z \right|$ .

5. Задачник Филиппова №107.

$$
xy' - y = x + \operatorname{tg} \frac{y}{x}
$$

$$
y' = \frac{y}{x} + \operatorname{tg} \frac{y}{x}
$$

В общем виде это уравнение выглядит как  $y' = f(\frac{y}{x}) \implies$ . Замена  $\frac{y}{x} = z$ :

$$
z + xz' = z + \text{tg } z \Rightarrow xz' = \text{tg } z
$$

Подставляем:

$$
dt \operatorname{ctg} z = \frac{dx}{x}
$$

$$
\int dt \operatorname{ctg} z = \int \frac{dx}{x}
$$

$$
\ln|\sin z| = \ln|x| + C
$$

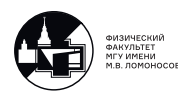

$$
\sin z = Cx
$$

Ответ в неявной форме:

$$
sin\frac{y}{x} = Cx.
$$

Проверяем возможное решение tgz=0:  $z = \frac{y}{x} = \pi k \Rightarrow y = \pi kx$ . Это решение уже учтено в ответе.

6. Задачник Филиппова №105.

$$
y^{2} + x^{2}y' = xy \cdot y'
$$

$$
\frac{y^{2}}{x} + y' = \frac{y}{x} \cdot y'
$$

Замена  $\frac{y}{x} = z \Rightarrow y = xz \Rightarrow y' = z + xz'$  Подставляем:

$$
z^{2} + z + xz' = z(z + xz')
$$

$$
x(z - 1)z' = z
$$

$$
\frac{z - 1}{z}dz = \frac{dx}{x}
$$

Доделать дома

#### Физическая задача

7. По реке шириной l из пункта В в пункт А плывет против течения лодка. Она движется так, что вектор ее скорости все время направлен на пункт А. Модуль скорости лодки равен модулю скорости течения реки  $|v_n| = |v|$ , а пункт B находится на расстоянии  $\frac{3}{4}l$  от пункта А. Какое будет расстояние от лодки до пункта А, когда лодка будет на середине реки?

Заметим, что направление лодки со временем изменяется, т.е.  $\alpha = \alpha(t)$  (см. рис. 1.1)

Запишем уравнения движения:

$$
\begin{cases} \n\dot{x} = v - v_x = v - v \cos \alpha(t) = v(1 - \frac{x}{\sqrt{x^2 + y^2}}) \\
\dot{y} = v_y = -v \sin \alpha = -v \frac{y}{\sqrt{x^2 + y^2}}\n\end{cases}
$$

Траектория:

$$
x'_y = \frac{dx}{dy} = -\frac{\sqrt{x^2 + y^2} - x}{y} = \frac{x}{y} - \sqrt{1 + \frac{x^2}{y^2}}
$$

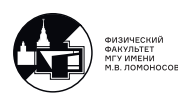

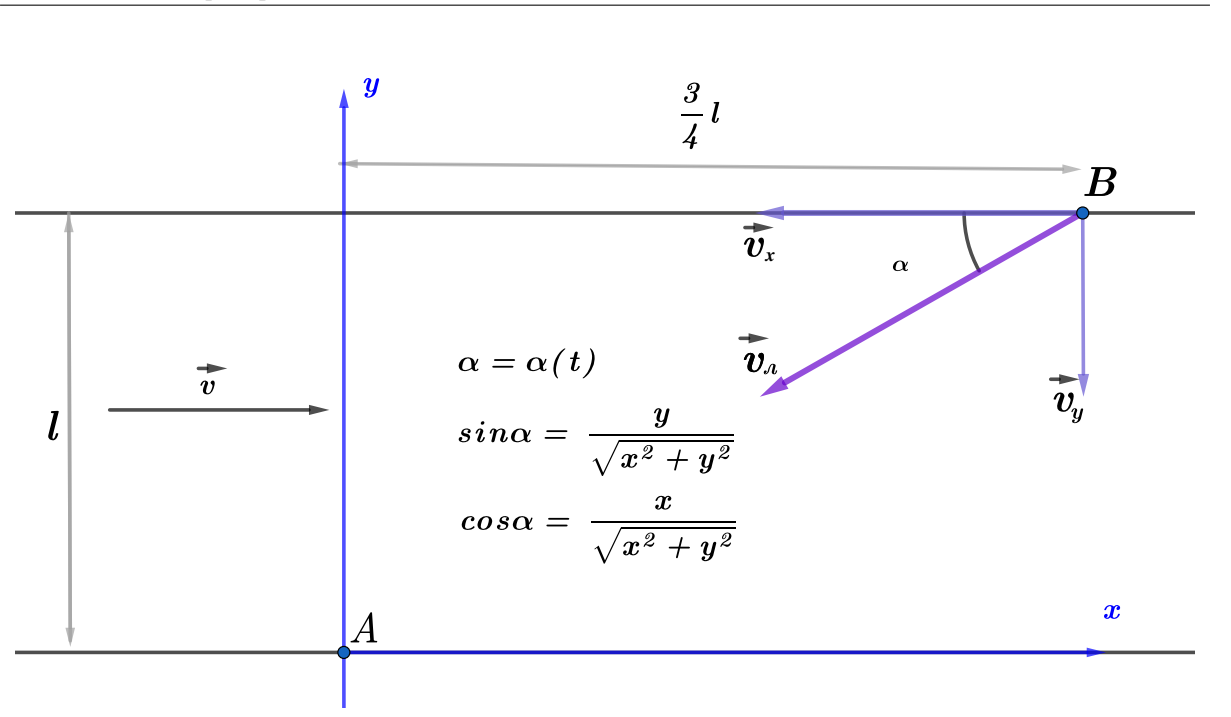

Рис. 1.1: Иллюстрация к физической задаче.

Ищем функцию х(у). Вводим функцию  $z(y)$ :  $\frac{x}{y} = z(y) \Rightarrow x = yz \Rightarrow x'_y = z + yz'$  Подставляем:

$$
z + yz' = z - \sqrt{1 + z^2}
$$

$$
dz \qquad dy \qquad 0
$$

$$
\frac{az}{\sqrt{1+z^2}} + \frac{ay}{y} = 0
$$

Вычисляем квадратуры:

$$
\int \frac{dz}{\sqrt{1+z^2}} + \int \frac{dy}{y} = 0
$$
  
\n
$$
\ln|z + \sqrt{1+z^2}| + \ln|y| = C
$$
  
\n
$$
\ln\left[\left(\frac{x}{y} + \sqrt{1+\frac{x^2}{y^2}}\right) \cdot y\right] = C
$$
  
\n
$$
x + \sqrt{x^2 + y^2} = C
$$
  
\n
$$
x^2 + y^2 = C^2 - 2xC + x^2
$$

Траектория лодки является параболой:  $y^2 = C^2 - 2xC$ .

Дальше определяем С из начальных условий при t=0: y=l и  $x = \frac{3}{4}l$ . Дома ответить на вопрос задачи.

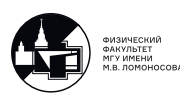

# Приведение уравнения  $y' = f\left(\frac{a_1x+b_1y+c_1}{a_2x+b_2y+c_2}\right)$  к однородному виду. Пример

Рассмотрим уравнения типа:

$$
y' = f\left(\frac{a_1x + b_1y + c_1}{a_2x + b_2y + c_2}\right)
$$
 (1.7)

ИЛИ

$$
(a_1x + b_1y + c_1)dx + (a_2x + b_2y + c_2)dy = 0.
$$
\n(1.8)

Уравнения (1.7), (1.8) сводятся к уравнению с разделяющимися переменными. Рассмотрим два случая:

- 1.  $\frac{a_1}{a_2} = \frac{b_1}{b^2}$  решается заменой переменных  $a_1x + b_1y + c_1 = z$  или  $a_2x + b_2y + c_2$ .
- 2.  $\frac{a_1}{a_2} \neq \frac{b_1}{b_2}$  решается с помощью преобразования. Составляем систему, описывающую две прямые:

$$
\begin{cases} a_1x + b_1y + c_1 = 0\\ a_2x + b_2y + c_2 = 0 \end{cases}
$$

Считаем определитель системы:

- (а)  $\begin{vmatrix} a_1 & b_1 \\ a_2 & b_2 \end{vmatrix} = 0$  нулевой определитель. Это означает, что прямые араллельны.
- (b)  $\begin{vmatrix} a_1 & b_1 \\ a_2 & b_2 \end{vmatrix} \neq 0$  ненулевой определитель, т.е. система имеет некоторое решение  $(x_0, y_0)$  в точке пересечения двух прямых. Замена

$$
x - x_0 = \eta
$$

$$
y - y_0 = \xi
$$

сводит задачу к однородному уравнению относительно  $\eta$  и  $\xi$ , т.е. к уже рассмотренному случаю.

8. Задачник Филиппова №113.

$$
(2x - 4y + 6)dx + (x + y - 3)dy = 0
$$

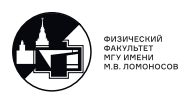

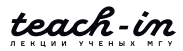

$$
\text{Perium energy} \begin{cases} 2x - 4y + 6 = 0 \\ x + y - 3 = 0 \end{cases}
$$
\n
$$
\begin{cases} x_0 = 1 \\ y_0 = 2 \end{cases}
$$
\n
$$
\Rightarrow \begin{cases} x - 1 = \xi \\ y - 2 = \eta \end{cases}
$$
\n
$$
\Rightarrow \begin{cases} x = \xi + 1 \\ y = \eta + 2 \end{cases} \Rightarrow \begin{cases} dx = d\xi \\ dy = d\eta \\ dy = d\eta \end{cases}
$$
\n
$$
(2\xi - 4\eta)d\xi + (\xi + \eta)d\eta = 0
$$
\n
$$
(2 - 4\frac{\eta}{\xi})d\xi + (1 + \frac{\eta}{\xi})d\eta = 0
$$

Заменой  $\frac{\eta}{\xi} = z(\xi)$  сводим его к уравнению с разделяющимися переменными. Доделать дома.

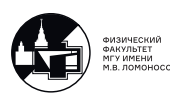

# Семинар 2. Уравнения в полных дифференциалах. Примеры. Приведение к уравнению Бернулли

Уравнения в полных дифференциалах. Примеры

$$
(x + y2)dy = ydx
$$

$$
\frac{dx}{dy} = \frac{x}{y} + y
$$

 $x' + \frac{1}{u}x = y$  линейное уравнение относительно х

Доделать дома.

 $\boxed{2}$ .

 $\boxed{1}$ .

$$
2xydx + (x^2 - y^2)dy = 0
$$

1) Заметим аналогию со случаем (1.6)  $M(x, y)dx + N(x, y)dy = 0$  функции  $M(x, y)$ и  $N(x,y)$  однородные относительно х и у.

$$
2\frac{y}{x}\frac{dx}{dy} + (1 - \frac{y^2}{x^2}) = 0
$$

Возможные решения:  $x=0$ ,  $dy=0$ .

Замена  $\frac{x}{y} = z(y) \Rightarrow x(y) = y \cdot z(y) \Rightarrow x' = z + yz$ И Т.Д.

2) Выберем менее громоздкий способ: приведение к уравнению в полных дифференциалах.

$$
M(x, y)dx + N(x, y)dy = 0
$$
\n
$$
\frac{\partial M}{\partial y} = \frac{\partial N}{\partial x}
$$
\n(2.1)

Это значит, что  $(2.1)$  – дифференциал некоторой функции  $u(x,y)$ : du=0. Ответ  $u(x,y)$ =C. Если найдем и, то найдем решение этого уравнения.

Вернемся к примеру.

$$
\frac{\partial M}{\partial y} = \frac{\partial N}{\partial x} = 2x
$$

$$
\begin{cases} \frac{\partial u}{\partial x} = 2xy \\ \frac{\partial u}{\partial y} = x^2 - y^2 \end{cases}
$$

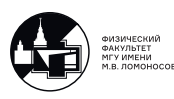

 $\Rightarrow u = x^2y + h(y)$  (водим некую функцию h(y)).

$$
\frac{\partial u}{\partial x} = x^2 + h' = x^2 - y^2 \Rightarrow h' = -y^2
$$

$$
h = -\frac{1}{3}y^3 + C
$$

$$
u(x, y) = x^2y - \frac{1}{3}y^3 + C
$$

Ответ в неявной форме:  $x^2y - \frac{1}{3}y^3 = C$ 

3) Третий способ: приведение к уравнению Бернулли.

$$
2xydx + (x2 – y2)dy = 0
$$

$$
2x' + \frac{x}{y} - \frac{y}{x} = 0
$$

Проверяем ответы  $x=0$  – не подходит,  $y=0$  – подходит,  $dy=0$  -?.

$$
2x' + \frac{1}{y} \cdot x = y \cdot x^{-1}
$$

Получили уравнение Бернулли относительно x, где n=-1.

$$
2xx' + \frac{1}{y} \cdot x^2 = y
$$

Замена  $x^2 = z(y)$ 

$$
z' + \frac{1}{y} \cdot z = y
$$

Получили линейное уравнение относительно z. Доделать дома.

### Приведение к уравнению в полных дифференциалах. Интегрирующий множитель. Пример

Рассмотрим уравнение

$$
M(x, y)dx + N(x, y)dy = 0
$$

$$
\frac{\partial M}{\partial y} \neq \frac{\partial N}{\partial x}
$$

Если умножить это уравнение на некую  $\mu(x, y)$ , оно превратится в уравнение в полных дифференциалах.

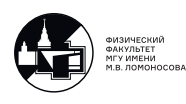

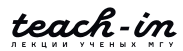

$$
\mu M(x, y)dx + \mu N(x, y)dy = 0
$$

$$
\frac{\partial}{\partial y}(\mu M) = \frac{\partial}{\partial x}(\mu N)
$$

$$
M\frac{\partial \mu}{\partial y} + \mu \frac{\partial M}{\partial y} = N\frac{\partial \mu}{\partial x} + \mu \frac{\partial N}{\partial x}
$$

Получилось уравнение в частных производных первого порядка относительно  $\mu$ .

1. Ищем интегрирующий множитель, зависящий только от  $x : \mu = \mu(x)$ 

$$
N \cdot \mu' = \mu(\frac{\partial M}{\partial y} - \frac{\partial N}{\partial x})
$$
  

$$
\mu' = \mu \cdot \frac{1}{N}(\frac{\partial M}{\partial y} - \frac{\partial N}{\partial x})
$$

Если  $\mu$  можно представить как

$$
\mu' = \mu \cdot \phi(x),
$$

тогда можно искать интегрирующий множитель, зависящий только от x.

2. Ищем интегрирующий множитель, зависящий только от  $y : \mu = \mu(y)$ 

$$
M \cdot \mu' = \mu \left( \frac{\partial N}{\partial x} - \frac{\partial M}{\partial y} \right)
$$
  

$$
\mu' = \mu \frac{1}{M} \left( \frac{\partial N}{\partial x} - \frac{\partial M}{\partial y} \right)
$$

Если  $\mu$  можно представить как

$$
\mu' = \mu \cdot \phi(y),
$$

тогда можно искать интегрирующий множитель, зависящий только от y.

3. Задачник Филиппова №195.

$$
(x^2 + y^2 + x)dx + ydy = 0
$$

Уравнение не является уравнением в полных дифференциалах.

$$
M(x, y)dx + N(x, y)dy = 0
$$

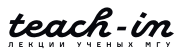

$$
\frac{\partial M}{\partial y} \neq \frac{\partial N}{\partial x}
$$

1) Ищем интегрирующий множитель  $mu(x)$ :

$$
\mu'=\mu\cdotp\frac{1}{N}(\frac{\partial M}{\partial y}-\frac{\partial N}{\partial x})=2\mu
$$

 $\mu$  не зависит от у, значит, подходит.

2) Ищем интегрирующий множитель  $mu(y)$ :

$$
\mu' = \mu \frac{1}{M} (\frac{\partial N}{\partial x} - \frac{\partial M}{\partial y})
$$

 $\mu$  зависит от х, поэтому не подходит.

Ищем интегрирующий множитель, зависящий только от х:

$$
\mu(x) = C \cdot e^{2x}
$$

$$
e^{2x} \cdot (x^2 + y^2 + x) dx + e^{2x} \cdot y dy = 0
$$

Получаем уравнение в полных дифференциалах:

$$
\frac{\partial}{\partial y}(\mu M) = \frac{\partial}{\partial x}(\mu N).
$$

Можем записать исходное уравнение как дифференциал и:

$$
du = e^{2x} \cdot (x^2 + y^2 + x) dx + e^{2x} \cdot y dy = 0
$$

$$
\begin{cases} \frac{\partial u}{\partial x} = e^{2x} (x^2 + y^2 + x) \\ \frac{\partial u}{\partial y} = e^{2x} y. \end{cases}
$$

Дальше находим и. Доделать дома.

3) Найдем еще один интегрирующий множитель, зависящий от х и у:

$$
(x2 + y2 + x)dx + ydy = 0
$$

$$
(x2 + y2)dx + xdx + ydy = 0
$$

$$
\frac{xdx + ydy}{x2 + y2} = 0
$$

$$
dx + \frac{1}{2} \cdot d(\ln(x2 + y2)) = 0
$$

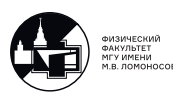

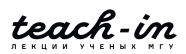

Нашли интегрирующий множитель

$$
\mu(x,y) = \frac{1}{x^2 + y^2}
$$

Если найдены два интегрирующих множителя  $\mu_1(x, y)$  и  $\mu_2(x, y)$ , ответ можно записать как  $\frac{\mu_1}{\mu_2} = C$ .

#### ДУ высших порядков. Примеры

Если уравнение не содержит неизвестную функцию, то либо первую производную, либо более высокие производные можно принять за новую функцию, и тем самым понизить порядок уравнения.

 $|4.|$ 

$$
y''' = x + \cos x
$$

Замена  $y'' = z(x)$ 

$$
z' = x + \cos x
$$

$$
y'' = \frac{x^2}{2} + \sin x + C_1
$$

$$
y' = \frac{x^3}{6} - \cos x + C_1 \cdot x + C_2
$$

Ответ:

$$
y = \frac{x^4}{24} - \sin x + C_1 \cdot x^2 + C_2 \cdot x + C_3.
$$

 $\boxed{5}$ .

 $y'' = 2yy'$ 

Замена  $y' = z(y) \Rightarrow y'' = z' \cdot y' = z \cdot z'$ 

$$
z \cdot z' = 2yz
$$

$$
\begin{bmatrix} z = 0 \\ z' = 2y \end{bmatrix}
$$

$$
\begin{bmatrix} y' = 0 \\ z = y^2 + C \end{bmatrix}
$$

$$
\begin{bmatrix} y = C \\ y' = y^2 + C \end{bmatrix}
$$

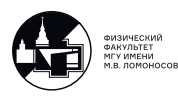

 $y' = y^2 + C$  – уравнение с разделяющимися переменными. Решим его.

$$
\int \frac{dy}{y^2 + 1} = \int dx = x + C_1
$$

В зависимости от знака С далее возможны три варианта первообразной:

- при  $C=0$  первообразной будет степенная функция,
- при  $C>0$  в ответе будет содержаться арктангенс,
- при  $C<0$  в ответе будет содержаться логарифм.

Значение С находим из начальных условий.

6. Решим задачу Коши

$$
\begin{cases}\ny'' = 2yy' \\
y(\frac{\pi}{4}) = 1 \\
y'(\frac{\pi}{4}) = 2\n\end{cases}
$$

Испульзуем ранее полученный результат:

$$
\begin{cases} y = C \\ y' = y^2 + C \end{cases}
$$

- 1) С учетом Н.У., исключаем ответ  $y=C$ .
- 2) Из  $y' = y^2 + C$  получаем C=1.

$$
\int \frac{dy}{y^2 + 1} = \int dx = x + C_1
$$
  
\n
$$
\Rightarrow \operatorname{arctg} y = x + C_1
$$

Подставляем Н.У.  $\Rightarrow C_1 = 0$ OTBeT:  $y = \text{tg } x$  $|7.|$ 

 $y'' = y'^2$ 

а) Воспользуемся вторым методом решения. В уравнении нет независимой переменной.  $\Rightarrow$  Замена:  $y' = z(y)$  и  $y'' = z' \cdot y' = z \cdot z'$ .

 $z \cdot z' z^2$ 

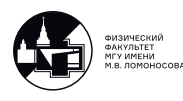

Разделяем переменные:

$$
\begin{cases} z = 0 \implies y' = 0 \implies y = C \\ z' = z \implies z = Ce^y \end{cases}
$$

Преобразуем  $z = Ce^y$ :

$$
y' = Ce^{y}
$$

$$
dye^{-y} = Cdx
$$

$$
e^{-y} = C_1 - Cx
$$

 $\sim$   $\sim$ 

OTBeT:  $e^{-y} = C_1 - Cx$ 

6) Нет независимой функции  $\Rightarrow y' = z(x)$  и  $y'' = z'$ 

$$
z'=z^2
$$

Разделяем переменные:

$$
\frac{dz}{z^2} = dx
$$

$$
-\frac{1}{z} = x + C
$$

$$
z = -x - C
$$

$$
y' = \frac{1}{-x - C}
$$

$$
dy = -\frac{dx}{x + C}
$$

$$
y = -\ln|x + C| + C_1
$$

$$
e^{-y} = (x + C) \cdot C_1
$$

$$
e^{-y} = x \cdot C_1 + C \cdot C_1
$$

OTBeT:  $e^{-y} = x \cdot C_1 + C_2$ 

Видно, что это одно и то же уравнение.

Различия лишь в обозначении констант.

8. Задачник Филиппова №463.

$$
xyy'' - xy'^2 = yy'
$$

Уравнение однородно относительно функции и ее производных.

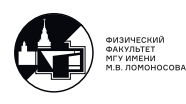

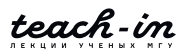

Вводим новую функцию следующим образом:  $y' = z(x) \cdot y \Rightarrow$ 

$$
y'' = z' \cdot y + z \cdot y' = z' \cdot y + z^2 y
$$

$$
xy(z' \cdot y + z^2 y) - x z^2 y^2 = y^2 z
$$

$$
xyz' = y^2 z
$$

1)  $y=0$  - решение.

2) Понижаем порядок: xz'=z.

$$
\frac{dz}{z} = \frac{dx}{x}
$$

$$
z = Cx
$$

$$
y' = zy = Cxy
$$

$$
\frac{dy}{y} = Cxy
$$

$$
\ln(y) = \frac{Cx^2}{2} + C_1
$$

Ответ:

 $y = C_1 e^{\frac{Cx^2}{2}} = C_1 e^{Cx^2}$ 

$$
9
$$
.  
\nРешим уравнения математического и физическио маятника.  
\n $1)$   
\n $y'' + \omega^2 y = 0$   
\nЗамена  $y' = z(y) \Rightarrow y'' = z' \cdot y' = z' \cdot z$   
\n $z' \cdot z + \omega^2 y = 0$ 

$$
zdz + \omega^2 y dy = 0
$$

$$
\frac{z^2}{2} + \omega^2 \frac{y^2}{2} = C
$$

$$
y'^2 + \omega^2 y^2 = C
$$

Очевидно, что С>0.

$$
y'^2C - \omega^2 y^2
$$

$$
y' = \pm \sqrt{C - \omega^2 y^2}
$$

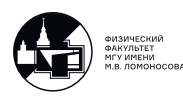

$$
\frac{dy}{\sqrt{C - \omega^2 y^2}} = \pm dx
$$

$$
\int \frac{dy}{\sqrt{C - \omega^2 y^2}} = \int \pm dx = \pm x + C_1
$$

Вместо замены в явном виде можно было домножить уравнение на y'.

$$
y'' \cdot y' + \omega^2 y \cdot y' = 0
$$

$$
\frac{d}{dx} \frac{1}{2} (y'^2 + \omega^2 y^2) = 0
$$

$$
y'^2 + \omega^2 y^2 = C
$$

2)  $y'' + \omega^2 \sin y = 0$ 

$$
y'' \cdot y' + \omega^2 \sin y \cdot y' = 0
$$

$$
\frac{d}{dx} \left(\frac{y'^2}{2} + \omega^2 \cos y\right) = 0
$$

$$
y'^2 - 2\omega^2 \cos y = C
$$

$$
y' = \pm \sqrt{C + 2\omega^2 \cos y}
$$

Далее нужно разделить переменные и записать квадратуры. Получим ответ в квадратурах, потому что в явном виде посчитать не получится.

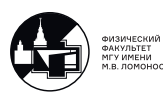

# Семинар 3. Теорема о существовании и единственности решения

Существование и единственность решения ДУ. Теорема о существовании и единственности решения уравнения y'=f(x,y) с начальным условием  $y(x0)=y0$ . Примеры

 $\boxed{1}$ . Решить Задачу Коши:

$$
\begin{cases} y' = \frac{1}{5}y \\ y(1) = 1 \end{cases}
$$

Общее решение уравнения:

$$
y = CE^{\frac{x}{5}}
$$

Удовлетворяем условию :  $y(1) = 1$ 

$$
\Rightarrow CE^{\frac{1}{5}} = 1
$$

$$
\Rightarrow C = e^{-\frac{1}{5}}
$$

Ответ:

$$
y = E^{\frac{x-1}{5}}.
$$

[2.] Решить Задачу Коши:

$$
\begin{cases} y' = \sqrt[3]{y} \\ y(0) = 0 \end{cases}
$$

Решаем методом разделения переменных:

$$
dy \cdot y^{\frac{-1}{3}} = dx
$$

Возможное решение –  $y=0.1$ )

$$
\frac{3}{2} = x + C
$$

$$
y^{\frac{2}{3}} = \frac{2}{3}(x + C)
$$

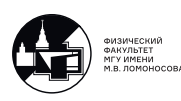

$$
y = (\frac{2}{3}(x+C))^{\frac{3}{2}}
$$

2)

$$
y(0) = 0 \Rightarrow C = 0
$$

Подставляем и получаем решение:

$$
y=(\frac{2}{3}x)^{\frac{3}{2}}.
$$

Решение задачи не единственно. Оба решения удовлетворяют Н.У. Им соответствуют две кривые (см. рис. 3.1).

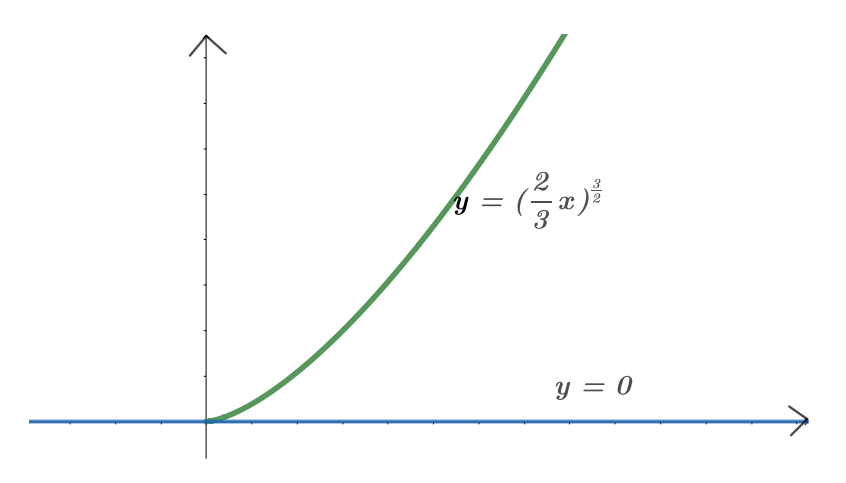

Рис. 3.1: Пример неединственности решения

Почему же в первом случае решение было единственным, а во втором случае нет? Рассмотрим следующую задачу Коши:

$$
\begin{cases}\ny' = f(x, y) \\
y(x_0) = y_0\n\end{cases}
$$
Рассмотрим некоторую области G: 
$$
\begin{cases}\n(x - x_0) \le a \\
(y - y_0) \le b\n\end{cases}
$$

Рассмотрим условия, при которых единственная интегральная кривая, выходящая из точки  $(x_0, y_0)$  будет являться решением этого уравнения.

функция f(x,y) должна быть непрерывна в области G и удовлетворять следующему условию Липшица по переменной у:

 $\exists L : \forall y_1, y_2$  и  $\forall x \in G$  выполняется  $|f(x_1, y_1) - f(x_2, y_2)| \leq L \cdot |y_1 - y_2|$ 

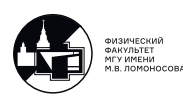

Примечание: заметим, что это условие несколько сильнее, чем условие непрерывности (непрерывность отсюда следует), но слабее чем производная (отсюда не следует наличие производной). Чаще всего условие Липшица можно заменить условием ограниченности производной.

Тогда существует решение этой задачи на отрезке  $|x-x_0| \le H$ , где  $H = min\{a; \frac{b}{M}\},$ где  $M = max|f(x, y)|$  по области G.

То есть при выполнении всех сформулированных условий, на отрезке  $|x-x_0| \le H$ гарантируется существование единственного решения нашей задачи Коши.

Из условия следует, что в прямоугольнике справедливо соотношение  $|f'| \leqslant M$ . Это значит, что интегральная кривая лежит в секторе (см. рис. 3.2)

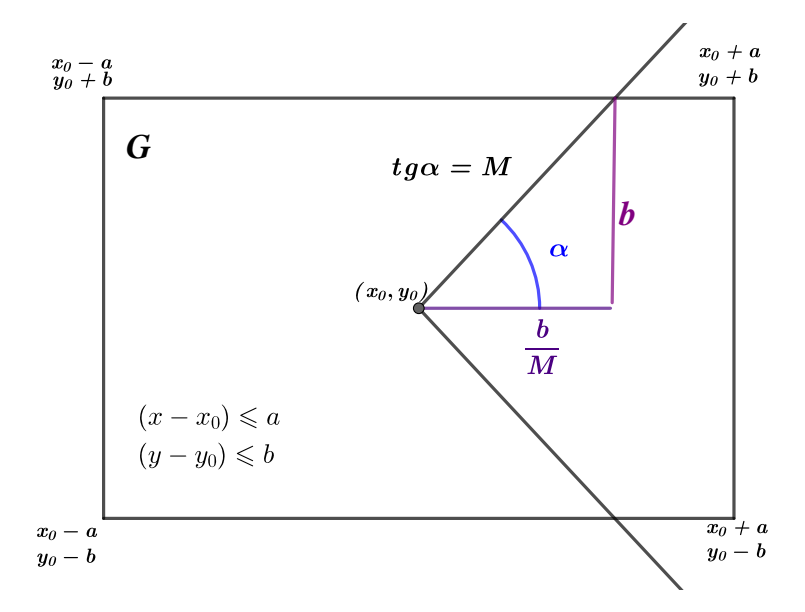

Рис. 3.2: Иллюстрация ограниченности производной в области G

Применяя теорему многократно, можно доказать существование на более широкой области.

Вернемся к задачам 1 и 2.

Видно, что во второй задаче выполняется условие Липшица:

$$
|f(x_1, y_1) - f(x_2, y_2)| = \frac{1}{5}|y_1 - y_2| \le |y_1 - y_2|.
$$

Во второй задаче в окрестности точки ноль производная не ограничена. Условие Липшица не выполнено в окрестности точки ноль, значит, нет единственности.

Проверим условия теоремы на примере задачи 1:

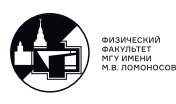

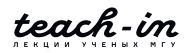

$$
\begin{cases}\ny' = \frac{1}{5}y \\
y(1) = 1.\n\end{cases}
$$
\nBob A B

\n
$$
\begin{cases}\nx_0 = 1 \\
y_0 = 1\n\end{cases}
$$
\n
$$
\begin{cases}\na = 2 \\
b = 1\n\end{cases}
$$
\n
$$
\begin{cases}\|x - x_0\| \leq 2 \\
|y - y_0| \leq 1\n\end{cases}
$$
\n
$$
\begin{cases}\n-1 \leq x \leq 3 \\
0 \leq y \leq 2\n\end{cases}
$$
\n
$$
M = \frac{2}{5} \; ; \; \frac{b}{M} = \frac{5}{2}
$$
\n
$$
H = min\{2; \frac{5}{2}\} = 2
$$

Условие Липшица выполняется в любой области.

3. Проверить выполнение условий Липшица.

$$
\begin{cases} y' = y^2 \\ y(1) = 1 \end{cases}
$$

Решение уравнения:  $y = \frac{1}{2}$  $_{2-x}$ 

1) В точке А рассмотрим следующий прямоугольник:

$$
\begin{cases} |x - 1| \leqslant 2 = a \\ |y - 1| \leqslant 1 = b \end{cases}
$$

$$
\begin{cases} -1 \leqslant x \leqslant 3 \\ 0 \leqslant y \leqslant 2 \end{cases}
$$

$$
M = 4; \frac{b}{M} = \frac{1}{4}
$$

$$
H = \min\{2; \frac{1}{4} = 14\}
$$

Теорема гарантирует, что мы сможем продвинуться до точки В  $x_B = \frac{5}{4}$  $\frac{5}{4}$  (см. рис. 3.3).

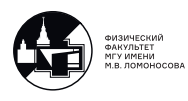

2) В точке В рассмотрим аналогичный прямоугольник.

$$
\begin{cases}\nx_0 = \frac{5}{4} \\
y_0 = \frac{4}{3}\n\end{cases}
$$
\n
$$
\begin{cases}\n|x - x_0| \le 2 = a \\
|y - y_0| \le 1 = b\n\end{cases}
$$
\n
$$
\frac{1}{3} \le y \le \frac{7}{3}
$$
\n
$$
M = \frac{49}{9}; \quad \frac{b}{M} = \frac{9}{49}
$$
\n
$$
H_1 = \min\{2; \frac{9}{49}\} = \frac{9}{49}
$$

При тех же параметрах отрезок получился короче. При движении дальше направо он будет все уменьшатся, и теорема не позволит выйти за точку x=2.

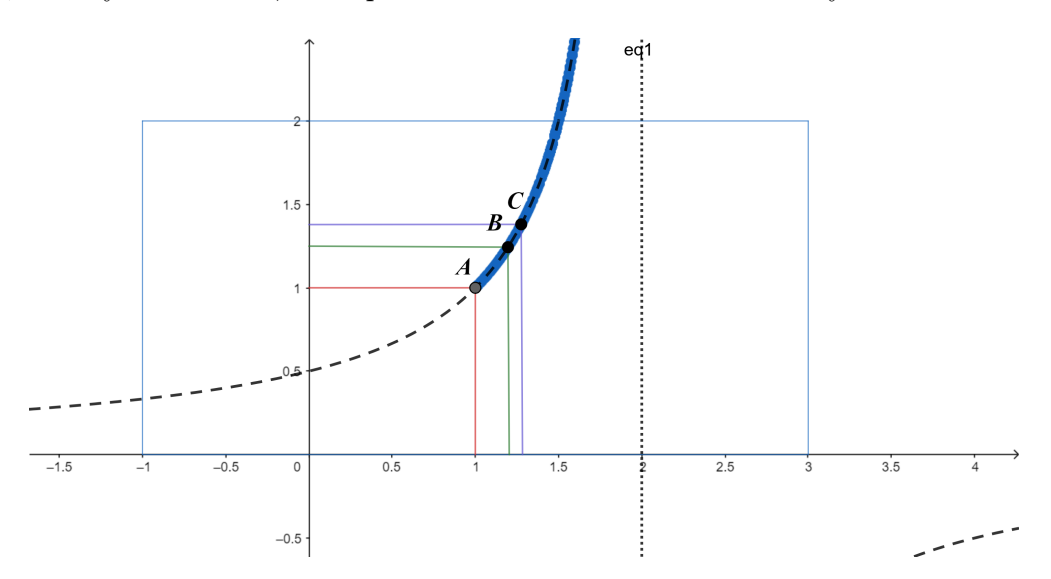

Рис. 3.3: Иллюстрация ограниченности решения

Теорема о существовании и единственности решения уравнения  $F(x,y,y')=0$  с начальными условиями  $y(x0)=y0, y'(x0)=p0$ . Нарушение единственности решения.

Рассмотрим уравнение, не разрешенное относительно производной:

$$
F(x, y, y') = 0.\t\t(3.1)
$$

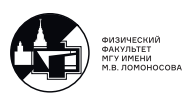

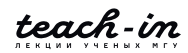

Чтобы решить его относительно производной  $y' = f(x, y)$ , надо, чтобы выполнялась теорема о неявной функции. Чтобы гарантировать существование решения, надо в некоторой открестности начальной точки выразить у' как функцию  $f(x,y)$ .

Рассмотрим следующую задачу:

$$
\begin{cases}\nF(x, y, y') = 0 \\
y(x_0) = y_0 \\
y'(x_0) = p_0.\n\end{cases}
$$
\n(3.2)

Рассмотрим точку  $A(x_0, y_0, p_0)$ .

Пусть выполнены следующие условия:

1) F(x,y,p),  $\frac{\partial dF}{\partial p}$ ,  $\frac{\partial F}{\partial y}$  непрерывны в окрестности точки A;  $2)F(x_0, y_0, p_0) = 0;$  $3)F_n(x_0, y_0, p_0) \neq 0;$ 

Тогда гарантируется существование и единственность решения задачи (3.2). Если условия не выполнены, т.е.

$$
\begin{cases}\nF(x, y, p) = 0 \\
F_p(x_0, y_0, p_0) = 0,\n\end{cases}
$$
\n(3.3)

то у задачи может быть не единственное решение.

Уравнения в системе (3.3) определяют две некие поверхности в 3-х мерном пространстве. При решении мы получаем некую кривую как результат пересечения этих двух поверхностей. Эта кривая называется р-дискриминантной кривой. В составе рдискриминантной кривой могут быть решения, в каждой точке которых нарушается единственность. Такие решения называют особыми решениями.

Чаще всего такие решения являются огибающими семейства кривых, которые получаются в результате интегрирования уравнения (3.1).

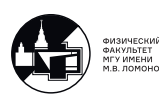

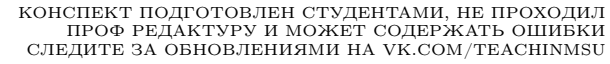

1) На огибающей нарушается единственность, потому что в каждой точке этой огибающей ее касается некая интегральная кривая (см. рис. 3.4 ).

2) В составе p-дискриминантной кривой могут быть кривые, которые не являются решениями. Это могут быть точки возврата у кривых семейства(см. рис. 3.5 (а)), либо точки взаимного касания кривых из различных семейств (см. рис. 3.5 (б)), получаемых в результате решения уравнения.

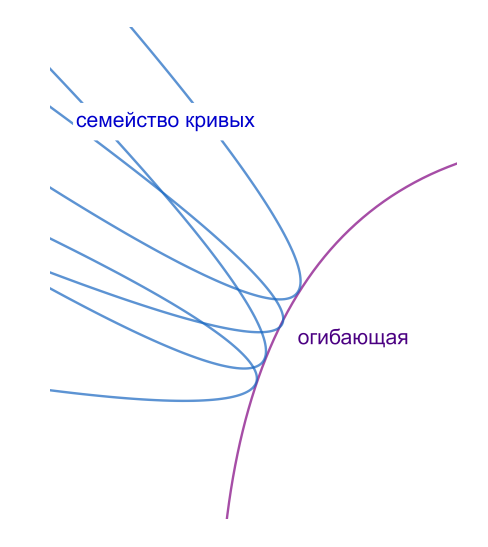

Рис. 3.4: p-дискриминантная кривая, в составе которой решения.

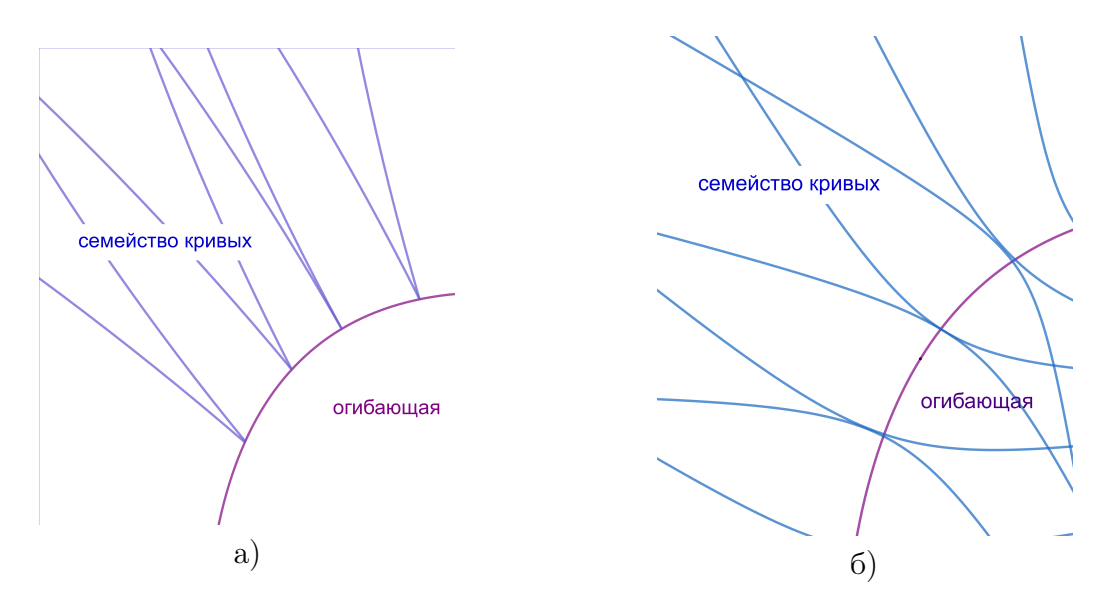

Рис. 3.5: примеры p-дискриминантной кривой, в составе которой присутствуют кривые, не являющиемя решениями: a) точки возврата; б) точки взаимного касания.

Эта кривая может не являться решением, но в составе p-дискриминантной кривой могут быть некие кривые, которые являются огибающими семейства и дают решения, называющиеся особыми. Такие, в каждой точке которых нарушается единственность.

P-дискриминантная кривая может помочь исследовать некие особенности семейства.

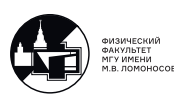

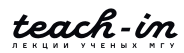

#### Примеры.

3. Задачник Филиппова № 251.

$$
y'^2 + xy = y^2 + xy'
$$

Это квадратное уравнение относительно у. Имеем уравнение, разрешенное относительно производной ⇒ выражаем у':

$$
\begin{cases} y' = x - y \\ y' = y \end{cases}
$$

Получили два решения квадратного уравнения. Первое решаем методом вариации постоянной:

$$
y_0 = Ce^{-x}
$$

Частное решение ищем в виде:

 $\bar{y} = C(x)e^{-x}$ 

Получаем:

$$
\begin{cases} y = Ce^{-x} + x - 1 \\ y = Ce^x \end{cases}
$$

Ищем р-дискриминантную кривую. Вводим параметр р=у'.

$$
\begin{cases}\nF(x, y, p) = p^2 + xy - y^2 - xp = 0 \\
F_p = 2p - x = 0\n\end{cases}
$$

Получили р-дискриминантную кривую:

$$
y=\frac{x}{2}
$$

Является ли она решением уравнения?

Подставляем ее в исходное уравнение и проверяем, является ли она решением. Получаем точку x=1. Это означает, что кривая  $y = \frac{x}{2}$  не является решением уравнения. На этой кривой происходит касание кривых из семейств  $y = Ce^{-x} + x - 1$  и  $u = Ce^x$ .

 $|4.|$ 

$$
y = x + 2y' - y'^2
$$

Применяем метод введения параметра.

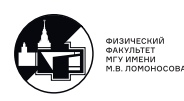

Замена  $y' = p \Rightarrow dy = pdx$ .

 $y = x + 2p - p^2$  $dy = dx + 2dp - 2pdp = pdx$ 

 $dx + 2dp - 2pdp = pdx$  – уравнение первого порядка. Выражаем х(р).

$$
(p-1)dx = 2(1-p)dp
$$

1) p=1  
\n2) 
$$
dx = -2dp \Rightarrow x(p) = -2p + C
$$
  
\n
$$
\begin{cases}\ny = x + 2p - p^2 \\
x(p) = -2p + C\n\end{cases}
$$
\n(3.4)

Получили ответ в параметрической форме.

Если подставим  $p=1$ , получим  $y=x+1$ . Удовлетворяет исходному выражению, зачит, является решением.

В (3.4) из второй строки выразим р и, подставив в первую строчку  $p = \frac{C-x}{2}$ , получим ответ в явном виде, являющийся семейством решений.

$$
y = C - \frac{(C - x)^2}{4}.
$$

Ищем р-дискриминантную кривую:

$$
\begin{cases}\nF(x, y, p) = y - x - 2p + p^2 = 0 \\
F_p(x, y, p) = -2 + 2p = 0\n\end{cases}
$$

 $\Rightarrow p=1$  **u**  $\boxed{y=p+1}$ .

Раньше эту кривую мы нашли как решение. То есть эта кривая одновременно является и решением, и р-дискриминантной кривой.

Вспомним из прошлого семестра необходимое условие огибающей:

$$
\begin{cases} \Phi(x, y, C) = 0, \\ \frac{\partial \Phi}{\partial C}(x, y, C) = 0. \end{cases}
$$

Если кривая является огибающей семейства решений, она удовлетворяет этому условию. Проверим это для  $y = C - \frac{(C-x)^2}{4}$ .

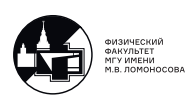

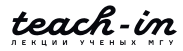

$$
y - C + \frac{(C - x)^2}{4} = 0
$$

$$
-1 + \frac{(C - x)}{2} = 0
$$

Отсюда выражаем  $y(x)$ :

 $y = x + 1$ 

В данном случае р-дискриминантная кривая является огибающей семейства. Это и есть особое решение. Сама кривая является решением, и через каждую точку этой кривой проходит еще одна кривая, являющаяся решением уравнения с той же касательной. Единственность нарушается.

$$
\boxed{5.}
$$

$$
y = y'^2 + 2y'^3
$$

Решаем задачу методом введения параметра:  $y' = p \Rightarrow dy = pdx$ .

$$
y = p^2 + 2p^3
$$

Ищем  $x(p)$ :

$$
dy = pdx = 2pdp + 6p^2dp
$$

Из  $pdx = 2pdp + 6p^2dp$  выражаем р(х) или х(р). 1)  $p = 0 \Rightarrow y = 0$  - решение.  $2)dx = 2dp + 6pdp \Rightarrow x(p) = 2p + 3p^2 + C$ Получаем ответ в параметрической форме:

$$
\begin{cases}\n y = p^2 + 2p^3 \\
 x = 2p + 3p^2 + C.\n\end{cases}
$$

Ищем р-дискриминантную кривую:

$$
\begin{cases}\nF(x, y, p) = y - p^2 - 2p^3 = 0 \\
F_p(x, y, p) = -2p - 6p^2 = 0\n\end{cases}
$$

⇒ р=0 и  $\underline{y=0}$ .<br>
⇒  $p = -\frac{1}{3}$  и  $\underline{y = \frac{1}{9} + \frac{2}{27} = \frac{5}{27}}$ Проверим, является ли эта кривая решением, под-

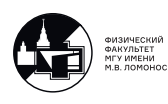

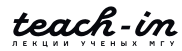

ставив в исходное уравнение.

Далее с помощью теоремы о неявной функции запишем необходимое условие огибающей и посмотрим, что из себя представляют кривые $y = 0$  и  $y = \frac{5}{27}$  с точки зрения полученного семейства. Доделать дома.

#### Введение параметра в общем виде

Рассмотрим

$$
F(x, y, y') = 0
$$

Введем параметр р: у'=р.

 $F(x, y, p) = 0$  - это уравнение, описывающее поверхность.

Зададим поверхность в параметрической форме, где u, v – некие параметры:

$$
\begin{cases}\nx = X(u, v) \\
y = Y(u, v) \\
p = P(u, v)\n\end{cases}
$$

Тогда справедливо dy=Pdx.

$$
dy = Y_u du + Y_v dv = P \cdot (X_u du + X_v dv)
$$

Заметим, что уравнение  $Y_u du + Y_v dv = P \cdot (X_u du + X_v dv)$  является уравнением первого порядка либо относительно функции u(v), либо относительно функции v(u). Выберем  $v(u)$ .

$$
\frac{dv}{du} = \frac{PX_u - Y_u}{Y_v - PX_v}
$$

Получили уравнение, разрешенное относительно производной.

$$
v = \Phi(u, C)
$$

Ответ в параметрической форме:

$$
\begin{cases}\nx = X(u, \Phi(u, C)) \\
y = Y(u, \Phi(u, C))\n\end{cases}
$$

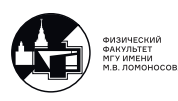
Получили кривую в параметрической форме. В качестве параметра осталась u.

Проанализируем в общем виде, что мы делали раньше с точки зрения этого подхода.

Рассмотрим уравнение следующего типа:

$$
y = x\phi(y') + \psi(y')
$$

Параметр мы вводили так:

$$
\begin{cases}\nx = x = X(u, v) \\
y = x\phi(p) + \psi(p) \\
p = p = P(u, v),\n\end{cases}
$$

где в качестве параметра u выступал x, а в качестве параметра v выступал p.

Итог: в общем случае можно путем введения параметра свести уравнение к уравнению, разрешенному относительно производной.

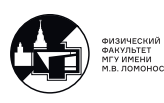

# Семинар 4. Определитель Вронского

## Линейные ДУ n-го порядка. Определитель Вронского.

1) Неоднородное линейное уравнение n-го порядка:

$$
L[y] \equiv y^{(n)} + a_1(x)y^{(n-1)} + a_2(x)y^{(n-2)} + \dots + a_n(x)y = f(x)
$$

$$
L[y] = f(x)
$$

Решение:

$$
y(x) = y_0(x) + \bar{y}(x)
$$

2) Однородное уравнение

$$
L[y] \equiv y^{(n)} + a_1(x)y^{(n-1)} + a_2(x)y^{(n-2)} + \dots + a_n(x)y = 0 \tag{4.1}
$$

 $L[y] = 0$ 

Решение:

$$
y_0(x) = C_1 \psi_1(x) + C_2 \psi_2(x) + \dots + C_n \psi_n(x)
$$

Где  $a_1, a_2... a_n$  – непрерывные не некотором множестве, а  $\psi_i$  – фундаментальная система решений. Фундаментальная система решений - это набор линейно независимых решений уравнения  $(4.1)$ .

Для каждой функции  $\psi_i$  имеет место следующее:

$$
L[\psi_i] = 0
$$
, r $\text{Re } i = 1, 2, \ldots, n$ .

Любое однородное уравнение n-го порядка имеет фундаментальную систему решений (ФСР), которая состоит из n линейно независимых (ЛН) функций.

Решение неоднородного уравнения – это решение однородного уравнения + частное решение.

Определитель Вронского системы функций  $(\psi_i))$ :

$$
W(x) = \begin{vmatrix} \psi_1(x) & \psi_2(x) & \dots & \psi_n(x) \\ \psi'_1(x) & \psi'_2(x) & \dots & \psi'_n(x) \\ \vdots & \vdots & \ddots & \vdots \\ \psi_1^{(n-1)}(x) & \psi_2^{(n-1)}(x) & \dots & \psi_n^{(n-1)}(x) \end{vmatrix}
$$

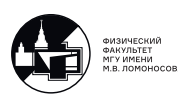

Для произвольной системы справедливо следующее: если система функций  $\psi_i$ линейно зависима (ЛЗ), то определитель Вронского равен нулю  $W(x)=0$ . Обратное утверждение не всегда верно.

Если система функций  $\psi_i$  является решением однородного уравнения  $(4.1)$ , тогда либо определитель Вронского тождественно равен нулю на всем множестве х т.е. система ЛЗ, либо не обращается вноль ни в одной точке, тогда система ЛН.

# Решение однородного уравнения с постоянными коэффициентами

Запишем однородное уравнение как уравнение с постоянными коэффициентами:

$$
P_m(D) \equiv y^{(n)} + a_1 y^{(n-1)} + a_2 y^{(n-2)} + \dots + a_n y = 0
$$

В этом случае всегда можно найти ФСР в виде определенного набора функций.

Раскроем операторный многочлен:

$$
P_m(D) = \frac{d^n}{dx^n} + a_1 \frac{d^{(n-1)}}{dx^{(n-1)}} + \dots + a_n.
$$

Будем искать решение в виде

$$
y = e^{\lambda x}
$$

Подействуем оператором. Получим обычный многочлен от  $\lambda$ , который равен нулю.

$$
P_n(D)e^{\lambda x} = P_n(\lambda) \cdot e^{\lambda x} = 0
$$

Уравнение n-го порядка  $P_n(\lambda) = 0$  называют характеристическим уравнением. Решая его, находим корни характеристического уравнения  $\lambda_i$ , где i=1,2,...,n.

Находим ФСР. Далее рассмотрим несколько вариантов.

1. все корни – простые вещественные числа. Определитель Вронского  $W(x)=0 \Rightarrow$ функции ЛН и образуют ФСР.

$$
\lambda_1, \ldots, \lambda_n \rightarrow \psi_i(x) = e^{\lambda_i x}, \text{rge } i = 1, 2, \ldots, n;
$$

2. Если есть такой корень  $\lambda_k$ , что его кратность  $q_k > 1$ , тогда этому корню соответствует набор из  $q_k$  функций. Подствив ее в определитель Вронского, можно убедиться, что система функций ЛН.

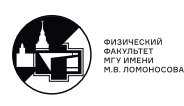

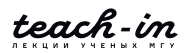

 $e^{\lambda_k x}$ ,  $xe^{\lambda_k x}$ , ...,  $x^{q_k-1}e^{\lambda_k x}$ 

Простым корням соответствуют функции, как в первом случае.

3. Если имеется комплексный корень  $q_k = a + ib$ , тогда есть и сопряженный корень  $q_{k+1} = a - ib.$ 

Тогда можно записать ФСР следующим образом:

$$
\begin{cases}\n\psi_k(x) = e^{(a+ib)x} \\
\psi_{k+1}(x) = e^{(a-ib)x}\n\end{cases}
$$

Или (предпочтительнее) действительную и мнимую часть от этих функций:

$$
\begin{cases}\n\psi_k(x) = e^{ax}\cos bx \\
\psi_{k+1}(x) = e^{ax}\sin bx\n\end{cases}
$$

4. Если комплексные корни такие, что их кратность  $q_k$  и  $q_{k+1}$  больше 1, тогда ФСР  $\ddot{\cdot}$ 

 $e^{ax}\cos bx$ ,  $e^{ax}\sin bx$ ,  $xe^{ax}\cos bx$ ,  $xe^{ax}\sin bx$ , ...,  $x^{q_k-1}e^{ax}\cos bx$ ,  $x^{q_{k+1}-1}e^{ax}\sin bx$ Эта ситуация может возникнуть, когда уравнения, как минимум, четвертого порядка.

Общее решение однородного уравнения:

$$
y = \sum_{i}^{n} C_{i} \psi_{i}(x)
$$

Примеры из физики – гармонический осциллятор (без затухания, с затуханием)

$$
\boxed{1.}
$$

$$
y'' + \omega_0^2 y = 0
$$

Характеристическое уравнение:

$$
\lambda^2 + \omega_0^2 = 0
$$

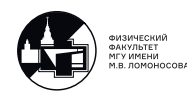

$$
\lambda_{1,2} = \pm i
$$

Составляем ФСР (третий случай,  $a = 0, b = \omega_0$ )

$$
\begin{cases} \psi_1 = \sin w_0 x \\ \psi_2 = \cos w_0 x \end{cases}
$$

Общее решение:

$$
y = C_1 \sin w_0 x + C_2 \cos w_0 x
$$

 $\boxed{2}$ .

$$
y'' + 2\alpha y' + \omega_0^2 = 0, \text{ The } \alpha > 0
$$

Характеристическое уравнение:

$$
y'' + 2\alpha y' + \omega_0^2 = 0
$$

$$
D = 4\alpha^2 - 4\omega_0^2
$$

1)  $\alpha^2 < \omega_0^2$  – небольшое трение с ситеме

$$
\lambda_{1,2}=-\alpha\pm i\sqrt{\omega_0^2-\alpha^2}
$$

Введем  $\omega = \sqrt{\omega_0^2 - \alpha^2}$  $\Phi$ CP:

$$
\begin{cases} \psi_1 = e^{-\alpha x} \cos \omega x \\ \psi_2 = e^{-\alpha x} \sin \omega x \end{cases}
$$

2)  $\alpha^2 < \omega_0^2$  – большое трение

$$
\lambda_{1,2} = -\alpha \pm \sqrt{\alpha^2 - \omega_0^2}
$$

 $\Phi$ CP:

$$
\begin{bmatrix}\n\psi_1 = e^{(-\alpha - \sqrt{\alpha^2 - \omega_0^2})x} \cos \omega x \\
\psi_2 = e^{(-\alpha + \sqrt{\alpha^2 - \omega_0^2})x} \sin \omega x\n\end{bmatrix}
$$

Чистое затухание, нет колебаний.

3)  $\alpha^2 = \omega_0^2$ 

$$
\lambda_{1,2}=-\alpha
$$

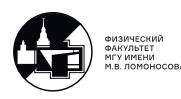

ФСР для кратного корня:

$$
\begin{cases} \psi_1 = e^{-\alpha x} \\ \psi_2 = x \cdot e^{-\alpha x} \end{cases}
$$

# Примеры однородных ДУ n-го порядка с постоянными коэффициентами

 $\boxed{1}$ .

$$
y'' - y' - 2y = 0
$$

Характеристическое уравнение:

$$
\lambda^2 - \lambda - 2 = 0
$$

$$
\lambda_{1,2} = \begin{bmatrix} -1 \\ 2 \end{bmatrix}
$$

 $\Phi$ CP:

$$
\begin{cases} \psi_2 = e^{-x} \\ \psi_2 = e^{2x} \end{cases}
$$

Общее решение:

$$
y = C_1 e^{-x} + C_2 e^{2x}
$$

 $\boxed{2}$ .

$$
y''' - 3y'' + 3y' - y = 0
$$

Характеристическое уравнение:

$$
\lambda^{3} - 3\lambda^{2} + 3\lambda - 1 = 0
$$

$$
(\lambda - 1)^{3} = 0
$$

$$
\lambda_{1,2,3} = 1
$$

 $\Phi$ CP:

$$
\psi_1 = e^x; \ \psi_2 = xe^x; \ \psi_3 = x^2e^x
$$

 $\boxed{3}$ .

$$
y^{\left( IV\right) }-y=0
$$

Характеристическое уравнение:

$$
\lambda^4 - 1 = 0
$$

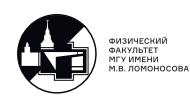

$$
\lambda_1 = 1; \ \lambda_2 = -1; \ \lambda_{3,4} = \pm i
$$

Общее решение:

$$
y = C_1 e^x + C_2 e^{-x} + C_3 \cos x + C_4 \sin x
$$

 $\overline{4.}$ 

$$
y^{(IV)} - y'' = 0
$$

Характеристическое уравнение:

$$
\lambda^4 - \lambda^2 = 0
$$
  

$$
\lambda_1 = 1; \ \lambda_2 = -1; \ \lambda_{3,4} = 0
$$

 $\Phi$ CP:

$$
\psi_1 = e^x
$$
;  $\psi_2 = e^{-x}$ ;  $\psi_3 = 1$ ;  $\psi_4 = x$ ;

 $\boxed{5}$ .

$$
x^2y'' - 4xy' + 6y = 0
$$

Заметим, что это уравнение Эйлера:

$$
x^{n}y^{(n)} + a_{1}x^{n-1}y^{(n-1)} + \cdots + a_{n}xy = 0
$$

Приводится к уравнению с постоянными коэффициентами путем замены  $x = e^t$ .

 $y(x) \rightarrow y(t)$  $dy = y_x dx = y_t dt$ ;  $dx = e^t dt$ ;  $t'_x = e^{-t}$  $\begin{cases} dy = y_x dx = y_t dt \\ dx = e^t dt \end{cases} \Rightarrow y_x e^t dt = y_t dt \Rightarrow y_x = y_t e^{-t}$  $\begin{cases} y_{xx} = (y_t e^{-t})'_t \cdot t'_x \\ t'_x = e^{-t} \end{cases}$   $\Rightarrow$   $y_{xx} = (y_{tt} e^{-t} - y_t e^{-t}) \cdot e^{-t} = (y_{tt} - y_t) \cdot e^{-2t}$   $\Rightarrow$  $y_{xx} = (y_{tt} - y_t) \cdot e^{-2t}$ 

Получили уравнение с постоянными коэффициентами:

$$
y_{tt} - 5y_t + 6y = 0
$$

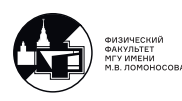

Характеристическое уравнение:

$$
\lambda^{2} - 5\lambda + 6 = 0
$$

$$
\lambda_{1,2} = \begin{bmatrix} 2 \\ 3 \end{bmatrix}
$$

$$
y(t) = C_{1}e^{2t} + C_{2}e^{3t}
$$

Обратная замена:  $x = e^t$ Решение:

$$
y(t) = C_1 x^2 + C_2 x^3
$$

### Решение неоднородного уравнения

a) Находим решение однородного уравнения:

$$
L[y] = 0 \Rightarrow y_0(x) = C_1 \psi_1(x) + C_2 \psi_2(x) + \dots + C_n \psi_n(x)
$$

б) Ищем частное решение. Константы заменяем функциями:

$$
\bar{y}(x) = C_1(x)\psi_1(x) + C_2(x)\psi_2(x) + \cdots + C_n(x)\psi_n(x)
$$

$$
\bar{y}'(x) = C'_1(x)\psi_1(x) + C'_2(x)\psi_2(x) + \cdots + C'_n(x)\psi_n(x) + C_1(x)\psi'_1(x) + C_2(x)\psi'_2(x) + \cdots + C_n(x)\psi'_n(x)
$$
  
Положим  $C'_1(x)\psi_1(x) + C'_2(x)\psi_2(x) + \cdots + C'_n(x)\psi_n(x) = 0$ 

$$
\bar{y}''(x) = C_1(x)\psi_1''(x) + C_2(x)\psi_2''(x) + \cdots + C_n(x)\psi_n''(x) + C_1'(x)\psi_1'(x) + C_2'(x)\psi_2'(x) + C_3'(x)\psi_2'(x)
$$

 $\cdots + C'_n(x)\psi'_n(x)$ Положим  $C_1'(x)\psi_1'(x) + C_2'(x)\psi_2'(x) + \cdots + C_n'(x)\psi_n'(x) = 0$ . . .

$$
\bar{y}^{(n)}(x) = C_1(x)\psi_1^{(n)}(x) + C_2(x)\psi_2^{(n)}(x) + \cdots + C_n(x)\psi_n^{(n)}(x) + C'_1(x)\psi_1^{(n-1)}(x) + C'_1(x)\psi_1^{(n)}(x)
$$

 $+C'_2(x)\psi_2^{(n-1)}$  $C_2^{(n-1)}(x) + \cdots + C_n'(x) \psi_n^{(n-1)}(x)$ Подставим все в неоднородное линейное уравнение n-го порядка:

$$
L[y] \equiv y^{(n)} + a_1(x)y^{(n-1)} + a_2(x)y^{(n-2)} + \dots + a_n(x)y = f(x)
$$

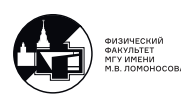

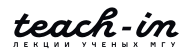

Получим

$$
L[y] = C_1L[\psi_1] + C_2L[\psi_2] + \dots + C_nL[\psi_n] + C'_1\psi_1^{(n-1)} + C_2\psi_2^{(n-1)} + \dots + C_n\psi_n^{(n-1)} = f(x)
$$

Заметим, что  $L[\psi_1] = 0$ , т.к.  $\psi_1$  – решение однородного уравнения. Аналогично поступаем со всеми  $L[\psi_i]$  для i=2,...,n.

Тогда 
$$
C'_1 \psi_1^{(n-1)} + C_2 \psi_2^{(n-1)} + \cdots + C_n \psi_n^{(n-1)} = f(x)
$$

Теперь полностью запишем систему, которая дает возможность найти функции  $C_1(x),..., C_n(x)$ :

$$
\begin{cases}\nC_1'(x)\psi_1(x) + C_2'(x)\psi_2(x) + \dots + C_n'(x)\psi_n(x) = 0 \\
C_1'(x)\psi_1'(x) + C_2'(x)\psi_2'(x) + \dots + C_n'(x)\psi_n'(x) = 0 \\
\dots \\
C_1'(x)\psi_1^{(n-1)}(x) + C_2(x)\psi_2^{(n-1)}(x) + \dots + C_n(x)\psi_n^{(n-1)}(x) = f(x)\n\end{cases}
$$

В качестве определителя системы присутствует пределитель Вронского.  $\psi$  - функции ФСР, значит, определитель Вронского не обращается в ноль ни в одной точке.  $W(x) \neq 0.$ 

Система разрешима относительно  $C'_1(x)$ ,  $C'_2(x)$ , ...,  $C'_n(x)$ .

Считаем и квадратур и получаем коэффициенты  $C_1(x), C_1(x), ..., C_n(x)$ .

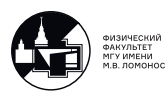

# Семинар 5. Метод вариации постоянных.

### Нахождение частного решения методом вариации постоянных

1) Неоднородное линейное уравнение n-го порядка:

$$
L[y] \equiv y^{(n)} + a_1(x)y^{(n-1)} + a_2(x)y^{(n-2)} + \dots + a_n(x)y = f(x)
$$
(5.1)  

$$
L[y] = f(x)
$$

Решение:

$$
y(x) = y_0(x) + \bar{y}(x)
$$

2) Однородное уравнение

$$
L[y] \equiv y^{(n)} + a_1(x)y^{(n-1)} + a_2(x)y^{(n-2)} + \dots + a_n(x)y = 0
$$
\n(5.2)

 $L[y] = 0$ 

Решение:

$$
y_0(x) = C_1 \psi_1(x) + C_2 \psi_2(x) + \dots + C_n \psi_n(x)
$$

Где функции  $\psi_1(x), \psi_2(x), ..., \psi_n(x)$  составляют ФСР. Т.е. это набор ЛН решений однородного уравнения.

Эффективно функции находим, когда (5.1) можно записать как уравнение с постоянными коэффициентами :

$$
L[y] = P_n(D)y = y^{(n)} + a_1y^{(n-1)} + a_2y^{(n-2)} + \dots + a_ny = f(x).
$$
 (5.3)

А (5.2) представляем как :

$$
P_n(D)y = 0.\t\t(5.4)
$$

Тогда находим ФСР, решая характеристическое уравнение $P_n(\lambda) = 0$ . Ищем решения в виде  $y = e^{\lambda x}$ . В результате получаем общее решение однородного уравнения.

Затем ищем частные решения методом вариации постоянных.

1. Задачник Филиппова №534.

$$
\Big\{y'' + y = 4xe^x
$$

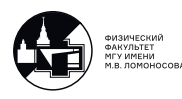

1) Однородное уравнение:

$$
y'' + y = 0.
$$

 $\Phi$ CP:

 $\phi_1 = \sin x$ ;  $\phi_2 = \cos x$ .

Общее решение однородного уравнения:

$$
y_0 = C_1 \sin x + C_2 \cos x.
$$

2) Частное решение неоднородного уравнения:

$$
\bar{y}(x) = C_1(x)\sin x + C_2(x)\cos(x)
$$

Далее решаем методом вариации постоянных:

$$
\begin{cases}\nC_1(x)' \sin x + C_2(x)' \cos(x) = 0 \\
C_1(x)' \cos x - C_2(x)' \sin(x) = 4xe^x\n\end{cases}
$$

Получаем

$$
C'_1 = 4x \cos x e^2
$$
  

$$
C'_2 = -4x \sin x e^x
$$

Далее считаем квадратуры (сами) и получаем частное ренеие:

$$
\bar{y}(x) = 2(x-1)e^x
$$

## Построение частного решения при помощи функции Коши

Допустим, мы решили уравнение (5.2) и получили $y_0(x)$ Тогда частное решение неоднородного уравнения (5.1) пишется в виде

$$
\bar{y}(x) = \int_{x_0}^{x} K(x,\xi)f(\xi)d\xi
$$
\n(5.5)

Пусть уравнение рассматривается в области [a,b].

 $x_0$  – произвольная точка из этой области непрерывности коэффициентов.

К - функция Коши для линейного уравнения первого порядка.

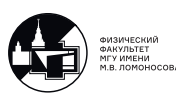

 $K(x, \xi)$  – решение задачи

$$
\begin{cases}\nL_x[K] = 0 \\
K|_{x=\xi} = 0 \\
K'|_{x=\xi} = 0 \\
\vdots \\
K^{(n-1)}|_{x=\xi} = 1\n\end{cases}
$$
\n(5.6)

Проверим, что (5.5) действительно частное решение.

$$
\begin{cases}\n\bar{y}(x) = \int_{x_0}^x K(x,\xi) f(\xi) d\xi \\
\bar{y}'(x) = K(x,x) f(x) + \int_{x_0}^x K'_x(x,\xi) f(\xi) d\xi \\
\bar{y}''(x) = K'_x(x,x) f(x) + \int_{x_0}^x K''_{xx}(x,\xi) f(\xi) d\xi \\
\dots \\
\bar{y}^n(x) = K_x^{(n-1)}(x,x) f(x) + \int_{x_0}^x K_x^{(n)}(x,\xi) f(\xi) d\xi,\n\end{cases}
$$

где в соответствии с  $(5.6)$ :  $K(x, x) = 0, K'_x(x, x) = 0, ..., K_x^{(n-1)} = 1$ . Поэтому внеинтегральное слагаемое равно f(x).

$$
\begin{cases}\n\bar{y}(x) = \int_{x_0}^x K(x,\xi) f(\xi) d\xi & \Big| \cdot a_n(x) \\
\bar{y}'(x) = \int_{x_0}^x K'_x(x,\xi) f(\xi) d\xi & \Big| \cdot a_{n-1}(x) \\
\bar{y}''(x) = \int_{x_0}^x K''_{xx}(x,\xi) f(\xi) d\xi & \Big| \cdot a_{n-2}(x) \\
\cdots \\
\bar{y}^n(x) = \int_{x_0}^x K^{(n)}_x(x,\xi) f(\xi) d\xi & \Big| \cdot 1\n\end{cases}
$$

Все складываем. Получаем следующее:

$$
L[\bar{y}] = f(x) + \int_{x_0}^x (K_x^{(n)} + a_1(x)K_x^{(n-1)} + \dots + a_n(x)K)f(\xi)d\xi
$$

Заметим, что

$$
L_x[K] = K_x^{(n)} + a_1(x)K_x^{(n-1)} + \dots + a_n(x)K = 0
$$

Получим

$$
L[\bar{y}] = f(x)
$$

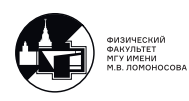

Значит,  $(5.5)$  – частное решение.

Так как  $\bar{y}(x_0) = 0$ , а $x_0$  на [a,b] можно выбрать произвольно, то бесконечное множество частных решений.

### Примеры решения задачи при помощи функции Коши

1\*. Задачник Филиппова №534 (второй способ).

$$
\Big\{y'' + y = 4xe^x
$$

1) Однородное уравнение:

$$
y'' + y = 0.
$$

Общее решение однородного уравнения:

$$
y_0 = C_1 \sin x + C_2 \cos x.
$$

2) Строим функцию Коши:

$$
K(x,\xi) : \begin{cases} K''_x + K = 0, \\ K|_{x=\xi} = 0 \\ K'|_{x=\xi} = 1 \end{cases}
$$

Функция Коши:

$$
K(x,\xi) = C_1 \sin x + C_2 \cos x
$$

Удовлетворяем условиям при  $x = \xi$ :

$$
\begin{cases}\nC_1 \sin \xi + C_2 \cos \xi = 0 \\
C_1 \cos \xi - C_2 \sin \xi = 1\n\end{cases}\n\Rightarrow\n\begin{cases}\nC_1 = \cos \xi \\
C_2 = -\sin \xi\n\end{cases}
$$

Подставляем в функцию Коши:

$$
K(x,\xi) = \cos\xi\sin x - \sin\xi\cos x = \sin(x - \xi)
$$

Записываем частное решение:

$$
\bar{y}(x) = \int_{x_0}^{x} \sin(x - \xi) e^{\xi} d\xi
$$

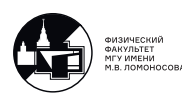

Квадратуры посчитать дома. В зависимости от  $x_0$  частные решения могут отличатьcя.

2. Задача с переменными коэффициентами.

$$
L[y] = x^2y'' + xy' + y = f(x), \quad x > 0
$$

1) Однородное уравнение:

$$
x^2y'' + xy' + y = 0.
$$

Заменой  $x = e^t$  приведем к уравнению с постоянными коэффициентами.  $y(x) \rightarrow y(t)$  :  $y_x = y_t e^{-t}$ ;  $y_{tt} = (y_{tt} - y_t) e^{-2t}$ .

Получим следующее:

$$
y_{tt} + y = 0
$$

Ответ:

$$
y(t) = C_1 \sin t + C_2 \cos t
$$

$$
y(x) = C_1 \sin \ln x + C_2 \cos \ln x
$$

 $\Phi$ CP:

 $\psi_1 = \sin \ln x$ ;  $\psi_2 = \cos \ln x$ 

2) Пишем задачу для функции Коши:

$$
K(x,\xi) : \begin{cases} x^2 K'' + xK' + K = 0, \\ K|_{x=\xi} = 0 \\ K'_x | x = \xi = 1 \end{cases}
$$

Функция Коши:

$$
K(x,\xi) = C_1 \sin \ln x + C_2 \cos \ln x
$$

Удовлетворяем условиям при  $x = \xi$ :

$$
\begin{cases}\nC_1 \sin \ln \xi + C_2 \cos \ln \xi = 0 \\
\frac{1}{\xi} C_1 \cos \ln \xi - \frac{1}{\xi} C_2 \sin \ln \xi = 1\n\end{cases}\n\Rightarrow\n\begin{cases}\nC_1 = \xi \cos \ln \xi \\
C_2 = -\xi \sin \ln \xi\n\end{cases}
$$

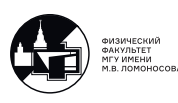

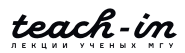

Подставляем в функцию Коши:

$$
K(x,\xi) = \xi \cos \ln \xi \sin \ln x - \xi \sin \ln \xi \cos \ln x = \xi \sin(\ln x - \ln \xi) = f \cos \xi \sin \ln \frac{x}{\xi}
$$

Частное решение:

$$
\bar{y} = \int_{x_0}^x \xi \sin \ln \frac{x}{\xi} \cdot f(x) d\xi
$$

## Метод неопределенных коэффициентов. Метод подбора.

Только для уравнений с постоянными коэффициентами и только для уравнений со специальным видом правой части, в которых в виде произведений присутствуют экспоненты, синусы, косинусы, многочлены.

$$
P_n(D)y = y^{(n)} + a_1y^{(n-1)} + a_2y^{(n-2)} + \dots + a_ny = f(x) = f + 1(x) + \dots + f_k(x)
$$

Каждой функции  $f_i(x)$ , i=1,2,...,k, соответствует свое частное решение  $\bar{y}_i$ , i=1,2,...,k. Тогда  $\bar{y} = \bar{y}_1 + \bar{y}_2 + \cdots + \bar{y}_k$ 

Из характеристического уравнения  $P_n(\lambda) = 0$  найдем характеристические числа  $\lambda_k$ , k=1,2,...l < n, каждое из которых имеет кратность  $q_k \geq 1$ . Виды правой части:

 $\boxed{1}$   $f(x) = Q_m(x) \cdot e^{\gamma x}$ , где  $Q_m(x)$  - многочлен степени m. а)  $\gamma \neq \lambda_k$  (∀k) — нерезонансный случай.  $\Rightarrow \bar{y}(x) = R_m(x) \cdot e^{\gamma x}$ Вид частного решения повторяет вид правой части уравнения. 6)  $\exists k : \gamma = \lambda_k (q_k)$  – резонансный случай.  $\Rightarrow \bar{y}(x) = x^{q_k} \cdot R_m(x) \cdot e^{\gamma x}$ 

Примеры:  $\overline{2}$ .

$$
y'' + y = 4xe^x
$$

Характеристическое уравнение:

$$
P_n(\lambda) = \lambda^2 + 1 = 0
$$

Характеристические числа:

$$
\lambda_{1,2} = \pm i
$$

$$
f(x) = 4xe^x = Q_1(x) \cdot e^{1 \cdot x}
$$

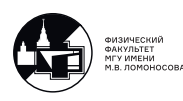

T.e.  $\gamma = 1 \neq \lambda_k$ . Значит, ищем частное решение в виде  $\bar{y}(x) = (Ax + B)e^x$ . ⇒ По формуле Лейбница  $\bar{y}''(x) = (Ax + B)e^{x} + 2ae^{x}$ .

Подставляем в уравнение:

$$
(Ax + B)e^{x} + 2ae^{x} + (Ax + B)e^{x} = 4xe^{x}
$$

Приравниваем коэффициенты при степенях:

$$
\begin{array}{c}\nx^1 : \begin{cases}\n2A = 4 \\
2B + 2A = 0\n\end{cases}; \begin{cases}\nA = 2 \\
B = -2\n\end{cases};\n\end{array}
$$

Частное решение:

$$
\bar{y}(x) = (2x - 2)e^x.
$$

 $|3.$ 

$$
y'' - y = 4xe^x + 5x^2
$$

Характеристическое уравнение:

$$
P_n(\lambda) = \lambda^2 - 1 = 0
$$

Характеристические числа:

$$
\lambda_1 = 1; \quad \lambda_2 = -1
$$

Так как  $f(x) = f_1(x) + f_2(x)$ , решаем независимо.

1)  $f_1(x) = 4xe^x = Q_1(x)e^{1 \cdot x}$  T.e.  $\gamma = 1 = \lambda_1$ .  $(q_1 = 1)$ Ищем частное решение в виде:  $\bar{y}_1(x) = x(Ax + B)e^x$ .  $\Rightarrow$ ... 2)  $f_2(x) = 5x^2 = Q_2(x)e^{0 \cdot x}$  T.e.  $\gamma = 0 \neq \lambda_{1,2}$ . Ищем частное решение в виде:  $\bar{y}_2(x) = Ax^2 + Bx + C$ . Доделать дома.

$$
\boxed{\text{II}} f(x) = Q_m(x) \cdot e^{\alpha x} \begin{bmatrix} \cos \beta & x \\ \sin \beta & x \end{bmatrix}, \text{ rge } Q_m(x) \text{ - throughout the tree with } m
$$
  
Bifoepem  $\gamma = \alpha + i\beta$ .

а)  $\gamma \neq \lambda_k(\forall k)$  – нерезонанснй случай.  $\Rightarrow$ 

$$
\bar{y}(x) = \left( R_m^{(C)}(x) \cdot \cos \beta x + R_m^{(S)}(x) \cdot \sin \beta x \right) \cdot e^{\alpha x}
$$

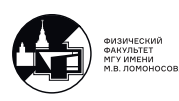

6)<br> $\exists k : \gamma = \lambda_k (q_k)$ – резонансный случай. <br/> $\Rightarrow$ 

$$
\bar{y}(x) = x^{q_k} \cdot \left( R_m^{(C)}(x) \cdot \cos \beta x + R_m^{(S)}(x) \cdot \sin \beta x \right) \cdot e^{\alpha x}
$$

Примеры:

 $4.$ 

$$
y'' + y = 2\sin x
$$

Характеристическое уравнение:

$$
P_2(\lambda) = \lambda^2 + 1 = 0
$$

Характеристические числа:

$$
\lambda_{1,2} = \pm i
$$

$$
f(x) = Q_0(x) \cdot e^{0 \cdot x} \cdot \sin 2x
$$

T.e.  $\alpha = 0$ ;  $\beta = 2 \rightarrow \gamma = \alpha + i\beta = 2i \neq \lambda_{1,2}$ .

Ищем частное решение в виде:  $\bar{y}(x) = e^{0 \cdot x} (A \sin 2x + B \cos 2x)$ .

$$
\Rightarrow \quad \bar{y}''(x) = -4A\sin 2x - 4B\cos 2x.
$$

Подставляем в уравнение:

$$
-3A\sin 2x - 3B\cos 2x = 2\sin 2x
$$

Приравниваем коэффициенты при степенях:

$$
\begin{cases}\n-3A = 2 ; & A = -\frac{2}{3}; \\
-3B = 0 ; & B = 0.\n\end{cases}
$$

Частное решение:

$$
\bar{y}(x) = -\frac{2}{3}\sin 2x
$$

Общее решение уравнения:

$$
y = C_1 \sin x + C_2 \cos x - \frac{2}{3} \sin 2x
$$

$$
\boxed{5.}
$$

$$
y'' + y = 4x\cos x + e^{-x}\sin 3x
$$

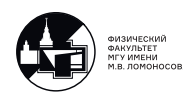

Характеристическое уравнение:

$$
P_2(\lambda) = \lambda^2 + 1 = 0
$$

Характеристические числа:

$$
\lambda_1 = i; \quad \lambda_2 = -i
$$

1)  $f_1(x) = 4x \cos x = Q_1(x) \cdot e^{0 \cdot x} \cdot \cos 1 \cdot x$  T.e.  $\alpha = 0$ ;  $\beta = 1 \rightarrow \gamma = \alpha + i\beta = i = \lambda_1$ . Ищем частное решение в виде:  $\bar{y}_1(x) = x((Ax + B)\cos x + (Cx + D)\sin x)e^{0 \cdot x}$ .

Дальше дома дифференцируем, подставляем, ищем коэффициенты.

2) 
$$
f_2(x) = e^{-1 \cdot x} \sin 3x Q_0(x)
$$
 T.e.  $\alpha = -1$ ;  $\beta = 3 \rightarrow \gamma = \alpha + i\beta = -1 + 3i \neq \lambda_{1,2}$ .  
Ищем частное решение в виде:  $\bar{y}_2(x) = (A \sin 3x + B \cos 3x) e^{-x}$ .

Дальше дома дифференцируем, подставляем, ищем коэффициенты, получаем частное решение. (На следующем семинаре получим частное решение другим способом.)

Примечание: подобного вида правую часть можно рассмотреть как мнимую часть экспоненты следующего вида

$$
Im\ e^{-x}e^{3ix} = Im\ e^{(-1+3i)} = Im\ e^{\gamma x}
$$

Тогда  $\bar{y}_2(x) = Im \; Ae^{(-1+3x)}$ , где А- комплексная константа.

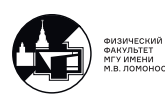

# Семинар 6. Операторный метод нахождения частного решения

#### Операторный метод нахождения частного решения

Область применимости, как для метода неопределенных коэффициентов.

Продолжение задачи 5.

Уравнение с постоянными коэффициентами:

$$
P_n(D)y = y^{(n)} + a_1y^{(n-1)} + a_2y^{(n-2)} + \dots + a_ny = f(x) = f + 1(x) + \dots + f_k(x) \quad (6.1)
$$

$$
P_n(D)y = f \tag{6.2}
$$

 $\Gamma$ де  $P_n(D) = \frac{d^n}{dx^n} + a_1 \frac{d^{(n-1)}}{dx^{(n-1)}} + \cdots + a_n$ ,  $D = \frac{d}{dx}$ 

Частное решение:

$$
\bar{y} = \frac{1}{P_n(D)}f = M(D)f\tag{6.3}
$$

Обратный оператор  $M(D)$  тоже является операторным многочленом.

Свойства операторного многочлена:

1) 
$$
D(f_1 + f_2) = Df_1 + Df_2
$$
  
\n2)  $Dkf = k \cdot Df$   
\n3)  $De^{\lambda x} = \lambda e^{\lambda x}; \quad D^2 e^{\lambda x} = \lambda^2 e^{\lambda x}; \dots; \quad D^n e^{\lambda x} = \lambda^n e^{\lambda x};$   
\n $\Rightarrow \boxed{M(D)e^{\lambda x} = e^{\lambda x} \cdot M(\lambda)}$   
\n4)  $De^{\lambda x} \cdot f(x) = \lambda e^{\lambda x} \cdot f(x) + e^{\lambda x} \cdot Df(x) = e^{\lambda x} (D + \lambda) \cdot f(x)$   
\n $D^2 e^{\lambda x} \cdot f(x) = e^{\lambda x} (Df + \lambda f) = \lambda^2 e^{\lambda x} f + \lambda e^{\lambda x} Df + \lambda e^{\lambda x} Df + e^{\lambda x} D^2 f = e^{\lambda x} (D = \lambda)^2 f$ 

 $\dddotsc$ 

$$
D^n e^{\lambda x} \cdot f(x) = e^{\lambda x} (D = \lambda)^n f
$$
  
\n
$$
\Rightarrow \boxed{M(D)e^{\lambda x} \cdot f(x) = e^{\lambda x} \cdot M(D + \lambda) f(x)}
$$

Обращаем следующим образом:  $\frac{1}{P(D)} = M(D)$ :

$$
P_n(D) \cdot M(D) = I + R(D^{(m+1)}) \tag{6.4}
$$

Пример:  $\frac{1}{1-x} = 1 + x + x^2 + \cdots + x^n + o(x^{n+1})$ 

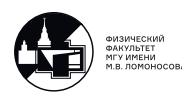

$$
(1-x)(1+x+x^2+\cdots+x^n) = 1-x+x-x^2+x^2\cdots-x^n+x^n-x^{n+1} = 1-x^{n+1}
$$

Аналогично поступим с операторным многочленом.

$$
\frac{1}{1-D} = 1 + D + D^2 + \dots + D^n \tag{6.5}
$$

Утверждаем, что многочлен (6.5) удовлетворяет соотношению (6.4).

$$
(1-D)(1+D+D^2+\cdots+D^{n-1}+D^n) = I-D+D-D^2+\cdots+D^{n-1}-D^n+D^n-D^{n+1} = I-D^{n+1}
$$

Так можно, потому что для многочлена n-й степени справедливо, что  $(n+1)$ -я производная обращает его в ноль.

Так как обратный оператор является многочленом, справедливо:

$$
\frac{1}{P_n(D)}e^{\lambda x} = \frac{e^{\lambda x}}{P_n(D)}, \quad (P_n(D) \neq 0)!
$$

$$
\frac{1}{P_n(D)}e^{\lambda x} \cdot f(x) = e^{\lambda x} \frac{1}{P_n(D+\lambda)}f.
$$

Если  $P_n(D) = 0$ , то

$$
\frac{1}{P_n(D)}e^{\lambda x}\cdot 1 = e^{\lambda x}\frac{1}{P_n(D+\lambda)}1.
$$

### Примеры.

 $\boxed{1}$ .

$$
y'-2y=x
$$

Методом неопределенных коэффициентов (сами) получаем частное решение:

$$
\bar{y}(x) = -\frac{1}{2}x - \frac{1}{4}
$$

Вернемся к операторному методу.

$$
(D-2)y = x
$$

$$
\bar{y} = \frac{1}{D-2} \cdot x = -\frac{1}{2} \cdot \frac{1}{1-\frac{D}{2}} x = -\frac{1}{2}(1+\frac{D}{2}+\frac{D^2}{4}+\cdots)x = -\frac{1}{2}x - \frac{1}{4}Dx = -\frac{1}{2}x - \frac{1}{4}
$$

Получили частное решение:

$$
\bar{y} = -\frac{1}{2}x - \frac{1}{4}.
$$

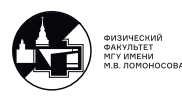

 $\boxed{2}$ .

$$
y'' + 6y' + 9y = x^2e^{2x}
$$

$$
\lambda_{1,2} = -3 \neq 2
$$

Методом неопределенных коэффициентов ищем частное решение в виде

$$
\bar{y} = (Ax^2 + Bx + C)e^{2x}
$$

Операторным методом:

$$
(D+3)^2 y = x^2 e^{2x}
$$

Частное решение:

$$
\bar{y} = \frac{1}{(D+3)^2} e^{2x} x^2 = e^{2x} \frac{1}{((D+2)+3)^2} x^2 = e^{2x} \frac{1}{(D+5)^2} x^2 = e^{2x} \frac{1}{25+10 \cdot D + D^2} x^2 =
$$

$$
= \frac{e^{2x}}{25} \frac{1}{1 + \frac{2}{5} \cdot D + \frac{1}{25} D^2} x^2
$$

Обращаем с точностью до  $D^2$ :

$$
\bar{y} = \frac{e^{2x}}{(1 - \frac{2}{5}D - \frac{1}{25}D^2 + \frac{4}{25}D^2)}x^2 = \frac{e^{2x}}{25}(x^2 - \frac{4}{5}x + \frac{6}{25})
$$

Операторный метод удобен для решения больших систем или резонансного слу- $\mathcal{U}a\mathcal{A}.$ 

 $\boxed{3}$ .

$$
y'' + y = 4xe^x
$$

$$
(D^2 + 1)y = 4xe^x
$$

Частное решение:

$$
\bar{y} = \frac{1}{D^2 + 1} e^x \cdot 4x = 4x \cdot \frac{1}{(D+1)^2 + 1} x = 4e^x \frac{1}{2 + 2D + D^2} x = 2e^x \frac{1}{1 + D + fracD^2 2} x
$$

Обратим оператор с точностью до первой степени и получим частное решение:

$$
\bar{y} = 2e^x(1 - D)x = 2e^x(x - 1)
$$

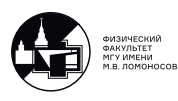

 $\boxed{4.}$ 

$$
y'' - y = e^{2x}
$$

Методом неопределенных коэффициентов получаем:

$$
\bar{y} = \frac{1}{3}e^{2x}
$$

Операторный метод:

$$
(D^2 - 1)y = e^{2x}
$$

Частное решение:

$$
\bar{y} = \frac{1}{D^2 - 1} e^{2x} = e^{2x} \frac{1}{4 - 1} = \frac{1}{3} e^{2x}
$$

 $\boxed{5}$ .

$$
y'' - y = e^x
$$

Решим методом неопределенных коэффициентов: Это резонансный случай.

 $\Rightarrow \bar{y} = xAe^{x}; \bar{y}'' = xAe^{x} + 2Ae^{x}$ Частное решение:

$$
\bar{y} = \frac{1}{2}xe^x
$$

Операторный метод:

$$
\bar{y} = \frac{1}{D^2 - 1}e^x = e^x \frac{1}{1 - 1} = ? ? ?
$$

Действуем следующим образом:

$$
\bar{y} = \frac{1}{D^2 - 1} e^x \cdot 1 = e^x \frac{1}{(D+1)^2 - 1} \cdot 1 = e^x \frac{1}{D^2 + 2D} \cdot 1 = (*) = e^x \frac{1}{D} \cdot \frac{1}{2+D} \cdot 1
$$

Заметим, что  $\frac{1}{D}$  – интегрирование. Обращаем:

$$
\bar{y} = \frac{e^x}{2} \cdot \frac{1}{D} \cdot \frac{1}{1 + \frac{D}{2}} \cdot 1 = \frac{e^x}{2} \cdot \frac{1}{D} (1 - \frac{D}{2}) \cdot 1 = \frac{e^x}{2} x
$$

Напишем немного по-другому с момента (\*):

$$
\bar{y} = \dots = e^x \cdot \frac{1}{D+2} \cdot \frac{1}{D} = \frac{e^x}{2} \cdot \frac{1}{1+\frac{D}{2}} = \frac{e^x}{2} (1-\frac{D}{2})x = \frac{xe^x}{2} - \frac{1}{4}e^x
$$

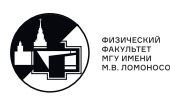

Получилось частное решение, отличающееся на  $\frac{1}{4}e^x$ . Запишем общее решение однородного уравнения, чтобы разобраться:

$$
y'' - y = 0
$$

$$
y_0 = e^x + C_2 e^{-x}
$$

В силу произвольности константы  $C_2$ , записываем решение неоднородного уравнения следующим образом:

$$
y = y_0 + \bar{y} = {}_{1}e^{x} + C_2e^{-x} + \frac{xe^{x}}{2} - \frac{1}{4}e^{x} = {}_{1}e^{x} + C_2e^{-x} + \frac{e^{x}}{2}x
$$

 $\boxed{6}$ .

$$
y'' + y = 4x \cos x
$$

Частное решение получим методом неопределенных коэффициентов:

$$
\bar{y} = x\cos x + x^2 \sin x
$$

Решим операторным методом. Для начала перепишем уравнение в виде:

$$
z'' + z = 4ze^{ix}
$$

Так как косинус – действительная часть, то  $y = Re z$ 

$$
(D^2 + 1)z = 4xe^{ix}
$$

$$
\bar{z}=4\frac{1}{1+D^2}e^{ix}x4e^{ix}\frac{1}{1+(D+i)^2}x=4e^{ix}\frac{1}{2iD+D^2}x=4e^{ix}\frac{1}{D}\cdot\frac{1}{2i+D}x=\frac{2e^ix}{i}\cdot\frac{1}{D}\cdot\frac{1}{1+\frac{D}{2i}}x
$$

обращаем с точностью до слагаемых первой степени.

$$
\bar{z} = \frac{2}{i}e^{ix}\frac{1}{D}\cdot(1-\frac{D}{2i})x = \frac{2}{i}e^{ix}\frac{1}{D}(x-\frac{1}{2i}) = \frac{2}{i}e^{ix}(\frac{x^2}{2}-\frac{x}{2i})
$$

Так как  $\bar{y} = Re \bar{z}$ , выражаем частное решение следующим образом:

$$
\bar{y} = Re \frac{2}{i} (\cos x + i \sin x)(\frac{x^2}{2} - \frac{x}{2i}) = x^2 \sin x + x \cos x.
$$

Частные решения совпадают с точностью до перестановки слагаемых.

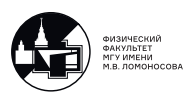

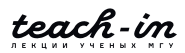

 $\boxed{7}$ .

$$
y'' + 4y = \sin 2x
$$

Пусть  $y = Im z$ . Перепишем уравнение следующим образом:

$$
z'' + 4z = e^{2}ix
$$

$$
(D^{2} + 4)z = e^{2iz}
$$

$$
\bar{z} = \frac{1}{D^{2} + 4}e^{2ix} \cdot 1 = e^{2ix} \frac{1}{(D + 2i)^{2} + 4} \cdot 1 = e^{2ix} \frac{1}{D^{2} + 4i} \cdot 1 = e^{2ix} \frac{1}{D} \cdot \frac{1}{4i} \cdot \frac{1}{1 + \frac{D}{4i}} \cdot 1 =
$$

Обращаем:

$$
=\frac{e^{2ix}}{4i} \cdot \frac{1}{D} \cdot 1 = \frac{xe^{2ix}}{4i}.
$$

Частное решение:

$$
\bar{y} = Im\bar{z} = Im\frac{xe^{2ix}}{4i} = -\frac{x}{4}\cos 2x.
$$

Проверим подстановкой сами.

$$
\bar{y}'' = \frac{x}{4} \cdot 4 \cos 2x + \frac{1}{4} \cdot 2 \cdot 2 \sin 2x
$$

Осталось только подставить.

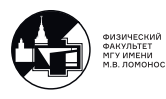

Семинар 7. Решение неоднородных ДУ. Решение однородных систем линейных ДУ 1-го порядка.

Решение методом неопределенных коэффициентов и операторным методом.

 $|1.|$ 

$$
y'' + y = x^2 - x + 2
$$

Характеристическое уравнение:

$$
\lambda^2 + 1 = 0 \Rightarrow \lambda_{1,2=\pm i}
$$

Частное решение ищется в виде:

$$
\bar{y} = Ax^2 + Bx + C
$$

Частное решение:

$$
\bar{y} = x^2 - x
$$

Общее решение уравнения:

$$
y = C_1 \sin x + C_2 \cos x + x^2 - x
$$

Теперь воспользуемся операторным методом:

$$
(D2 + 1)y = x2 - x + 2
$$

$$
\bar{y} = \frac{1}{1 + d^{2}}(x^{2} - x + 2)
$$

Обращаем оператор с точностью до второй степени:

$$
\bar{y} = (1 - D^2)(x^2 - x + 2) = x^2 - x + 2 - 2 = x^2 - x
$$

## Система линейных ДУ 1-го порядка. Однородная система

Линейную систему из n уравнений первого порядка можно свести к уравнению n-го порядка и наоборот.

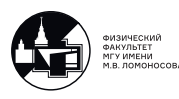

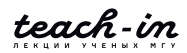

Общий вид линейной системы (независимой переменной выберем t):

$$
\begin{cases}\n\dot{y}_1 = a_{11}(t)y_1 + a_{12}(t)y_2 + \dots + a_{1n}(t)y_n + f_1(t) \\
\dot{y}_2 = a_{21}(t)y_1 + a_{22}(t)y_2 + \dots + a_{2n}(t)y_n + f_2(t) \\
\vdots \\
\dot{y}_n = a_{n1}(t)y_1 + a_{n2}(t)y_2 + \dots + a_{nn}(t)y_n + f_n(t)\n\end{cases} (7.1)
$$

Введем векторы  $\overrightarrow{y(t)} = \begin{pmatrix} y_1(t) \\ ... \\ y_n(t) \end{pmatrix}$ ,  $\overrightarrow{f(t)} = \begin{pmatrix} f_1(t) \\ ... \\ f_n(t) \end{pmatrix}$ ; и матрицу  $(1)$   $(1)$   $(1)$  $\sim$   $\sim$   $\sim$ 

$$
A(t) = \left( \begin{array}{cccc} a_{11}(t) & a_{12}(t) & \dots & a_{1n}(t) \\ a_{21}(t) & a_{22}(t) & \dots & a_{2n}(t) \\ \vdots & \vdots & \ddots & \vdots \\ a_{n1}(t) & a_{n2}(t) & \dots & a_{nn}(t) \end{array} \right)
$$

Тогда систему (7.1) можно записать в компактной форме:

$$
\dot{\overrightarrow{y}} = A(t)\overrightarrow{y} + \overrightarrow{f}(t)
$$
\n(7.2)

Это общий вид системы в компактной форме.

1) Неоднородное уравнение:

$$
\dot{\overrightarrow{y}} = A(t)\overrightarrow{y} + \overrightarrow{f}(t)
$$
\n(7.3)

Общее решение неоднородного уравнения  $-\overrightarrow{y} = \overrightarrow{y}_0 + \overrightarrow{y}_{\text{vacynoe}}$ 

2) Однородное уравнение:

$$
\dot{\overrightarrow{y}} = A(t)\overrightarrow{y} \tag{7.4}
$$

Общее решение однородного уравнения –  $\overrightarrow{y}_0$ 

#### Получаем общее решение однородного уравнения.

Существует следующий набор из n линейно независимых столбцов, удовлетворяющих уравнению  $(7.4) - \Phi CP$ :

$$
\overrightarrow{\psi}_1(t),\overrightarrow{\psi}_2(t),...,\overrightarrow{\psi}_n(t)
$$

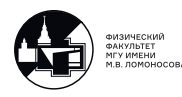

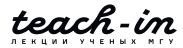

Каждый столбец ФСР – набор из <br/>n функций  $:\stackrel{\rightarrow}{\psi}_i(t)=\left( \begin{array}{c} \psi_{i1}(t)\\ \psi_{i}(t)...\\ \psi_{i-}(t) \end{array} \right).$ 

 $\Phi$ ундаментальная система – совокупность п линейно независимых столбцов (решений), каждый из которых удовлетворяет однородному уравнению (7.4).

$$
W(t) = \overrightarrow{\psi}_1(t) \overrightarrow{\psi}_2(t) \dots \overrightarrow{\psi}_n(t)
$$

Свойства:

а) Линейная независимость столбцов означает следующее: определитель  $\phi y$ ндаментальной матрицы не равен нулю на всем рассматриваемом t.  $\det W(t) \neq 0$ 

б) Так как каждый столбец матрицы является решением однородного уравнения (7.4), то для этой матрицы можно записать следующее матричное уравнение:  $\dot{W} = A(t)W$ 

Общее решение однородного уравнения имеет вид:

$$
\overrightarrow{\mathcal{V}}_0(t) = \sum_{i=1}^n C_i \cdot \overrightarrow{\psi}_i(t) = W(t) \cdot \overrightarrow{C},
$$

где С - столбец произвольных констант.

Эффективно найти фундаментальную систему решений в явном виде можно, когда А не зависит от t, т.е. является постоянный матрицей.

## Системы линейных ДУ с постоянными коэффициентами.

1) Неоднородное уравнение:

$$
\dot{\overrightarrow{y}} = A\overrightarrow{y} + \overrightarrow{f}(t) \tag{7.5}
$$

2) Однородное уравнение:

$$
\dot{\overrightarrow{y}} = A \overrightarrow{y} \tag{7.6}
$$

Возьмем  $\psi(t)$  в виде:  $\psi(t) = \overrightarrow{h}e^{\lambda t}$ , где  $\overrightarrow{h}$  – некоторый постоянный вектор. Подставим в (7.6):

$$
\lambda \overrightarrow{h} e^{\lambda t} = A \overrightarrow{h} e^{\lambda t}
$$

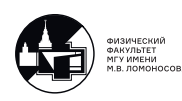

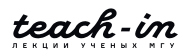

$$
A \overrightarrow{h} = \lambda \overrightarrow{h}.\tag{7.7}
$$

Получили задачу на собственные значения и собственный векторы для матрицы A.  $\lambda$  – собственное значение (C3),  $\overrightarrow{h}$  – собственный вектор (CB).

Задача на собственные значения решается по следующему алгоритму:

1. Пишем определитель и находим собственные значения:

$$
det(A - \lambda E)) = 0 \Rightarrow \lambda_k.
$$

2. Подставляем их в (7.7), находим собственные векторы:

$$
A \overrightarrow{h}_k = \lambda_k \overrightarrow{h}_k \Rightarrow \overrightarrow{h}_k.
$$

- 3. Получаем столбцы фундаментальной системы для случая простых (не кратных)  $\lambda_k$  в виде:  $\overrightarrow{\psi}_k(t) = \overrightarrow{h}_k e^{\lambda_k t}$
- Алгебраичаская кратность кратность кратность собственного значения.
- Геометрическая кратность число линейно независимых собственных векторов, отвечающих заданному собственному значению. Меньшн или равна алгебраической кратности данного собственного значения.

### Примеры решения однородных уравнений.

 $\boxed{2}$ .

$$
\begin{cases} \dot{x} = x + y \\ \dot{y} = 3x - y \end{cases}
$$

1 способ. Приводим систему в одно уравнение второго порядка. Выражаем из первого у, диффференцируем:

$$
y = \dot{x} - x,
$$
  

$$
\dot{y} = \ddot{x} - \dot{x}.
$$

Подставляем во вторую строчку:

$$
\ddot{x} - \dot{x} = 3x - \dot{x} + x
$$

Дальше знаем, как решать.

 $2$  способ.

$$
A(t) = \begin{pmatrix} 1 & 1 \\ 3 & -1 \end{pmatrix}
$$

$$
det(A - \lambda E) = \begin{pmatrix} 1 - \lambda & 1 \\ 3 & -1 - \lambda \end{pmatrix} = 0
$$

Получили простые вещественные собственные значения:

$$
\begin{cases} \lambda_1 = 2; \\ \lambda_2 = -2. \end{cases}
$$

Ищем собственные векторы:

1) 
$$
\lambda_1 = 2 \rightarrow \overrightarrow{h}_1 = \begin{pmatrix} x_1 \\ x_2 \end{pmatrix}
$$
:

$$
A h^{'} = \lambda_2 h.
$$

В развернутой форме получаем следующую задачу:

$$
\begin{cases} x_1 + x_2 = 2x_1; \\ 3x_1 - x_2 = 2x_2. \end{cases}
$$

Получаем уравнение

 $x_1 = x_2$ 

Получаем собственный вектор

$$
\overrightarrow{h}_1 = \left(\begin{array}{c} 1\\1. \end{array}\right)
$$

Функция для фундаментальной системы:

$$
\overrightarrow{\psi}_1(t) = \begin{pmatrix} 1 \\ 1 \end{pmatrix} e^{2t}
$$

2) 
$$
\lambda_2 = -2 \rightarrow \overrightarrow{h}_1 = \begin{pmatrix} x_1 \\ x_2 \end{pmatrix}
$$
:  
 $A\overrightarrow{h} = \lambda_2 h.$ 

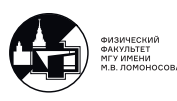

В развернутой форме получаем следующую задачу:

$$
\begin{cases} x_1 + x_2 = -2x_1; \\ 3x_1 - x_2 = -2x_2. \end{cases}
$$

Получаем уравнение

$$
x_2 = -3x_1
$$

Получаем собственный вектор

$$
\overrightarrow{h}_2 = \left(\begin{array}{c}1\\-3\end{array}\right)
$$

Функция для фундаментальной системы:

$$
\overrightarrow{\psi}_2(t) = \begin{pmatrix} 1 \\ -3 \end{pmatrix} e^{-2t}
$$

Запишем фундаментальную матрицу:

$$
W(t) = \begin{pmatrix} e^{2t} & e^{-2t} \\ e^{2t} & -3e^{2t} \end{pmatrix}
$$

$$
det W = -4 \neq 0
$$

Подтвердили, что столбцы фундаментальной матрицы линейно независимы.

Общее решение исходной системы:

$$
\begin{pmatrix} x \ y \end{pmatrix}_0 = C_1 \begin{pmatrix} 1 \ 1 \end{pmatrix} e^{2t} + C_2 \begin{pmatrix} 1 \ -3 \end{pmatrix} e^{-2t}
$$

$$
\begin{cases} \dot{x} = x + y \\ \dot{y} = y - x \end{cases}
$$

Упорядочим:

 $\boxed{3}$ .

$$
\begin{cases}\n\dot{x} = x + y \\
\dot{y} = -x + y\n\end{cases}
$$
\n
$$
A(t) = \begin{pmatrix} 1 & 1 \\
-1 & 1 \end{pmatrix}
$$

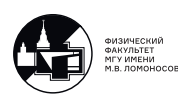

Уравнение для собственных значений:

$$
det(A - \lambda E) = \begin{pmatrix} 1 - \lambda & 1 \\ -1 & 1 - \lambda \end{pmatrix} = 0
$$

Собственные значения:

$$
\begin{cases} \lambda_1 = 1 + i; \\ \lambda_2 = 1 - i. \end{cases}
$$

1)  $\lambda_1 = 1 + i$ 

$$
\rightarrow \overrightarrow{h}_1 : \begin{cases} x_1 + x_2 = (1+i)x_1; \\ -x_1 + x_2 = (1+i)x_2. \end{cases}
$$
  
Получаем

 $\eta$ Получае

$$
x_1 = ix_2
$$

Получаем собственный вектор

$$
\overrightarrow{h}_1 = \left(\begin{array}{c} 1 \\ i \end{array}\right)
$$

Функция фундаментальной системы:

$$
\overrightarrow{\psi}_{1}(t) = \begin{pmatrix} 1 \\ i \end{pmatrix} e^{(1+i)t} = e^{t} \begin{pmatrix} 1 \\ i \end{pmatrix} e^{it} = e^{t} \begin{pmatrix} 1 \\ i \end{pmatrix} (\cos t + i \sin t)
$$
  
\n2)  $\underline{\lambda}_{2} = 1 - i$  - komljenekcho  $\overrightarrow{\lambda}_{1} = \begin{pmatrix} 1 \\ -i \end{pmatrix}$  Toke komlinekeho  $\overrightarrow{h}_{1}$ 

сопряжено с  $h_1$ .

Запишем функцию фундаментальной системы:

$$
\overrightarrow{\psi}_2(t) = \begin{pmatrix} 1 \\ -i \end{pmatrix} e^{(1-i)t} = e^t \begin{pmatrix} 1 \\ -i \end{pmatrix} e^{-it}
$$

Построим фундаментальную систему решений. ⇒

$$
\overrightarrow{\psi}_1(t) = e^t \begin{pmatrix} \cos t \\ -\sin t \end{pmatrix}; \quad \overrightarrow{\psi}_2(t) = e^t \begin{pmatrix} \sin t \\ \cos t \end{pmatrix}.
$$

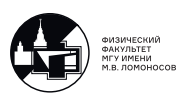

Общее решение:

$$
\begin{pmatrix} x \\ y \end{pmatrix}_0 = C_1 \cdot e^t \begin{pmatrix} \cos t \\ -\sin t \end{pmatrix} e^{2t} + C_2 \cdot e^t \begin{pmatrix} \sin t \\ \cos t \end{pmatrix} e^{-2t}
$$

 $\overline{4.}$ 

$$
\begin{cases} \dot{x} = -y \\ \dot{y} = x + 2y \end{cases}
$$

Матрица:

$$
A(t) = \left(\begin{array}{cc} 0 & -1 \\ 1 & 2 \end{array}\right)
$$

Уравнение для собственных значений:

$$
det(A - \lambda E) = \begin{pmatrix} -\lambda & -1 \\ 1 & 2 - \lambda \end{pmatrix} = 0.
$$

Собственные значения:

$$
\lambda_{1,2} = 1 -
$$
кратный корень.

$$
\lambda_1 = 1 \quad \rightarrow \overrightarrow{h} : \begin{cases} -x_2 = x_1; \\ x_1 + 2x_2 = x_2 \end{cases}
$$

Получаем

$$
x_1=-x_2
$$

Ранг матрицы равен единице, значит, можно найти только  $n - r = 2 - 1 = 1$ независимых решений.

Собственный вектор:

$$
\overrightarrow{h}_1 = \left(\begin{array}{c} 1 \\ -1 \end{array}\right)
$$

Функция фундаментальной системы:

$$
\overrightarrow{\psi}_1(t) = \begin{pmatrix} 1 \\ -1 \end{pmatrix} e^t
$$

$$
\psi_2 - -?
$$

Дальше можно решить через присоединенный вектор. Сделать дома.

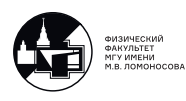

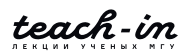

Мы будем искать столбцы не в виде  $\overrightarrow{\psi} = \overrightarrow{h} e^{\lambda t}$ , а в виде линейных функций:

$$
\overrightarrow{\psi}(t) = \left(\begin{array}{c} at+b \\ ct+d \end{array}\right) e^{\lambda t}.
$$

$$
\lambda_1 = 1 \rightarrow \overrightarrow{\psi}(t) = \left(\begin{array}{c} at+b \\ ct+d \end{array}\right) e^t
$$

Дифференцируем, подставляем, сокращаем на экспоненту :

$$
\begin{cases} a+at+b=-y-ct-d \\ c+ct+d=at+b+2ct+2d \end{cases}
$$

Приравниваем коэффициенты при одинаковых степенях t:

$$
\begin{cases}\na = -c \\
a = -c \\
a + b + d = 0\n\end{cases} \rightarrow \begin{cases}\na + c = 0 \\
a + b + d = 0\n\end{cases}
$$

Можем найти два линейно независимых решений. Возьмем а и b в качестве свободных неизвестных, а c и d в качестве базисных неизвестных.

$$
c = -ab = -a - b
$$

Важно, чтобы слева (при базисных неизвестных) был определитель, отличный от нуля:  $det\left(\begin{array}{cc} 1 & 0 \\ 0 & 1 \end{array}\right)$  $\neq 0$ 

Задаем свободные неизвестные:  $a = 1$ ;  $b = 0$ 

$$
\begin{pmatrix} a \\ b \\ c \\ d \end{pmatrix} \rightarrow \begin{pmatrix} 1 \\ 0 \\ -1 \\ -1 \end{pmatrix}; \begin{pmatrix} 0 \\ 1 \\ 0 \\ -1 \end{pmatrix}
$$

⇒Строим столбцы фундаментальной системы:

$$
\overrightarrow{\psi}_1(t) = \begin{pmatrix} t \\ -t-1 \end{pmatrix} e^t; \quad \overrightarrow{\psi}_2(t) = \begin{pmatrix} 1 \\ -1 \end{pmatrix} e^t
$$

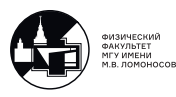

Общее решение:

$$
\left(\begin{array}{c} x \\ y \end{array}\right)_0 = C_1 \cdot \left(\begin{array}{c} 1 \\ -1 \end{array}\right) e^{2t} + C_2 \cdot \left(\begin{array}{c} t \\ -t-1 \end{array}\right) e^t
$$

5. Задачник Филиппова №805.

$$
\begin{cases}\n\dot{x} = 2x - y - z \\
\dot{y} = 3x - 2y - 3z \\
\dot{z} = -x + y + 2z.\n\end{cases}
$$
\n;\n;\n,\lambda\_1 = 0; \lambda\_{2,3} = 1

1) 
$$
\lambda_1 = 0 \rightarrow \overrightarrow{h}_1 = \begin{pmatrix} x_1 \\ x_2 \\ x_3 \end{pmatrix}
$$

Раскроем:

$$
\begin{cases}\n2x_1 - x_2 - x_3 = 0 \cdot x_1 \\
3x_1 - 2x_2 - 3x_3 = 0 \\
-x_1 + x_2 + 2x_3 = 0\n\end{cases}\n\begin{cases}\n2x_1 - x_2 - x_3 = 0 \cdot x_1 \\
3x_1 - 2x_2 - 3x_3 = 0\n\end{cases}
$$

Зададим  $x_3$  в качестве свободного неизвестного.

$$
\begin{cases} 2x_1 - x_2 = x_3 \\ 3x_1 - 2x_2 = 3x_3 = \end{cases}
$$

Найдем собственный вектор и столбец фундаментальной системы. Задаем  $x_3 = 1$ .

$$
\overrightarrow{h}_1 = \begin{pmatrix} -1 \\ -3 \\ 1 \end{pmatrix} \rightarrow \overrightarrow{\psi}_1(t) = \begin{pmatrix} -1 \\ -3 \\ 1 \end{pmatrix}
$$
  
2)  $\underline{\lambda}_{2,3} = 1 \rightarrow \overrightarrow{h}_2 = \begin{pmatrix} x_1 \\ x_2 \\ x_3 \end{pmatrix}$ 

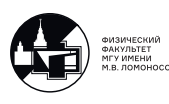

Раскроем:

$$
\begin{cases}\n2x_1 - x_2 - x_3 = 1 \cdot x_1 \\
3x_1 - 2x_2 - 3x_3 = 1 \cdot x_2 \\
-x_1 + x_2 + 2x_3 = 1 \cdot x_3\n\end{cases}
$$

Так как в данном случае алгебраическая кратность равна двум, геометрическая может быть либо один (ищем в виде линейной функции, как в примере 4, или с помощью присоединенной функции), либо два.

$$
\begin{cases}\nx_1 - x_2 - x_3 = 0 \\
3x_1 - 3x_2 - 3x_3 = 0 \rightarrow x_1 = x_2 + x_3 \\
-x_1 + x_2 + x_3 = 0\n\end{cases}
$$

Ранг матрицы системы равен 1, значит можем найти два линейно независимых решения.

Задаем свободные неизвестные так, чтобы получить линейную независимость столбцов.

$$
\left(\begin{array}{c}1\\1\\0\end{array}\right) ; \quad \left(\begin{array}{c}1\\0\\1\end{array}\right)
$$

Найдем оставшие столбцы фундаментальной системы, отвечающие собственным значениям  $\lambda_{2,3} = 1$ :

$$
\overrightarrow{\psi}_2(t) = \begin{pmatrix} 1 \\ 1 \\ 0 \end{pmatrix} e^t; \overrightarrow{\psi}_3(t) = \begin{pmatrix} 1 \\ 0 \\ 1 \end{pmatrix} e^t
$$

Выпишем полностью фундаментальную систему решений:

$$
\overrightarrow{\psi}_1(t) = \begin{pmatrix} -1 \\ -3 \\ 1 \end{pmatrix}; \overrightarrow{\psi}_2(t) = \begin{pmatrix} 1 \\ 1 \\ 0 \end{pmatrix} e^t; \overrightarrow{\psi}_3(t) = \begin{pmatrix} 1 \\ 0 \\ 1 \end{pmatrix} e^t
$$

Примечание: тем, кто осознал материал, сделать 808 номер, остальным советуется начать с 796, 795 номера из задачника Филиппова. Разобраться со случаями простых собственных значений, комплексных собственных значений и кратных собственных значений.

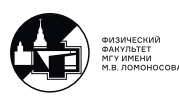

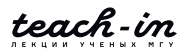

# Семинар 8. Неоднородная система линейных ДУ 1-го порядка

Общий вид линейной системы из n уравнений первого порядка в развернутой форме:  $\epsilon$ 

$$
\begin{cases}\n\dot{y}_1 = a_{11}(t)y_1 + a_{12}(t)y_2 + \dots + a_{1n}(t)y_n + f_1(t) \\
\dot{y}_2 = a_{21}(t)y_1 + a_{22}(t)y_2 + \dots + a_{2n}(t)y_n + f_2(t) \\
\dots \\
\dot{y}_n = a_{n1}(t)y_1 + a_{n2}(t)y_2 + \dots + a_{nn}(t)y_n + f_n(t)\n\end{cases}
$$

Общий вид системы в компактной форме является неоднородным уравнением.

$$
\dot{\overrightarrow{y}} = A(t)\overrightarrow{y} + \overrightarrow{f}(t)
$$
\n(8.1)

Добавим условия.

1. Задача Коши для неоднородного уравненния:

$$
\begin{cases}\n\dot{\overrightarrow{y}} = A(t)\overrightarrow{y} + \overrightarrow{f}(t) \\
y(t_0 = \overrightarrow{y})^0\n\end{cases} \rightarrow \overrightarrow{y} = \overrightarrow{y}_0 + \overrightarrow{y}_q = W(t) \cdot \overrightarrow{C} + \overrightarrow{y}_q
$$
\n(8.2)

2. Однородное уравнение:

$$
\dot{\overrightarrow{y}} = A(t)\overrightarrow{y} \rightarrow \overrightarrow{y}_0(t) = \sum_{i=1}^{n} C_i \overrightarrow{\psi}_i(t) = W(t) \overrightarrow{C}
$$
 (8.3)

С - столбец произвольных констант,

 $W(t) = (\overrightarrow{\psi}_1 \overrightarrow{\psi}_2 ... \overrightarrow{\psi}_n),$  $W(t) - \phi$ ундаментальная матрица

На прошлом семинаре разобрали, как искать общее решение однородного уравнения. Чтобы получить общее решение неоднородного уравнения, осталось найти частное решение неоднородного уравнения.

# Нахождение решения неоднородного уравнения методом вариации постоянных и методом построения матрицы Коши

Частное решение ищем в виде

$$
\overrightarrow{y}_{\mathfrak{q}} = W(t) \cdot \overrightarrow{C}(t).
$$

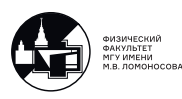
Заменяем столбец констант столбцом функций аналогично методу вариаций постоянной для одного уравнения. Дифференцируем:

$$
\dot{\overrightarrow{y}}_{\rm u} = \dot{W}(t) \cdot \overrightarrow{C}(t) + W(t) \cdot \dot{\overrightarrow{C}}(t).
$$

Подставляем в исходное уравнение (8.1). Получаем:

$$
\dot{W}(t) \cdot \overrightarrow{C}(t) + W(t) \cdot \dot{\overrightarrow{C}}(t) = AW \overrightarrow{C}(t) + \overrightarrow{f}(t)
$$

Так как  $\dot{W} = AW$ , запишем

$$
W(t)\cdot \dot{\overrightarrow{C}}(t) = \overrightarrow{f}(t).
$$

Это и есть метод вариации постоянных (дальше можно методом Гаусса найти С(t)). В полученном уравнении скрыта система линейных уравнений относительно производных функций  $\dot{C}$ .

Определитель матрицы не равен нулю  $detW(t) \neq 0$  ни в одной точке, потому что столбцы матрицы линейно независимы. Значит, можем записать:

$$
\dot{C} = W^{-1}(t) \cdot \overrightarrow{f}(t).
$$

Дальше путем вычисления квадратур находим  $C(t)$ , затем частное решение. Столбец C(t) можно записать как

$$
(t) = \int_{t_0}^t W^{-1}(\xi) \overrightarrow{f}(\xi) d\xi.
$$

Получаем частное решение

$$
\overrightarrow{y}_{\mathfrak{q}} = W(t) \cdot \int_{t_0}^t W^{-1}(\xi) \overrightarrow{f}(\xi) d\xi = \int_{t_0}^t W(t) W^{-1}(\xi) \overrightarrow{f}(\xi) d\xi.
$$

Обозначим квадратную матрицу  $K(t,\xi) = W(t)W^{-1}(\xi)$ . Заметим, что матрица  $K(t, \xi)$  – матрица Коши.

$$
\overrightarrow{y}_{\mathfrak{q}} = \int_{t_0}^t K(t,\xi) \overrightarrow{f}(\xi) d\xi.
$$

Свойство: это частное решение в точке  $t_0$  обращается ноль.

Cв-во:  $\sqrt{ }$  $\int$  $\overline{\mathcal{L}}$  $\dot{K}_t(\xi) = AK$  $|K|_{t=\xi} = E$ 

Общее решение неоднородного уравнения (8.1):

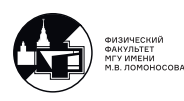

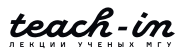

$$
\overrightarrow{y} = W(t) \cdot \overrightarrow{C} + \int_{t_0}^t K(t,\xi) \overrightarrow{f}(\xi) d\xi.
$$

Получим решение задачи Коши (8.2), выраженное с помощью матрицы Коши:

$$
\overrightarrow{y}(t_0) = W(t_0) \cdot \overrightarrow{C} = \overrightarrow{y}^0 \Rightarrow \overrightarrow{C} = W^{-1}(t_0) \cdot \overrightarrow{y}^0
$$

$$
\overrightarrow{y} = W(t) \cdot W^{-1}(t_0) \cdot \overrightarrow{y}^0 + \int_{t_0}^t K(t,\xi) \overrightarrow{f}(\xi) d\xi.
$$

Решение задачи Коши:

$$
\overrightarrow{y} = K(t, t_0) \cdot \overrightarrow{y}^0 + \int_{t_0}^t K(t, \xi) \overrightarrow{f}(\xi) d\xi.
$$

#### Примеры.

1. Задачник Филиппова №826.

$$
\begin{aligned}\n\begin{cases}\n\dot{x} &= y + 2e^t \\
\dot{y} &= x + t^2\n\end{cases} \\
\overrightarrow{y} &= \begin{pmatrix} x \\ y \end{pmatrix}; \quad A = \begin{pmatrix} 0 & 1 \\ 1 & 0 \end{pmatrix}; \\
\overrightarrow{f}(t) &= \begin{pmatrix} 2e^t \\ t^2 \end{pmatrix} = \begin{pmatrix} 2e^t \\ 0 \end{pmatrix} + \begin{pmatrix} 0 \\ t^2 \end{pmatrix} \equiv \overrightarrow{f}_1(t) + \overrightarrow{f}_2(t)\n\end{aligned}
$$

a) Решаем однородное уравнение:

$$
\begin{cases}\n\dot{x} = y \\
\dot{y} = x\n\end{cases}
$$
\n
$$
\lambda_1 = 1; \ \lambda_2 = -1
$$

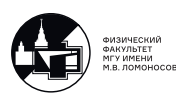

1)  $\lambda_1 = 1$  $\sqrt{ }$  $\int$  $\sqrt{2}$  $x_2 = 1 \cdot x_1$  $x_1 = 1 \cdot x_2$  $\Rightarrow x_1 = x_2$ Собственный вектор  $\overrightarrow{h}_1 = \begin{pmatrix} 1 \\ 1 \end{pmatrix}$ 1  $\setminus$  $\rightarrow \overrightarrow{\psi}_1 = \begin{pmatrix} 1 \\ 1 \end{pmatrix}$ 1  $\setminus$  $e^t$ 2) $\lambda_2 = -1$  $\sqrt{ }$  $\int$  $\sqrt{2}$  $x_2 = -1 \cdot x_1$  $x_1 = -1 \cdot x_2$  $\Rightarrow x_1 = -x_2$  $\setminus$  $\setminus$ 

Собственный вектор  $\overrightarrow{h}_2 = \begin{pmatrix} 1 \end{pmatrix}$ −1  $\rightarrow \overrightarrow{\psi}_1 = \begin{pmatrix} 1 \end{pmatrix}$ −1  $e^{-t}$ Общее решение однородного уравнения:

$$
\left[ \left( \begin{array}{c} x \\ y \end{array} \right) = C_1 \left( \begin{array}{c} 1 \\ 1 \end{array} \right) e^t + C_2 \left( \begin{array}{c} 1 \\ -1 \end{array} \right) e^{-t} \right]
$$

Фундаментальная матрица:

$$
W(t) = \begin{pmatrix} e^t & e^{-t} \\ e^t & -e^{-t} \end{pmatrix}
$$

б) Ищем частное решение: I способ.

$$
\begin{pmatrix} x \ y \end{pmatrix}_{q} = C_{1}(t) \begin{pmatrix} 1 \ 1 \end{pmatrix} e^{t} + C_{2}(t) \begin{pmatrix} 1 \ -1 \end{pmatrix} e^{-t} = W(t) \cdot \overrightarrow{C}(t)
$$

$$
W(t) \cdot \overrightarrow{C} = \overrightarrow{f}(t) \Rightarrow
$$

В развернутой форме:

$$
\begin{cases} e^t \cdot \dot{C}_1 + e^{-t} \cdot \dot{C}_2 = 2e^t; \\ e^t \cdot \dot{C}_1 - e^{-t} \cdot \dot{C}_2 = t^2; \end{cases} \Rightarrow \begin{cases} \dot{C}_1 = 1 + \frac{t^2}{2} e^{-t}; \\ \dot{C}_2 = -\frac{t^2}{2} e^t + e^{2t}. \end{cases}
$$

Считаем квадратуры:

$$
\begin{cases}\nC_1(t) = t - \frac{t^2}{2}e^{-t} - te^{-t} - e^{-t} + C \\
C_2(t) = \frac{1}{2}e^{2t} - \frac{t^2}{2}e^t + te^t - e^t + C\n\end{cases}
$$

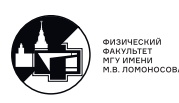

Получаем частное решение:

$$
\left(\left(\begin{array}{c} x \\ y \end{array}\right)_q = \left(\begin{array}{c} t^2 - 2 + \frac{1}{2}e^t + te^t \\ -2t - \frac{1}{2}e^t + te^t \end{array}\right)\right)
$$

II способ. Через матрицу Коши.

$$
\overrightarrow{y}_{\mathfrak{q}} = \int_{t_0}^t K(t,\xi) \overrightarrow{f}(\xi) d\xi.
$$

Посчитаем матрицу Коши:

$$
K(t,\xi)=W(t)W^{-1}(\xi)
$$

Найдем обратную матрицу  $W^{-1}(t)$ .

$$
W^{-1}(t) = -\frac{1}{\det W(t)} \begin{pmatrix} -e^{-t} & -e^{-t} \\ -e^{t} & e^{t} \end{pmatrix} = -\frac{1}{2} \begin{pmatrix} -e^{-t} & -e^{-t} \\ -e^{t} & e^{t} \end{pmatrix}
$$

Матрица Коши:

$$
K(t,\xi) = W(t)W^{-1}(\xi) = \frac{1}{2} \begin{pmatrix} e^t & e^{-t} \\ e^t & -e^{-t} \end{pmatrix} \begin{pmatrix} e^{-\xi} & e^{-\xi} \\ e^{\xi} & -e^{\xi} \end{pmatrix} = \begin{pmatrix} ch(t-\xi) & sh(t-\xi) \\ sh(t+xi) & ch(t-\xi) \end{pmatrix}
$$

Запишем решение с помощью матрицы Коши: Получаем частное решение:

$$
\left[ \left( \begin{array}{c} x \\ y \end{array} \right)_{\mathbf{q}} = \int_{t_0}^t \left( \begin{array}{cc} \ch(t-\xi) & \sh(t-\xi) \\ \sh(t+xi) & \ch(t-\xi) \end{array} \right) \left( \begin{array}{c} 2e^{\xi} \\ \xi^2 \end{array} \right) d\xi \right]
$$

III способ. Для правой части, содержащей экспоненты, синусы, косинусы, многочлены.

Максимально упрощаем правую часть путем разбиения на отдельные слагаемые, чтобы каждый стоблец имел одну компоненту.

Варианты видов частного решения для столбцов, имеющих следующие компоненты:

1.  $Q_m e^{\gamma t}$ 

- (a)  $\gamma \neq \lambda_k \rightarrow R_{m,i}(t)e^{\gamma t}, i = 1, 2, ..., n$  ногоченов ровно столько, сколько компонент в частном решении.
- (b)  $\exists k : \gamma = \lambda_k(q_k) \rightarrow R_{m+q_k,i}(t)e^{\gamma t}, i = 1, 2, ..., n$  повышаем степень ммногочлена на величину, равную кратности корня.

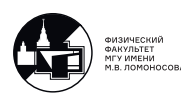

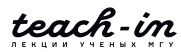

2. 
$$
Q_m e^{\alpha t} \begin{bmatrix} \cos \beta t \\ \sin \beta t \end{bmatrix} \Rightarrow \gamma = \alpha + i\beta
$$

- (a)  $\gamma \neq \lambda_k \rightarrow (R_{m,i}^{(C)} \cos \beta t + R_{m,i}^{(S)} \sin \beta t)(t)e^{\alpha t}, i = 1, 2, ..., n$  все компоненты частного решения ищутся в таком виде.
- (b)  $\exists k : \gamma = \lambda_k(q_k) \rightarrow (R_{m+q_k,i}^{(C)} \cos \beta t + R_{m+q_k,i}^{(S)} \sin \beta t)(t)e^{\alpha t}, i = 1, 2, ..., n$  просто повышаем степень многочлена

Аналогично методу неопределенных коэффициентов для уравнения.

1)  $\overrightarrow{f}_1 = \begin{pmatrix} 2e^t \\ 0 \end{pmatrix} \Rightarrow \gamma = 1 = \lambda_1 (q_k = 1)$  Ищем частное решение в виде

$$
\left(\begin{array}{c} x \\ y \end{array}\right)_q = \left(\begin{array}{c} At+B \\ Ct+D \end{array}\right)e^t
$$

Продифференцируем и подставим в систему  $\begin{cases} \dot{x} = y + 2e^t \\ \dot{y} = x \end{cases}$ 

$$
\begin{cases}\nA + At + D = Ct + D + 2 \\
C + Ct + D = At + B\n\end{cases}
$$
\n
$$
\begin{cases}\nA = C \\
A + B = D + 2 \\
C + D = B\n\end{cases}
$$

Положим свободную неизвестную A=1.  $\Rightarrow$   $\begin{cases} C = 1; \\ B = D + 1 \end{cases}$ . Задаем B=1  $\Rightarrow$  D = 0.

Получим первый столбец частного решения:

$$
\left(\begin{array}{c} x \\ y \end{array}\right)_{42} = \left(\begin{array}{c} t+1 \\ t \end{array}\right) e^t = \left(\begin{array}{c} te^t + e^t \\ te^t \end{array}\right)
$$

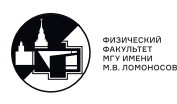

2) 
$$
\overrightarrow{f}_2 = \begin{pmatrix} 0 \\ t^2 \end{pmatrix} \Rightarrow \gamma = 0 \neq \lambda_{1,2}
$$
 Ищем частное решение в виде

$$
\left(\begin{array}{c} x \\ y \end{array}\right)_q = \left(\begin{array}{c} At^2 + Bt + C \\ Kt^2 + Mt + L \end{array}\right)e^t
$$

Продифференцируем и подставим в систему.  $\sqrt{ }$  $\int$  $\sqrt{2}$  $\dot{x} = y$  $\dot{y} = x + t^2$ . Получим:

$$
\begin{cases} 2At + B = Kt^2 + Mt + L \\ 2Kt + M = At^2 + Bt + C + t^2 \end{cases}
$$

$$
\Rightarrow \begin{cases}\nK = 0 \\
A = -1 \\
2A = M \\
B = L \\
2K = B \\
M = c\n\end{cases} \Rightarrow \begin{cases}\nM = C = -2 \\
B = 0 \\
L = 0 \\
L = 0\n\end{cases}
$$

.

Второй столбец частного решения:

$$
\left(\begin{array}{c} x \\ y \end{array}\right)_{\text{v1}} = \left(\begin{array}{c} -t^2 - 2 \\ -2t \end{array}\right) e^t
$$

Запишем частное решение. Сложим оба столбца.

$$
\begin{pmatrix} x \ y \end{pmatrix}_{\mathbf{q}} = \begin{pmatrix} te^2 + e^t - t^2 - 2 \ te^t - 2t \end{pmatrix} e^t
$$

Общее решение исходной системы:

$$
\begin{pmatrix} x \\ y \end{pmatrix} = C_1 \begin{pmatrix} 1 \\ 1 \end{pmatrix} e^t + C_2 \begin{pmatrix} 1 \\ -1 \end{pmatrix} e^{-t} + \begin{pmatrix} te^2 + e^t - t^2 - 2 \\ te^t - 2t \end{pmatrix} e^t
$$

В силу произвольности констант  $C_1$  и  $C - 2$  частные решения могут немного отличаться.

IV способ. Подходит для систем два на два.

Исходную систему свести к одному уравнению, получить уравнение относительно x. Затем найти x и y.

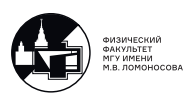

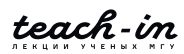

# Семинар 9. Краевые задачи. Функция Грина.

Краевые задачи.

$$
L[y] = p(x)y'' + p(x)y' + q(x)y, \qquad p(x) \neq 0, x \in (a, b); p(x) > 0; q(x) > 0.
$$
 (9.1)

Или оператор:

$$
L[y] = \frac{d}{dx} (p(x)\frac{dy}{dx}) - q(x)y,
$$
\n(9.2)

Зададим условия, которым удовлетворяет функция y(x) на краях отрезка [a,b]. В этом случае говорят, что поставлена краевая задача.

Рассмотрим три типа краевых условий:

1. Задача с краевыми условиями I рода (условия Дирихле):

$$
\begin{cases}\nL[y] = f(x) \\
y(a) = 0 \\
y(b) = 0\n\end{cases}
$$
\n(9.3)

2. Задача с краевыми условиями II рода (условия Неймана):

$$
\begin{cases}\nL[y] = f(x) \\
y'(a) = 0 \\
y'(b) = 0\n\end{cases}
$$
\n(9.4)

3. Задача с условиями III рода:

$$
\begin{cases}\nL[y] = f(x) \\
\alpha_1 y'(a) + \alpha_2 y(a) = 0 \\
\beta_1 y'(b) + \beta y(b) = 0\n\end{cases}
$$
\n(9.5)

Если в задаче условия не нулевые, всегда можно сделать условия нулевыми с помощью замены функции y.

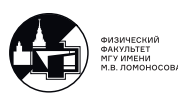

Например:

$$
L[y] = f(x)
$$
  
y(a) = A  
y(b) = B  
(9.6)

Замена: функцию у ищем в виде  $y = u + v$ , где функции и и v дважды дифференцируемы и  $v(x)$ :  $\begin{cases} v(a) = A; \\ v(b) = B. \end{cases}$  В общем случае запишем:

$$
v = kx + m \begin{cases} A = ka + m \\ B = kb + m \end{cases} \Rightarrow \text{Haŭgen } k, m
$$

Функцию v можно записать как линейную функцию следующим образом:

$$
v = A + \frac{B - A}{b - a}(x - a)
$$

Подставим  $y = u + v$  в задачу (9.6). Получим:

$$
\begin{cases}\nL[u] + L[v] = f \\
u(a) + v(a) = A \\
u(b) + v(b) = B\n\end{cases}
$$
,  $\text{rge }\begin{cases}\nv(a) = A; \\
v(b) = B.\n\end{cases}$   $\Rightarrow$   $u(a) = 0$   
 $\Rightarrow$   $u(b) = 0$ 

Так как  $L[v]$  – известная функция, можем записать:

$$
\Rightarrow L[u] = f - L[v] = \equiv \tilde{f}
$$

И получаем для функции и задачу с нулевыми условиями на концах:

$$
\begin{cases}\nL[u] = \tilde{f}(x) \\
u(a) = 0 \\
u(b) = 0\n\end{cases} \tag{9.7}
$$

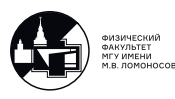

Рассмотрим однородную задачу

$$
\begin{cases}\nL[y] = 0\\ \ny(a) = 0\\ \ny(b) = 0\n\end{cases} \tag{9.8}
$$

Если однородная задача имеет только тривиальное решение  $y \equiv 0$ , тогда неоднородная задача (9.3) имеет единственное решение вида

$$
y = \int_{a}^{b} G(x, s)ds,
$$
\n(9.9)

где  $G(x,s)$  – функция Грина.

Проверим, что в данной ситуации будет тоолько тривиальное решение:

$$
\begin{cases}\n\frac{d}{dx}(p(x)\frac{dy}{dx}) - q(x)y, \\
y(a) = 0 \\
y(b) = 0\n\end{cases}
$$

Предположим, что существует нетривиальное решение задачи  $y \neq 0$ . Тогда:

$$
0 = \int_{a}^{b} ((p(x)y')' - q(x)y) dx = p(x)y' \cdot y \Big|_{a}^{b} - \int_{a}^{b} p(x)y'' dx - \int_{a}^{b} q(x)y^{2} dx.
$$

Заметим, что

$$
p(x)y' \cdot y \Big|_a^b = 0;
$$
  $\int_a^b p(x)y'' dx \ge 0$ ,  $\int_a^b q(x)y^2 dx \ge 0$ .

ECJIM a)  $\int_a^b p(x)y''dx = 0 \Rightarrow y' \equiv 0 \Rightarrow y = C \Rightarrow y \equiv 0.$ <br>
6)  $\int_a^b p(x)y''dx > 0$ 

Значит

$$
\int_a^b \Big( \big(p(x)y'\big)' - q(x)y \Big) dx < 0.
$$

 $\Rightarrow$  Получили противоречие. При условиях  $p(x) > 0$  и  $q(x) \ge 0$  однородное уравнение (9.8) имеет только тривиальное решение.

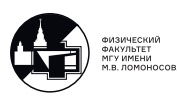

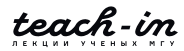

### Функция Грина.

Определение:  $\phi$ ункция Грина  $G(x,s)$ :

1) удовлетворяет однородному уравнению по переменной х

$$
L_x[G] = 0;
$$

2) удовлетворяет нулевым краевым условиям, если однородное уравнение имеет только тривиальное решение;

3) функция непрерывна при х=s

$$
G\big|_{x=s+0}-G\big|_{x=s+0}=0
$$

 $4)$ 

 $\boxed{1}$ .

$$
G'_x\big|_{x=s+0} - G'_x\big|_{x=s+0} = \frac{1}{p(s)}.
$$

Решение краевых задач.

$$
\begin{cases}\ny'' + y = 3\sin 2x \\
y(0) = 1 \\
y(\frac{\pi}{2}) = 0\n\end{cases}
$$

Ищем общее решение уравнения.

Общее решение однородного уравнения:  $y_0 = C_1 \sin x + C_2 \cos x$ . Частное решение ищем в виде:  $\bar{y} = A \sin 2x + B \cos 2x$ .

$$
\Rightarrow \bar{y} = -\sin 2x
$$

Общее решение уравнения:

$$
y = C_1 \sin x + C_2 \cos x - \sin 2x.
$$

Подставляем в условия. Ответ:

$$
y = \cos x - \sin 2x.
$$

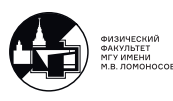

2.

$$
\begin{cases}\ny'' + y = 1 \\
y(0) = 0 \\
y(\pi) = 0\n\end{cases}
$$

Общее решение однородного уравнения:  $y_0 = C_1 \sin x + C_2 \cos x$ .

Частное решение ищется в виде константы. Значит, общее решение уравнения:

$$
y = C_1 \sin x + C_2 \cos x + 1.
$$

Подставляем условия:

$$
\begin{cases} C_2 + 1 = - \\ -C_2 + 1 = 0 \end{cases} \Rightarrow \text{Pemenuñ her.}
$$

3.

$$
\begin{cases}\ny'' + y = 2\cos x \\
y(0) = 0 \\
y(\pi) = 0\n\end{cases}
$$

Общее решение однородного уравнения:  $y_0 = C_1 \sin x + C_2 \cos x$ . Частное решение ищем в виде:  $\bar{y} = x \cdot (A \sin x + B \cos x)$ .

$$
\Rightarrow \quad \bar{y}'' = -x \cdot (A\sin x + B\cos x) + 2A\cos x - 2B\sin x.
$$

 $B=0$ ;  $A=1$ 

 $y = x \sin x.$ 

Общее решение исходного уравнения:

$$
y_0 = C_1 \sin x + C_2 \cos x + x \sin x.
$$

Подставляем условия. Получаем:

$$
\begin{cases} C_2 = 0; \\ C_1 = \forall. \end{cases}
$$
Решение не единственно.

$$
\Rightarrow y = C\sin x + x\sin x
$$

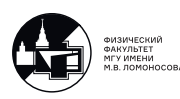

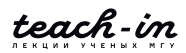

 $|4.$ 

$$
L[y] = y''
$$

 $p(x) = 1 > 0; q(x) \equiv 0.$ 

$$
\int y'' = x
$$
  
  $y(0) = 0; \ y(1) = 0$ 

Однородное уравнение имеет только тривиальное решение  $y \equiv 0$ .

Запишем общее решение:

$$
y = \frac{x^3}{6} + C_1 x + C_2
$$

Удовлетворяем условиям и получаем ответ:

$$
y = \frac{x^3 - x}{6}
$$

Построим функцию Грина.

 $1)$ 

 $L_r[G] = 0$ 

G берем из решения задачи:  $y'' = 0 \Rightarrow y = C_1 x + C_2$ 

$$
G(x,s) = \begin{cases} \alpha y_1(x) & \text{impl } 0 \leq x \leq s \\ \beta y_2(x) & \text{impl } s \leq x \leq 1 \end{cases}
$$

2) Удовлетворяем нулевым краевым условиям.

 $y_1(x): y_1(0) = 0. \rightarrow C_2 = 0 \Rightarrow y_1(x) = x$  $y_2(x): y_2(1) = 0. \rightarrow C_1 = -C_2 \Rightarrow y_2(x) = x - 1$ Получаем

$$
G(x,s) = \begin{cases} \alpha x & \text{impl } 0 \leq x \leq s \\ \beta(x-1) & \text{impl } s \leq x \leq 1 \end{cases}
$$

3) Непрерывность в точке  $x=s$ .

$$
G|_{x=s+0} - G|_{x=s+0} = 0 \Rightarrow \beta(x-1) - \alpha s = 0
$$

4) Разрыв производной в точке  $x=s$ :

$$
G'_x|_{x=s+0} - G'_x|_{x=s+0} = \frac{1}{p(s)} \Rightarrow \beta - \alpha = 1.
$$

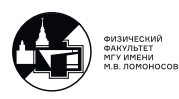

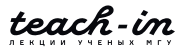

Получили систему для находжения  $\beta$  и  $\alpha$ :

$$
\begin{cases}\n\beta(x-1) - \alpha s = 0 \\
\beta - \alpha = 1.\n\end{cases} \Rightarrow \begin{cases}\n\alpha = s - 1 \\
\beta = s\n\end{cases}
$$

Подставим все в функцию Грина:

$$
G(x,s) = \begin{cases} x(s-1) & \text{impl } 0 \leq x \leq s \\ s(x-1) & \text{impl } s \leq x \leq 1 \end{cases}
$$

Функция Грина симметрична за счет того, что оператор самосопряженный.

Проверим ответ, используя функцию Грина:

$$
y = \int_{a}^{b} G(x, s)ds = \int_{0}^{x} s(x-1) \cdot sds + \int_{0}^{x} x(s-1) \cdot sds = (x-1)\frac{s^3}{3}\Big|_{0}^{x} + x\left(\frac{s^3}{3}\Big|_{x}^{1} - \frac{s^2}{2}\Big|_{x}^{1}\right) = \frac{x^3 - x}{6}.
$$

Ответы совпали.

5. Построить функцию Грина для следующего оператора:

$$
L[y] = y''
$$
  
\n
$$
L[y] \equiv y'' = f(x)
$$
  
\n
$$
y(0) = 0;
$$
  
\n
$$
y'(l) + \gamma y(l) = 0
$$

Проверим, что функция Грина существует для данного случая.

Запишем однородное уравнение:

$$
y'' = 0 \Rightarrow y = C_1 x + C_2
$$

Подставляем в условия:  $\begin{cases} y(0) = 0 \quad \Rightarrow \quad C_2 = 0 \end{cases}$ 

$$
\begin{cases} y'(l) + \gamma y(l) = C_1 + \gamma C_1 l = 0 \implies C_1 = 0 \end{cases}
$$

То есть функция Грина существует.

Проверяем, что она:

- 1) удовлетворяет однородному уравнению по переменной х :  $L_x[G] = 0$ ;
- 2) удовлетворяет нулевым краевым условиям.

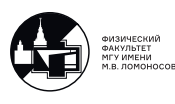

$$
G(x, s) = \begin{bmatrix} \alpha y_1(x) & \text{impl } 0 \le x \le s \\ \beta y_2(x) & \text{impl } s \le x \le 1 \end{bmatrix}
$$

$$
y_1(x): y_1(0) = 0. \Rightarrow 2 = 0 \Rightarrow \boxed{y_1(x) = x}
$$

 $y_2(x): y_2'(l) + \gamma y_2(l) = 0.$   $C_1 + \gamma(C_1 l + C_2) = 0.$   $\Rightarrow$ 

$$
\begin{cases}\nC_2 = 1 + \gamma l \\
C_1 = -\gamma\n\end{cases} \Rightarrow \frac{y_2(x) = -\gamma x + 1 + \gamma l}{\gamma l}
$$

$$
G(x, s) = \begin{cases} \alpha x & \text{impl} \quad 0 \leq x \leq s \\ \beta(-\gamma x + 1 + \gamma l) & \text{impl} \ s \leq x \leq l \end{cases}
$$

3) непрерывна в  $x=s$ :

$$
G\big|_{x=s+0} - G\big|_{x=s+0} = 0 \qquad \Rightarrow \quad \beta(1+\gamma l - \gamma s) - \alpha s = 0
$$

4) имеет разрыв производной в точке x=s:

$$
G'_x\big|_{x=s+0}-G'_x\big|_{x=s+0}=\frac{1}{p(s)}\quad\Rightarrow\quad -\beta\gamma-\alpha=1.
$$

Система для находжения  $\beta$  и  $\alpha$ :

$$
\begin{cases} \beta(1+\gamma l - \gamma s) - \alpha s = 0 \\ -\beta \gamma - \alpha = 1. \end{cases} \Rightarrow \begin{cases} \alpha = -1 - \beta \gamma \\ \beta = \frac{-s}{1+\gamma l} \end{cases}
$$

Подставляем в функцию Грина и получаем ответ.

б. Построить функцию Грина для следующего оператора:

$$
L[y] = y'' + y
$$
  

$$
\begin{cases} L[y] \equiv y'' + y = f(x) \\ y(0) = 0; \\ y(\frac{\pi}{2}) = 0 \end{cases}
$$

 $p(x) \equiv 1; q(x) = -1 < 0!$ 

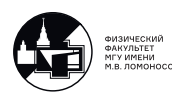

Надо проверить существование функции Грина.

Запишем однородное уравнение:

$$
y'' + y = 0 \Rightarrow y = C_1 \sin x + C_2 \cos x
$$
  
Подставляем в условия:  

$$
\begin{cases} y(0) = 0 \Rightarrow C_2 = 0 \\ y(\frac{\pi}{2}) = 0 \Rightarrow C_1 = 0 \end{cases}
$$
  

$$
\Rightarrow y \equiv 0
$$

То есть функция Грина существует.

$$
G(x,s) = \begin{cases} \alpha y_1(x) & \text{impl } 0 \leqslant x \leqslant s \\ \beta y_2(x) & \text{impl } s \leqslant x \leqslant 1 \end{cases}
$$

Проверяем, что она:

- 1) удовлетворяет однородному уравнению по переменной  $x : L_x[G] = 0;$
- 2) удовлетворяет нулевым краевым условиям.  $y_1(x): y_1(0) = 0. \Rightarrow 2 = 0$  $\Rightarrow$  $y_1(x) = \sin x$  $y_2(x): y_2(\frac{\pi}{2}) = 0.$   $C_1 = 0.$   $\Rightarrow$   $y_2(x) = \cos x$

Получаем общий вид функции:

$$
G(x, s) = \begin{bmatrix} \alpha \sin x & \text{npu} & 0 \leq x \leq s \\ \beta \cos x & \text{npu} & s \leq x \leq l \end{bmatrix}
$$

3) непрерывна в  $x=s$ :

$$
G\big|_{x=s+0} - G\big|_{x=s+0} = 0 \qquad \Rightarrow \quad \beta \cos s - \alpha \sin s = 0
$$

4) имеет разрыв производной в точке  $x=s$ :

$$
G'_x|_{x=s+0} - G'_x|_{x=s+0} = \frac{1}{p(s)} \Rightarrow -\beta \sin s - \alpha \cos s = 1.
$$

Система для находжения  $\beta$  и  $\alpha$ :

$$
\begin{cases} \alpha = -\cos s \\ \beta = -\sin s \end{cases}
$$

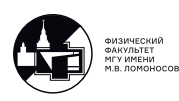

Подставляем в функцию Грина и получаем ответ:

$$
G(x, s) = \begin{bmatrix} -\sin x \cos s & \text{npu} & 0 \leq x \leq s \\ -\sin s \cos x & \text{npu} & s \leq x \leq l \end{bmatrix}
$$

7. Записать решение задачи с использованием функции Грина.

$$
\begin{cases}\ny'' + y = 3\sin 2x \\
y(0) = 1 \\
y(\frac{\pi}{2}) = 0\n\end{cases}
$$

Ненулевое условие ⇒ замена:  $y = u + v$ 

$$
v(x): \begin{cases} v(0) = 1; \\ v(\frac{\pi}{2}) = 0. \end{cases}
$$

Два варианта:

- $\rightarrow u'' + u = 3 \sin 2x (\cos'' x + \cos x) = 3 \sin 2x;$ a)  $v(x) = \cos x$
- 6) и линейная:  $v(x) = 1 \frac{2}{\pi}x$  (сделать дома).

Получаем задачу для функции и:

 $\overline{\phantom{a}}$ 

$$
\begin{cases}\nu'' + u = 3\sin 2x - (\cos'' x + \cos x) = 3\sin 2x; \\
u(0) + v(0) = 1 \implies u(0) = 0 \ L[v]; \\
u(\frac{\pi}{2}) + v(\frac{\pi}{2}) = \implies u(\frac{\pi}{2}) = 0\n\end{cases}
$$

Решение записывается следующим образом:

$$
y = \int_0^{\frac{\pi}{2}} G(x, s) \cdot 3 \sin 2s in s ds.
$$

#### Задача Штурма — Лиувилля

Оператор:

$$
L[y] = \frac{d}{dx}\big(p(x)\frac{dy}{dx}\big)\big) - q(x)y,\tag{9.10}
$$

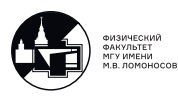

Рассмотрим задачу

$$
\begin{cases}\nL[y] + \lambda \rho(x)y = 0. & x \in (a; b); \ p(x) > 0; \ q(x) \geqslant 0; \ \rho > 0. \\
y(a) = 0 & (9.11) \\
y(b) = 0\n\end{cases}
$$

Краевые условия могут быть I, II, III рода и смешанные. Мы рассмотрим задачу с нулевыми краевыми условиями I рода

Найти такие  $\lambda$ , при которых существует нетривиальное решение задачи (9.11). Это и есть задача Штурма-Лиувилля.

Задача Штурма-Лиувиля - задача на собственные значения для дифференциального оператора второго порядка.

Свойства выводятся путем сведения дифференциального уравнения к интегральному уравнению с симметрическим ядром с применением функции Грина.

Для этого надо:

1. Показать, что однородное уравнение

$$
\begin{cases}\nL[y] = 0. \\
y(a) = 0 \\
y(b) = 0\n\end{cases}
$$

имеет только тривиальное решение  $y \equiv 0$ . Значит. существует функция Грина  $G(x,s)$ . 2. Тогда уравнение (9.11) может быть сведено к интегральному уравнению следующим образом:

$$
\begin{cases}\nL[y] = -\lambda \rho(x)y, \\
y(a) = 0 & \Leftrightarrow y(x) = \lambda \int_a^b -G(x, s)\rho(s)y(s)ds \\
y(b) = 0\n\end{cases}
$$

домножим на  $\sqrt{\rho(x)}$  и представим  $\rho(s) = \sqrt{\rho(s)} \cdot \sqrt{\rho(s)}$ .

$$
\sqrt{\rho(x)} \cdot y(x) = \lambda \int_a^b -\sqrt{\rho(x)} \cdot G(x, s) \cdot \sqrt{\rho(s)} \cdot \sqrt{\rho(s)} y(s) ds
$$

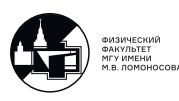

В качестве ядра будем рассматривать симметрическую функцию  $K(x, s)$ :

$$
K(x,s)-\sqrt{\rho(x)}G(x,s)\sqrt{\rho(s)},
$$

а в качестве неизвестной будем рассмотривать функцию  $\phi(x)$ :

$$
\phi(x) = y(x) \cdot \sqrt{\rho(x)}.
$$

Тогда для функции  $\phi$  получаем задачу:

$$
\phi = \lambda \int_{a}^{b} K(x, s)\phi(s)ds
$$
\n(9.12)

Т.е. мы свели задачу Штурма-Лиувилля к интегральному уравнению (9.12) с симметрическим непрерывным ядром.

Из этого следуют свойста задачи Штурма-Лиувилля:

- существует бесконечная последовательность собственных значений  $\lambda$ ;
- каждое собственное значение (по крайней мере для задачи с нулевыми краевыми условиями первого роде) является простым;
- динственной возможной предельной точкой последовательности является бесконечность, т.е. последвательность{} неубывающая
- все собственные значения вещественные, так как оператор  $L[y]$  самосопряженный и положительный

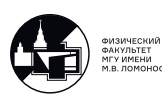

# Семинар 10. Задача Штурма-Лиувилля. Собственные значения и собственные функции

Задача Штурма — Лиувилля. Собственные значения и собственные функции

$$
L[y] = \frac{d}{dx}(p(x)\frac{dy}{dx}) - q(x)y, \qquad p(x) \neq 0, x \in (a, b); p(x) > 0; q(x) > 0.
$$
 (10.1)

Рассмотрим задачу на собственные значения и собственные функции для дифференциального оператора второго порядка.

$$
L[y] + \lambda \rho(x)y = 0, \quad x \in (a; b); \ p(x) > 0; \ q(x) \ge 0; \ \rho > 0.
$$
 (10.2)

$$
\begin{cases}\ny(a) = 0 & \text{if } y'(a) = 0 \\
y(b) = 0 & \text{if } y'(b) = 0\n\end{cases}\n\qquad\n\text{where}\n\begin{cases}\n\alpha_1 y'(a) + \alpha_2 y(a) = 0 \\
\beta_1 y'(b) + \beta_2 y(b) = 0\n\end{cases}
$$

Задача Штурма-Лиувилля может быть с условиями I, II, III рода или со смешанными условиями.

С помощью функции Грина G(x,s) эта задача сводится к интегральному уравнению.

Упростим. Будем рассматривать задачу

$$
\begin{cases}\nL[y] + \lambda y = 0. \\
y(0) = 0 \\
y(l) = 0\n\end{cases}
$$
\n(10.3)

где  $p \equiv 1 > 0$ ;  $q \equiv 0$ ;  $\rho(x) \equiv 1$ .

П. Найти собственные значения и собственные функции задачи Штурма-Лиувилля

$$
\begin{cases}\ny'' + \lambda y = 0 \\
y'(0) = 0 \\
y'(l) = 0\n\end{cases}
$$

Возможны три ситуации в зависимости от знака  $\lambda$ :

1.  $\lambda > 0 \rightarrow y = C_1 \sin \sqrt{\lambda x} + C_2 \cos \sqrt{\lambda} x$ 

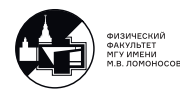

2.  $\lambda = 0 \rightarrow y = C_1 x + C_2$ 

3. 
$$
\lambda < 0 \rightarrow y = C_1 e^{\sqrt{|\lambda|}x} + C_2 e^{-\sqrt{|\lambda|}x}
$$
или  $y = \sin \sqrt{|\lambda|}xC_1 + \text{ch}\sqrt{|\lambda|}xC_2$ .

Докажем, что случай  $\lambda < 0$  не подходит.

Знаем, что  $y \not\equiv 0$  по определению собственной функции.

$$
\int_0^l (y'' + \lambda y) \cdot y dx = y \cdot y' \Big|_0^l - \int_0^l y'^2 dx + \lambda \int_0^l y^2 dx = 0
$$

Заметим, что

•  $y'' + \lambda y = 0;$ •  $y \cdot y'$  $\mathcal{I}$ 0  $= 0;$ •  $\int_0^l y'^2 dx \geqslant 0 \Rightarrow$  $(a)$   $\int_0^l$  $\mathbf{0}$  $y'^2 dx = 0 \Rightarrow y' \equiv 0 \Rightarrow y = C$  $\int_0^l$  $\boldsymbol{0}$  $y'^2 dx > 0$ .

Cледовательно

$$
\lambda \int_0^l y^2 dx = \int_0^l y'^2 dx \quad \Rightarrow \quad \boxed{\lambda \geqslant 0}
$$

Рассмотрим два варианта cобственных значений:

- 1.  $\lambda = 0 \rightarrow y = x + 2$ . Удовлетворим условиям и получим  $C_1 = 0$ ;  $c_2 = \forall$ . Собственная функция:  $y_0 = 1$ ; Квадрат нормы собственной функции:  $||y_0||^2 = \int_0^l y_o^2 dx = l$ .
- 2.  $\lambda > 0 \rightarrow y = C_1 \sin \sqrt{\lambda} x + C_2 \cos \sqrt{\lambda} x$ ;  $y' = C_1$ .  $\sqrt{\lambda} \cdot \cos \sqrt{\lambda} x - C_2 \cdot$  $\sqrt{\lambda} \cdot \sin \sqrt{\lambda} x$ ; Удовлетворим условиям и получим  $y'(0) = 0 \Rightarrow C_1$ . √  $\lambda = 0 \Rightarrow C_1 = 0;$  $y'(l) = 0 \Rightarrow C_2$  $\sqrt{\lambda} \cdot \sin \sqrt{\lambda} l = 0 \Rightarrow$  $\lambda_n = (\frac{\pi n}{l})^2, \ n = 1, 2, ...$ Собственные значения:  $\lambda_n = \left(\frac{\pi n}{l}\right)^2$ ,  $n = 1, 2, ...$ ; Собственная функция:  $y_n(x) = \cos \sqrt{\lambda_n} x = \cos \frac{\pi n}{l} x;$ Квадрат нормы собственной функции:  $||y_0||^2 = \int_0^l \cos^2 \frac{\pi n}{l} x dx = \frac{l}{2}$  $rac{l}{2}$ .

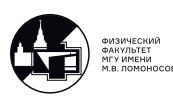

2. Найти собственные значения и собственные функции.

$$
\begin{cases}\ny'' + \lambda y = 0 \\
y(0) = 0 \\
y'(l) = 0\n\end{cases}
$$

Надо доказать, что  $\lambda$  неотрицательно или положительно.

$$
\int_0^l (y'' + \lambda y) \cdot y dx = y \cdot y' \Big|_0^l - \int_0^l y'^2 dx + \lambda \int_0^l y^2 dx = 0
$$

Знаем, что  $y \neq 0$  по определению собственной функции. Заметим, что

•  $y'' + \lambda y = 0$ : •  $y \cdot y' \bigg|_0^l = 0;$ •  $\int_0^l y'^2 dx \ge 0$   $\Rightarrow$   $\begin{cases} a \int_0^l y'^2 dx = 0 \Rightarrow y' = 0 \Rightarrow y = C = 0. \text{m} \text{b} \implies \\ b) \int_0^l y'^2 dx > 0 \end{cases}$ 

Следовательно

$$
\lambda \int_0^l y^2 dx = \int_0^l y'^2 dx \quad \Rightarrow \quad \boxed{\lambda > 0}
$$

Значит

$$
y = C_1 \sin \sqrt{\lambda x} + C_2 \cos \sqrt{\lambda x}; \quad y' = C_1 \cdot \sqrt{\lambda} \cdot \cos \sqrt{\lambda x} - C_2 \cdot \sqrt{\lambda} \cdot \sin \sqrt{\lambda x};
$$

Удовлетворяем условиям:  $y(0) = 0 \Rightarrow C_2 = 0$ 

$$
y'(0) = 0
$$
  $\Rightarrow$   $C_1 \cdot \sqrt{\lambda} \cdot \cos \sqrt{\lambda} l = 0$   $\cos \sqrt{\lambda} l = 0$   $\Rightarrow$   $\sqrt{\lambda} l = -\frac{\pi}{2} + \pi n, n = 1, 2, ...$ 

Собственные значения:  $\lambda_n = \left(\frac{\pi n}{2l}(2n-1)\right)^2$ ,  $n = 1, 2, ...$ ; Собственные функции:  $y_n(x) = \sin \sqrt{\lambda_n} x = \sin \frac{\pi n}{2l} (2n-1)x;$ Квадрат нормы собственной функции:  $||y_0||^2 = \int_0^l \cos^2 \frac{\pi n}{2l} (2n-1) x dx = \frac{l}{2}$ .

• если граничные условия одинакового типа, то  $\lambda_n = (\frac{\pi n}{l})^2$ ,  $n = 1, 2, ...$ ;

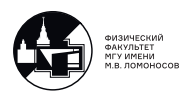

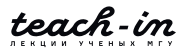

если в нуле собственная функция,  $\rightarrow y = \sin \sqrt{\lambda_n x}$ если в нуле производная функции,  $\rightarrow y = \cos \sqrt{\lambda_n x}$ 

• если граничные условия разного типа, то  $\lambda_n = \left(\frac{\pi n}{2l}(2n-1)\right)^2$ ,  $n = 1, 2, ...$ ;  $\lambda_n = (\frac{\pi n}{l})^2, \ n = 1, 2, ...;$ если в нуле собственная функция,  $\rightarrow y = \sin \sqrt{\lambda_n} x$ если в нуле производная функции,  $\rightarrow y = \cos \sqrt{\lambda_n} x$ 

Еще один вариант краевых условий – периодические условия

$$
y(0) = y(l)
$$
 или  $y'(0) = y'(l)$ 

 $|3.|$ Найти собственные значения и собственные функции следующей задачи Штурма-Лиувилля.

$$
\begin{cases}\ny'' + \lambda y = 0. \\
y(0) = 0; \\
y'(l) + y(l) = 0\n\end{cases}
$$

Докажем, что  $\lambda$  только положительное.

$$
0 = \int_0^l (y'' + \lambda y) \cdot y dx = y \cdot y' \Big|_0^l - \int_0^l y'^2 dx + \lambda \int_0^l y^2 dx
$$

По условию  $y'(0) = -y(l)$ , поэтому

$$
0 = -y^{2}(l) - y(0) \cdot y'(0) - \int_{0}^{l} y'^{2} dx - \lambda \int_{0}^{l} y^{2} dx = 0
$$

Знаем, что  $y \neq 0$  по определению собственной функции. Заметим, что

- $u^2(l) \geq 0$ :
- $y(0) \cdot y'(0) = 0;$
- $\lambda \int_0^l y^2 dx > 0;$

• 
$$
\int_0^l y'^2 dx \ge 0 \Rightarrow
$$
  $\begin{cases} a) \int_0^l y'^2 dx = 0 \Rightarrow y' = 0 \Rightarrow y = C = 0.\text{mевозможно.} \\ b) \int_0^l y'^2 dx > 0 \end{cases}$ 

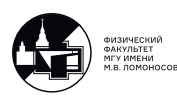

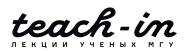

$$
\lambda \int_0^l y^2 dx = y^2(l) + \int_0^l y'^2 dx
$$

Получается, что правая часть >0, значит, левая часть тоже >0.  $\Rightarrow$   $\boxed{\lambda > 0}$ 

Значит

$$
y = C_1 \sin \sqrt{\lambda x} + C_2 \cos \sqrt{\lambda x}; \quad y' = C_1 \cdot \sqrt{\lambda x} \cdot \cos \sqrt{\lambda x} - C_2 \cdot \sqrt{\lambda} \cdot \cos \sqrt{\lambda x}
$$

Удовлетворим условиям:

 $y(0) = 0 \Rightarrow C_2 = 0;$ 

 $y'(l)+y(l) = 0 \Rightarrow C_1$ .  $\sqrt{\lambda} \cdot \cos \sqrt{\lambda} l + C_1 \sin \sqrt{\lambda} l = 0 \Rightarrow \text{tg } \sqrt{\lambda} l = -$ √  $\lambda \Rightarrow \lambda_n, n = 1, 2, ...$ Обозначим  $\sqrt{\lambda}l = t$ 

Тогда получим

$$
\mathop{\rm tg}\nolimits t=-\frac{t}{l}
$$

Построим график:

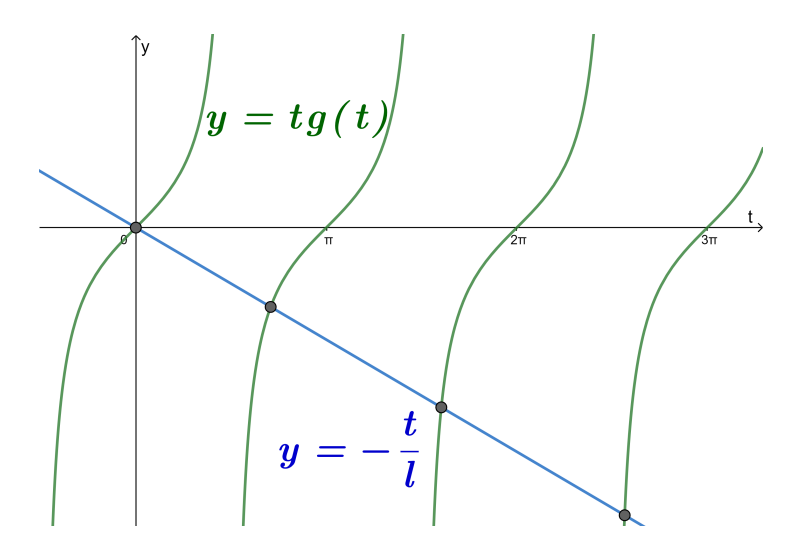

Рис. 10.1: График зависимости решений уравнения от t.

Видим, что корни есть, их бесконечно много. Посчитать их сложно.

- Собственные значения  $\lambda_n$ ,  $n = 1, 2, ...$  удовлетворяют уравнению  $\text{tg } \sqrt{\lambda_n} l =$  $-\sqrt{\lambda_n};$
- Собственная функция, отвечающая  $\lambda_n: y_n = \sin \sqrt{\lambda_n} x;$

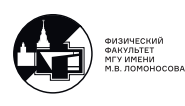

• Квадрат нормы собственной функции:

$$
||y_0||^2 = \int_0^l y_n^2 dx = \int_0^l \sin^2 \sqrt{\lambda_n} x = \frac{1}{2} \int_0^l (1 - \cos 2\sqrt{\lambda_n} x) \lambda x =
$$
  

$$
= \frac{l}{2} - \frac{1}{4\sqrt{\lambda_n}} \sin 2\sqrt{\lambda_n} x = \frac{l}{2} - \frac{1}{4\sqrt{\lambda_n}} 2 \sin \sqrt{\lambda_n} l \cos \sqrt{\lambda_n} l =
$$
  

$$
= \frac{l}{2} - \frac{1}{2\sqrt{\lambda_n}} \frac{\sin \sqrt{\lambda_n} l}{\cos \sqrt{\lambda_n} l} \cos^2 \sqrt{\lambda_n} l = \frac{l}{2} - \frac{\text{tg } \sqrt{\lambda_n} l}{2\sqrt{\lambda_n}} \cos^2 \sqrt{\lambda_n} l
$$

Заметим, что  $\frac{\text{tg }\sqrt{\lambda_n}l}{\sqrt{\lambda_n}} = -1$  Получаем:

$$
||y_0||^2 = \frac{l}{2} + \frac{1}{2}\cos^2\sqrt{\lambda_n}l = \frac{l}{2} + \frac{1}{2}\cdot\frac{1}{\text{tg}^2\sqrt{\lambda_n}l + 1} = \frac{l}{2} + \frac{1}{2}\cdot\frac{1}{\lambda_n + 1}
$$

#### Теорема Стеклова

$$
L[y] = \frac{d}{dx}(p(x)\frac{dy}{dx}) - q(x)y, \qquad p(x) \neq 0, x \in (a, b); p(x) > 0; q(x) > 0.
$$

Рассмотрим задачу Штурма-Лиувилля:

$$
\begin{cases}\nL[y] + \lambda \rho(x)y = 0 \\
Kp. \text{ ycJ.} = 0\n\end{cases} \Rightarrow \lambda_n, y_n
$$
\n(10.4)

Получаем набор собственных значеий и собственных функций.

Теорема. Если функция f(x), дважды непрерывно дифференцируема на отрезке [a,b], удовлетворяет краевым условиям, тогда эта функция может быть представлена в виде ряда по собственным функциям задачи Штурма-Лиувилля (10.4):

$$
f(x) = \sum_{i}^{\infty} f_n \cdot y_n(x)
$$

Этот ряд сходится абсолютно и равномерно на отрезке [a,b]. Коэффициенты вычисляются по следующей формуле:

$$
f_n = \frac{1}{||y_n||^2} \int_a^b f(x) \cdot y_n(x) \cdot \rho(x) dx
$$

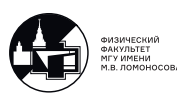

### Уравнение теплопроводности. Решение задачи с помощью теоремы Стеклова

 $\boxed{4}$ . Найти  $u(x,t)$ .  $\label{eq:2.1} \begin{cases} u_t = u_x x + 2 \sin t \sin x, \quad 0 < x < \frac{\pi}{2} \\ u(0,t) = 0 \;--$ на левом конце задана нулевая температура; $u_x(\frac{\pi}{2},t) = 0 \;-- \text{ правый конец теплоизолирован};\\ u(x,0) = \sin 3x \;-- \text{распределение температуры в начальный момент}. \end{cases}$ 

Это уравнение в частных производных, уравнение теплопроводности на отрезке с внешними источниками.

Задача линейная относительно функции и  $\Rightarrow$  можно решить методом разделения переменных.

1. Решаем вспомогательную задачу Штурма-Лиувилля

$$
\begin{cases}\ny_x x + \lambda v = 0 \\
y(0) = 0; \ y'\left(\frac{\pi}{2}\right) = 0\n\end{cases}
$$

Собственные значения:  $\lambda_n = \left(\frac{\pi n}{2l}(2n-1)\right)^2 = (2n-1)^2$ ,  $n = 1, 2, ...$ ;<br>Собственные функции:  $y_n(x) = \sin \sqrt{\lambda_n} x = \sin \frac{\pi n}{2l}(2n-1)x = \sin(2n-1)$ ;<br>Квадрат нормы собственной функции:  $||y_0||^2 = \int_0^l \cos^2 \frac{\pi n}{2l}(2n-1)x dx = \frac{l}{2} = \frac{\pi}{4}$ 

2. Будем искать решения в виде разложения по собственным функциям вспомогательной задачи Штурма-Лиувилля:

$$
u(x,t) = \sum_{n=1}^{\infty} T_n(t) \cdot y_n(x)
$$

На основании теоремы Стеклова разложим все функции в ряд по по собственным функциям вспомогательной задачи Штурма-Лиувилля. Проверим:

- функция  $f(x,t) = \sin 3x$  удовлетворяет краевым условиям,
- функция  $\phi(x,t) = \sin x$  удовлетворяет краевым условиям,

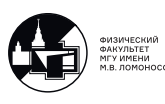

Значит они обе удовлетворяют теореме Стеклова.

$$
\phi(x) = \sum_{1}^{\infty} \phi_n(t) \cdot \sin(2n - 1)x, \quad \text{rge}
$$

$$
\phi_n = \frac{1}{||y_n||^2} \int_0^{\frac{\pi}{2}} \phi(x) \cdot y_n(x) dx = \frac{4}{\pi} \int_0^{\frac{\pi}{2}} \sin 3x \cdot \sin(2n - 1)x dx = \begin{bmatrix} 0, & n \neq 2\\ 1, & n = 2 \end{bmatrix}
$$

$$
f(x,t) = \sum_{1}^{\infty} f_n(t) \cdot \sin(2n-1)x, \quad \text{rge}
$$

$$
f_n = \frac{4}{\pi} \int_0^{\frac{\pi}{2}} 2 \sin t \sin x \cdot \sin(2n-1)x dx = \begin{bmatrix} 0, & n \neq 1 \\ 2 \sin t, & n = 1 \end{bmatrix}
$$

Полученные разложения подставляем в уравнение и начальные условия. Гриничным условиям уже удовлетворили.

$$
\sum_{1}^{\infty} T'_{n}(t) \cdot y_{n}(x) = \sum_{1}^{\infty} T_{n}(t) \cdot y''_{n}(x) + \sum_{1}^{\infty} f_{n}(t) \cdot y_{n}(x)
$$
  

$$
y''_{n} = -\lambda y_{n}
$$
  

$$
\sum_{1}^{\infty} T'_{n}(t) \cdot y_{n}(x) = -\sum_{1}^{\infty} \lambda_{n} T_{n}(t) \cdot y_{n}(x) + \sum_{1}^{\infty} f_{n}(t) \cdot y_{n}(x)
$$

Приравниваем коэффициенты при  $y_n(x)$ :

$$
T'_n = -\lambda T_n + f_n(t)
$$

Получили неоднородное уравнение первого порядка с постоянным коэффициентом.

Условие:  $u(0, x) = \sum_{1}^{\infty} T_n(0) \cdot y_n(x) = \phi(x) = \sum_{1}^{\infty} \phi_n \cdot y_n(x)$  Получаем дополнительное условие для Т. Запишем задачу Коши:

$$
\begin{cases}\nT'_n = -\lambda T_n + f_n(t) \\
T_n(0) = \phi_n, \ n = 1, 2, \dots\n\end{cases}
$$

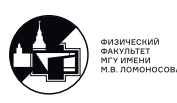

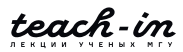

1.  $n=1$ 

$$
\begin{cases}\nT_1' = -(2n - 1)T_1 + f_1(t) = -T_1 + 2\sin t; \\
T_1(0) = 0\n\end{cases}
$$

Общее решение:

$$
T_1 = Ce^{-t} + \overline{T_1}
$$

Частное решение ищем в виде  $\overline{T_1} = A \sin t + B \cos t$ 

$$
\Rightarrow T_1 = Ce^{-t} + \sin t - \cos t
$$

Из условия получаем, что С=1 и

$$
T_1(t) = e^{-t} + \sin t - \cos t
$$

2.  $n=2$ 

$$
\begin{cases}\nT_2' = -9T_2 \\
T_2(0) = 1\n\end{cases}
$$
\n
$$
\Rightarrow T_2 = Ce^{-9t}, \quad 2 = 1 \Rightarrow T_2(t) = e^{-9t}
$$

3.  $n \geqslant 3$ 

$$
T'_n = -\lambda_n T_n, \quad \lambda_n > 0 T_n(0) = 0
$$

$$
\Rightarrow T_n(t) = C_n e^{-\lambda_n t} = 0
$$

Ответ:

$$
u(x,t) = \sum_{n=1}^{\infty} T_n(t) \cdot y_n(x) = (e^{-t} + \sin t - \cos t) \cdot \sin x + e^{-9t} \cdot \sin 3x
$$

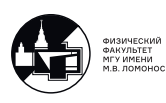

## Семинар 11. Устойчивость

### Устойчивость. Примеры исследования тривиального решения на устойчивость

Рассмотрим задачу Коши для системы

$$
\begin{cases}\n\dot{\overrightarrow{y}} = \overrightarrow{f}(t, y) \\
\overrightarrow{y}(t_0) = \overrightarrow{y}_0\n\end{cases}
$$
\n(11.1)\n
$$
\overrightarrow{y} = \begin{pmatrix}\ny_1(t) \\
\vdots \\
y_n(t)\n\end{pmatrix}; \quad \overrightarrow{f} = \begin{pmatrix}\nf_1(t, \overrightarrow{y}) \\
\vdots \\
f_n(t, \overrightarrow{y})\n\end{pmatrix}
$$
\n
$$
||\overrightarrow{y}|| = \sqrt{y_1^2(t) + \dots + y_n^2(t)}
$$

Решение задачи (11.1) существует для  $∀ t > 0$  и записывается как

$$
\overrightarrow{y}(t, \overrightarrow{y}_0) \tag{11.2}
$$

Рассмотрим любое другое решение  $\forall\overrightarrow{y}(t)$  такое, что в начальный момент времени принимает значение  $\vec{v}(t_0)$ .

Определение. Решение  $\vec{y}(t, \vec{y}_0)$  называется устойчивым, если  $\forall \epsilon > 0$   $\exists \delta > 0$  $0 \forall y(t)$  :  $||\overrightarrow{y}(t_0) - \overrightarrow{y}(t, \overrightarrow{y}_0)|| < \delta$ ;  $\forall t > 0$ :  $||\overrightarrow{y}(t) - \overrightarrow{y}(t, \overrightarrow{y}_0)|| < \epsilon$ 

Т.е. преполагаем, что решение (11.2) существует при  $\forall t > 0$ . Оно называется устойчивым, если для любого другого решения уравнения, которое в начальный момент близко к  $\overrightarrow{y}(t, \overrightarrow{y}_0)$ , при  $\forall t > 0$  эта близость сохранится.

Если кроме того выполняется

$$
\lim_{t \to +\infty} ||\overrightarrow{y}(t) - \overrightarrow{y}(t, \overrightarrow{y}_0)|| \to 0,
$$

то решение устойчиво асимптотически. Т.е. с ростом t расстояние уменьшается. 1.

$$
\begin{cases} \dot{y} = t - y \\ y(0) = 1 \ (\equiv \overrightarrow{y}_0) \end{cases}
$$

Общее решение:  $y = Ce^{-t} + \bar{y}$ , где  $\bar{y} = At + B \Rightarrow y = Ce^{-t} + t - 1$ . Удовлетворяем

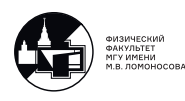

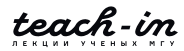

условиям, получаем C=2. Тогда решение задачи :

$$
y(t, y_0) = 2e^{-t} + t - 1.
$$

Зададим  $y(0) = 1 + \alpha$ , получим решение

$$
y(t) = (2 + \alpha)e^{-t} + t - 1
$$

Зададим  $|\alpha| < \delta$ . Тогда

$$
|y(0) - y_0| = |1 + \alpha - 1| = |\alpha| < \delta
$$
\n
$$
\forall t : |y(t) - y(t, y_0)| = |\alpha|e^{-t} < |\alpha| < |\delta| = \epsilon
$$

Получили определение. Решение устойчиво, причем асимптотически.

Введем функцию  $\overrightarrow{z} = \overrightarrow{y} - \overrightarrow{y}(t, \overrightarrow{y}_0) \Rightarrow \overrightarrow{y} = \overrightarrow{z} + \overrightarrow{y}(t, \overrightarrow{y}_0)$ Подставим в исходное уравнение:

$$
\dot{\vec{z}} + \dot{\vec{y}}(t, \vec{y}_0) = \vec{f}(t, \vec{z} + \vec{y}(t, \vec{y}_0))
$$

$$
\begin{cases} \dot{\overrightarrow{z}} + \dot{\overrightarrow{y}}(t, \overrightarrow{y}_0) = \overrightarrow{f}(t, \overrightarrow{z} + \overrightarrow{y}(t, \overrightarrow{y}_0)) - \overrightarrow{f}(t, \overrightarrow{y}(t, \overrightarrow{y}_0)) + \overrightarrow{f}(t, \overrightarrow{y}(t, \overrightarrow{y}_0)) \\ \overrightarrow{z}(t_0) = \overrightarrow{y}_0 - \overrightarrow{y}(t_0, y_0) = 0 \end{cases}
$$

Заметим, что  $\dot{\vec{y}}(t, \vec{y}_0) = \overrightarrow{f}(t, \overrightarrow{y}(t, \overrightarrow{y}_0))$  Получаем:

$$
\begin{cases} \dot{\vec{z}} = \vec{F}(t, \vec{z}) \equiv \vec{f}(t, \vec{z} + \vec{y}(t, \vec{y}_0)) - \vec{f}(t, \vec{y}(t, \vec{y}_0)) \\ \vec{z}(t_0) = 0 \end{cases}
$$

Получим

$$
\overrightarrow{F}(t, \overrightarrow{0}) \equiv 0.
$$

Получили решение

$$
\Rightarrow \quad \overrightarrow{z} \equiv 0
$$

Т.е. мы свели исследование устойчивости решения  $\overrightarrow{y}(t, \overrightarrow{y}_0)$  к исследованию устойчивости тривиального решения другой задачи  $\overrightarrow{z} \equiv 0$ .

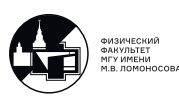

2.

$$
\begin{cases} \dot{x} = y \\ \dot{y} = -4x \end{cases}
$$

Ищем общее решение системы:

$$
A = \begin{pmatrix} 0 & 1 \\ -4 & 0 \end{pmatrix} \rightarrow \lambda_{1,2} = \pm 2
$$

$$
\begin{pmatrix} x \\ y \end{pmatrix} = C_1 \begin{pmatrix} \cos 2t \\ -2\sin 2t \end{pmatrix} + C_2 \begin{pmatrix} \sin 2t \\ 2\cos 2t \end{pmatrix}
$$

Зададим условия и получим следующую задачу Коши для системы:

$$
\begin{cases}\n\begin{cases}\n\dot{x} = y \\
\dot{y} = -4x\n\end{cases} \\
x(0) = 0 \\
y(0) = 0\n\end{cases}
$$

.

Решение системы:

$$
\left(\begin{array}{c} x \\ y \end{array}\right) = \left(\begin{array}{c} 0 \\ 0 \end{array}\right) = \overrightarrow{0}
$$

То есть получили, что  $\overrightarrow{y}(t, \overrightarrow{y}_0) = \overrightarrow{0}$ 

Исследуем это тривиальное решени на устойчивость.

Возьмем  $\overrightarrow{y}(t)$ :

$$
\begin{cases}\nx(0) = \alpha \\
y(0) = \beta\n\end{cases}\n\rightarrow\n\begin{cases}\nx(0) = C_1 = \alpha \\
y(0) = 2C_2 = \beta\n\end{cases}\n\Rightarrow\n\begin{cases}\nC_1 = \alpha \\
C_2 = \frac{\beta}{2}\n\end{cases}
$$

Получили решение:

$$
\Rightarrow \overrightarrow{y}(t) = \begin{pmatrix} x(t) \\ y(t) \end{pmatrix} = \begin{pmatrix} \alpha \cos 2t + \frac{\beta}{2} \sin 2t \\ -2\alpha \sin 2t + \beta \cos 2t \end{pmatrix}
$$

Выберем  $\alpha, \beta$  так, что

$$
||\overrightarrow{y}_0 - \overrightarrow{y}(0, \overrightarrow{y}_0)|| = ||\overrightarrow{y}_0 - 0|| = \sqrt{\alpha^2 + \beta^2} < \delta
$$

Т.к.  $\overrightarrow{y}(0, \overrightarrow{y}_0) = 0$ 

$$
||\overrightarrow{y}(t) - \overrightarrow{y}(t, \overrightarrow{y}_0)|| = \sqrt{x^2(t) + y^2(t)} \le \sqrt{4x^2(t) + y^2(t)} =
$$
  
=  $\sqrt{4(\alpha \cos 2t + \frac{\beta}{2} \sin 2t)^2 + (-2\alpha \sin 2t + \beta \cos 2t)^2} = \sqrt{4\alpha^2 + \beta^2} \le 2\sqrt{\alpha^2 + \beta^2} < 2\delta \le \epsilon$   
1.74  $\overrightarrow{y}(t, \overrightarrow{y}_0) = \overrightarrow{0}$ 

Для  $\delta \leqslant \frac{\epsilon}{2}$  $\frac{\epsilon}{2}$  неравенство выполняется, значит, решение устойчиво, но не ассимптотически.

3.

$$
\begin{cases} \dot{x} = y \\ \dot{y} = x \end{cases}
$$

Общее решение:

$$
\begin{pmatrix} x \\ y \end{pmatrix} = C_1 \begin{pmatrix} 1 \\ 1 \end{pmatrix} e^t + C_2 \begin{pmatrix} 1 \\ -1 \end{pmatrix} e^{-t}
$$

Задача Коши для системы:

$$
\begin{cases}\n\begin{cases}\n\dot{x} = y \\
\dot{y} = -4x\n\end{cases} \\
x(0) = 0 \\
y(0) = 0\n\end{cases}
$$

.

Получили, что  $\overrightarrow{y}(t, \overrightarrow{y}_0) = \begin{pmatrix} 0 \ 0 \end{pmatrix}$ 0  $\setminus$  $=$  $\overrightarrow{0}$ Исследуем на устойчивость. Возьмем  $\overrightarrow{y}(t)$ :

$$
\begin{cases} x(0) = \alpha \\ y(0) = \alpha \end{cases} \rightarrow
$$

$$
\begin{pmatrix} x(0) \\ y(0) \end{pmatrix} = C_1 \begin{pmatrix} 1 \\ 1 \end{pmatrix} + C_2 \begin{pmatrix} 1 \\ -1 \end{pmatrix} \Rightarrow \begin{cases} C_1 + C_2 = \alpha \\ C_1 - C_2 = \alpha \end{cases} \Rightarrow \begin{cases} C_1 = \alpha \\ C_2 = 0 \end{cases}
$$

Получаем

$$
\overrightarrow{y}(t) = \alpha \begin{pmatrix} e^t \\ e^t \end{pmatrix}
$$

$$
||\overrightarrow{y}_0 - \overrightarrow{y}(0, \overrightarrow{y}_0)|| = ||\overrightarrow{y}_0|| = \sqrt{2\alpha^2} < \delta
$$

$$
||\overrightarrow{y}(t) - \overrightarrow{y}(t, \overrightarrow{y}_0)|| = \sqrt{2\alpha^2}e^t \ge \epsilon
$$

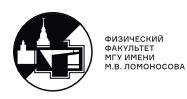

Т.е. ∃  $\epsilon$  : ∀ $\delta > 0$  ∃ $t$  Это решение неуствойчивое.

|4.| Рассмотрим нелинейную задачу. Найти стационарные решения и исследовать их устойчивость

$$
\dot{y} = y(1 - y)
$$

Таких решений два:

$$
1. \ y \equiv 0
$$

2.  $y \equiv 1$ 

Проинтегрируем уравнение:

$$
\int \frac{dy}{y(1-y)} = \int \frac{dy}{y(y-1)} = -t + C
$$

Переменные разделили. Вычисляем квадратуру:

$$
\frac{1}{y(y-1)} = \frac{A}{y} + \frac{B}{y-1} = \frac{1}{y-1} - \frac{1}{y}
$$

$$
ln|\frac{y-1}{y}| = -t + C
$$

$$
\frac{y-1}{y} = Ce^{-t}
$$

Общее решение:

$$
y = \frac{1}{1 - Ce^{-t}}
$$

Возьмем условие  $y(0) = \alpha$ .

$$
\begin{cases}\ny = \frac{1}{1 - Ce^{-t}} \\
y(0) = \alpha\n\end{cases} \Rightarrow y = \frac{1}{1 - (1 - \frac{1}{\alpha})e^{-t}}
$$

•  $\alpha < 0$  тогда  $1 - \frac{1}{\alpha} > 1$ .

Знаменатель обратится в ноль в момент

 $e^t = (1 - \frac{1}{\alpha}) \Rightarrow t = \ln(1 - \frac{1}{\alpha}) > 0$ . Из графика видно, что  $y \equiv 0$  – неустойчивое решение.

•  $0 \leq \alpha \leq 1$  тогда  $1 - \frac{1}{\alpha} < 0$ .

Знаменатель никогда не обращается в ноль.

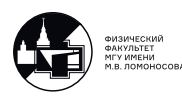

$$
\lim_{t \to +\infty} y = \frac{1}{1 - (1 - \frac{1}{\alpha})e^{-t}} \to 1;
$$

•  $\alpha > 1$  тогда  $0 < (1 - \frac{1}{\alpha})e^{(-t)} < 1$ .

Знаменатель не обращается в ноль.

$$
\lim_{t \to +\infty} y = \frac{1}{1 - (1 - \frac{1}{\alpha})e^{-t}} \to 1.
$$

То есть решение  $y \equiv 1$  устойчиво асимптотически. Это можно увидеть из графика(см. рис. 11.1).

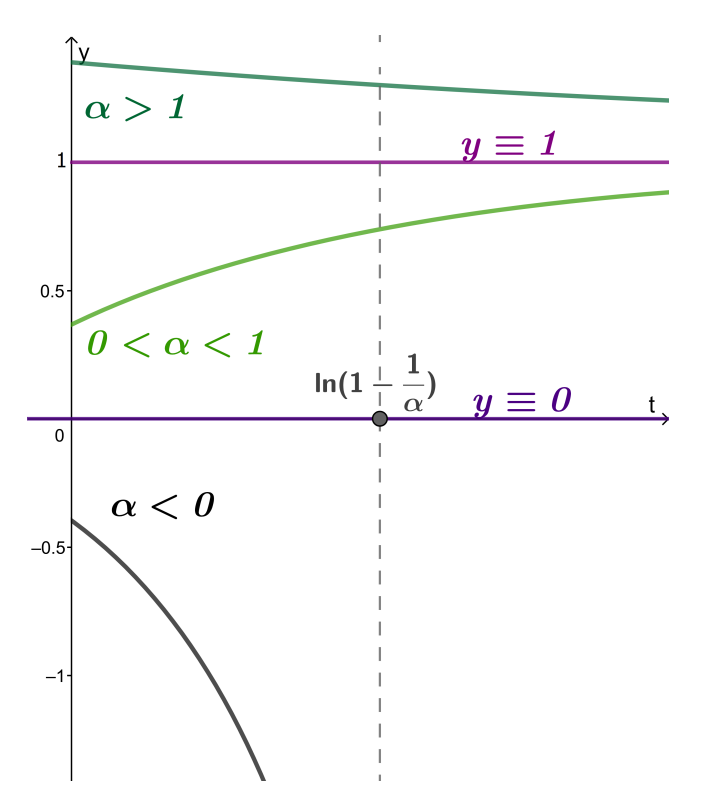

Рис. 11.1: Зависимость решения у от t при разных знаках начального условия  $\alpha$ 

#### Устойчивость автономных систем

5. Исследовать на устойчивость стационарное решение автономной системы.

$$
\begin{cases} \dot{y} = P(y, z) \\ \dot{z} = Q(y, z) \end{cases}
$$

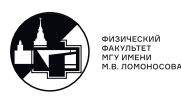

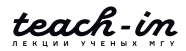

Стационарное решение ищется из условий

$$
\begin{cases}\nP(y, z) = 0 \\
Q(y, z) = 0\n\end{cases} \Rightarrow \overrightarrow{y} = \begin{pmatrix} y_0 \\
z_0\n\end{pmatrix}
$$

Записываем матрицу линеаризованной системы:

$$
A = \begin{pmatrix} \frac{\partial P}{\partial y} & \frac{\partial P}{\partial z} \\ \frac{\partial Q}{\partial y} & \frac{\partial Q}{\partial z} \end{pmatrix} \Big|_{(y_0, Z_0)}
$$

Вычисляем матрицу в каждой точке покоя. Находим собственные значения матрицы  $\lambda_i$  для каждой точки покоя.

- Если все собственные значения имеют отрицательные действительные части :  $Re \lambda_i$  < 0 ∀ $i \Rightarrow$  устойчива асимптотически;
- Если хотя бы одно собственное значение имеет положительную действительную часть : ∃ $i$  :  $Re \lambda_i > 0 \implies$  не устойчива ;

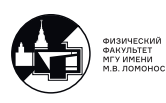

# Семинар 12. Фазовая плоскость. Фазовые траектории и их виды. Фазовые портреты в случае нелинейных систем

#### Исследование устойчивости автономных систем.

На прошлом занятии рассматривали автономную систему

$$
\dot{\overrightarrow{y}} = \overrightarrow{f}(y).
$$

Рассмотрим автономную систему второго порядка

$$
\begin{cases} \dot{y} = p(y, z) \\ \dot{z} = Q(y, z) \end{cases}
$$

Т.е.

$$
\overrightarrow{y} = \left(\begin{array}{c} y \\ z \end{array}\right); \overrightarrow{f} = \left(\begin{array}{c} p(x,y) \\ Q(z,y) \end{array}\right)
$$

Решаем уравнение

$$
\begin{cases} P(x,y) = 0\\ Q(z,y) = 0 \end{cases}
$$

и получаем точки покоя  $M_0(y_0, z_0)$ . Дальше исследуем устойчивость данных точек покоя.

Перепишем исходную систему следующим образом:

$$
\begin{cases}\n\dot{y} = P(y_0, z_0) + \frac{\partial P}{\partial y}\Big|_{M_0} (y - y_0) + \frac{\partial P}{\partial z}\Big|_{M_0} (z - z_0) + o(\rho) \\
\dot{z} = Q(y_0, z_0) + \frac{\partial Q}{\partial y}\Big|_{M_0} (y - y_0) + \frac{\partial Q}{\partial z}\Big|_{M_0} (z - z_0) + o(\rho)\n\end{cases}
$$

Где  $\rho = \sqrt{(y-y_0)^2 + (z-z_0)^2}$  Получаем линеаризованную систему. Замена:

$$
(y - y_0) = \xi
$$
;  $(z - z_0) = \eta$ .

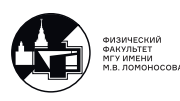

Получаем следующую систему первого приближения:

$$
\begin{cases} \dot{\xi} = \frac{\partial P}{\partial y}\Big|_{M_0} \xi + \frac{\partial P}{\partial z}\Big|_{M_0} \eta \\ \dot{\eta} = \frac{\partial Q}{\partial y}\Big|_{M_0} \xi + \frac{\partial Q}{\partial z}\Big|_{M_0} \eta \end{cases}
$$

Матрица этой системы:

$$
A = \begin{pmatrix} \frac{\partial P}{\partial y} & \frac{\partial P}{\partial z} \\ \frac{\partial Q}{\partial y} & \frac{\partial Q}{\partial z} \end{pmatrix} \Big|_{M_0}
$$

Запишем линейную систему:

$$
\begin{cases} \dot{y} = a_{11}y + a_{12}z \\ \dot{z} = a_{21}y + a_{22}z \end{cases}
$$

Матрица:

$$
A = \left(\begin{array}{cc} a_{11} & a_{12} \\ a_{21} & a_{22} \end{array}\right)\Big|_{M_0}
$$

Воспользуемся теоремой об устойчивости.

Находим собственные значения.

$$
det(A - \lambda E) = 0 \implies \lambda_{1,2}
$$

Устойчивость гарантируется, если все действительные части  $\lambda$  отрицательны.

## Примеры. Определение устойчивости с помощью теоремы об устойчивости.

1.

$$
\begin{cases} \dot{y} = z \\ \dot{z} = y \end{cases}
$$

Исследуем точку покоя  $M_0(0; 0)$ .

Составим матрицу системы:

$$
A = \left(\begin{array}{cc} 0 & 1 \\ 1 & 0 \end{array}\right) \bigg|_{M_0}
$$

$$
det(A - \lambda E) = \lambda^2 - 1 = 0
$$

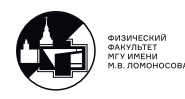
Собственные значения:

$$
\lambda_1=1;~~\lambda_2=-1
$$

Значит, точка покоя  $M_0$  неустойчива.

2.

$$
\begin{cases} \dot{y} = -y \\ \dot{z} = -2z \end{cases}
$$

Исследуем точку покоя  $M_0(0; 0)$ .

Составим матрицу системы:

$$
A = \left(\begin{array}{cc} -1 & \\ 0 & -2 \end{array}\right)\Big|_{M_0}
$$

Собственные значения:

$$
\lambda_1 = -1; \quad \lambda_2 = -2
$$

Nочка покоя  $M_0$  устойчива.

3.

$$
\begin{cases} \dot{y} = -y - z \\ \dot{z} = y - z \end{cases}
$$

Исследуем единственную точку покоя  $M_0(0; 0)$ .

Составим матрицу системы:

$$
A = \left(\begin{array}{cc} -1 & -1 \\ 1 & -1 \end{array}\right)\bigg|_{M_0}
$$

Собственные значения:

$$
\lambda_{1,2} = -1 \pm i;
$$

Действительная часть отрицательная, значит, точка покоя  $M_0$  устойчива.

4.

$$
\begin{cases} \dot{y} = z \\ \dot{z} = -4y \end{cases}
$$

Исследуем точку покоя  $M_0(0; 0)$ .

Составим матрицу системы:

$$
A = \left(\begin{array}{cc} 0 & 1 \\ -4 & 0 \end{array}\right)\Bigg|_{M_0}
$$

Собственные значения:

$$
\lambda_{1,2} = \pm 2i
$$

В теореме не рассматривается случай с нулевой действительной частью. Что делать, разберем позже.

 $\vert 5. \vert$ 

$$
\dot{y} = y(1 - y) \equiv f(y).
$$

TOЧКИ ПОКОЯ:  $\begin{pmatrix} 1 & y_1 = 0; \\ 2 & y_2 = 1. \end{pmatrix}$ 

Ранее с помощью определения было найдно, что точка покая  $y_2 = 1$  - устойчивая, а  $y_2 = 0$  – неустойчивая.

Сделаем в соответствии с теоремой.

Задача превращается в исследование знака

$$
\begin{cases} f_y|_{y=y_1} = (1-2y)|_{y=y_1} = 1 > 0 \rightarrow y_1 = 0 -- \text{negcrioñqubaa} \\ f_y|_{y=y_2} = -1 < 0 \rightarrow y_2 = 1 \text{ycroñqubaa} \end{cases}
$$

Получаем такой же результат.

 $\boxed{6}$ .

$$
\ddot{y} = y(y - 1) \equiv f(y).
$$

 Точки покоя: 1)  $y_1 = 0$ ; Интерпретируем эту задачу как систему из двух уравений 2)  $y_2 = 1$ . первого порядка.

$$
\begin{cases} \dot{y} = z \\ \dot{z} = y(y - 1) \end{cases}
$$

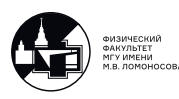

Матрица линеаризованной системы:

$$
A = \left(\begin{array}{cc} 0 & 1 \\ 2y - 1 & 0 \end{array}\right)\Big|_{M_0}
$$

Точки покоя: 1)  $y = 0$ ;  $z = 0$ 2)  $y = 1$ ;  $z = 0$ .

$$
A\Big|_{(0;0)} = \begin{pmatrix} 0 & 1 \\ -1 & 0 \end{pmatrix} \Rightarrow \lambda_{1,2} = \pm i
$$

$$
A\Big|_{(1;0)} = \begin{pmatrix} 0 & 1 \\ 1 & 0 \end{pmatrix} \Rightarrow \left[\lambda_1 = 1; \lambda_2 = -1; \right.
$$

Получили, что точка (1;0) – устойчива. О точке (0;0) сделать вывод не можем т.к. нулевые действительные части.

Чтобы сделать заключение о устойчивости этой точки, и о поведении траекторий системы, воспользуемся фазовой плоскостью.

## Фазовая плоскость. Фазовые траектории и их виды. Фазовые портреты в случае нелинейных систем

Проекции решений системы  $y(t)$  и  $z(t)$  на плоскость YZ являются фазовыми траекториями. Соответственно плоскость YZ является фазовой плоскостью.

Рассмотрим автономную систему второго порядка:

$$
\begin{cases} \dot{y} = P(y, z) \\ \dot{z} = Q(y, z) \end{cases}
$$

Получить уравнение для фазовых траекторий можно, исключив t.

$$
\frac{dz}{dy} = \frac{Q(y,z)}{P(y,z)}
$$

Это нелинейное уравнение первого порядка, разрешенное относительно производной. Линеаризованная система:

$$
\left\{ \begin{aligned} \dot{\xi} &= \tfrac{\partial P}{\partial y}\Big|_{M_0} \xi + \tfrac{\partial P}{\partial z}\Big|_{M_0} \eta \\ \dot{\eta} &= \tfrac{\partial Q}{\partial y}\Big|_{M_0} \xi + \tfrac{\partial Q}{\partial z}\Big|_{M_0} \eta \end{aligned} \right.
$$

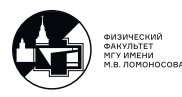

Примеры:

7(1). Нарисовать фазовые траектории системы

$$
\begin{cases} \dot{y} = z \\ \dot{z} = y. \end{cases}
$$

Ранее получили, что точка покоя  $(0,0)$  неустойчива.

Найдем фазовые траектории:

$$
\frac{dz}{dy} = \frac{y}{z}
$$
  
z \cdot dz = y \cdot dy  

$$
z^2 - y^2 = C.
$$

Траектории зависят от знака С:

1.  $C=0$  – прямые;

2.  $\neq$  гиперболы, для которые прямые являются асимптотами.

При каждом t мы находимся на какой-то точке соответствующей фазовой траектории, выходящей из заданной начальной точки. t меняется вдоль кривых.

Из исходной системы видно, что при  $z > 0$  у растет. Т.е. с ростом t движение по фазовым кривым в верхней полуплоскости направлено направо. При  $Z<0$  с ростом t движение по фазовым кривым в нижней полуплоскости направлено налево (см. Рис.  $12.1)$ 

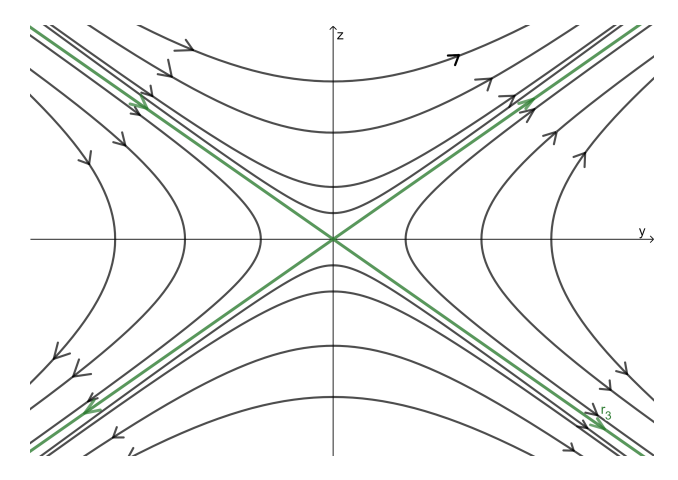

Рис. 12.1: Неустойчивая точка покоя (седло).

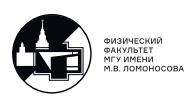

Из картинки видно, что в сколь угодно малой окрестности точки покоя найдется точка, задав начальное значение в которой, траекториия с ростом t уйдет из этой окрестности (по стрелочке).

⇒ для неустойчивости нужно найти в окрестстности точки покоя хотя бы одну такую точку, что с ростом t траектория уйдет из окрестности.

На основании собственных значений матрицы линейность системы

$$
A = \left(\begin{array}{cc} a_{11} & a_{12} \\ a_{21} & a_{22} \end{array}\right),
$$

либо матрицы линеаризованной системы

$$
A = \begin{pmatrix} \frac{\partial P}{\partial y} & \frac{\partial P}{\partial z} \\ \frac{\partial Q}{\partial y} & \frac{\partial Q}{\partial z} \end{pmatrix} \bigg|_{M_0}
$$

точки покоя классифицируются.

$$
\det(A - \lambda E) = 0 \Rightarrow \lambda_1, \ \lambda_2
$$

1.  $\lambda_1 \neq \lambda_2$  – действительные различные.

- $\lambda_1 > 0$ ,  $\lambda_2 > 0$ : точка покоя неустойчивый узел;
- $\lambda_1 < 0$ ,  $\lambda_2 < 0$ : точка покоя устойчивый узел
- $\lambda_1 > 0$ ,  $\lambda_2 < 0$ : точка покоя седло
- 2.  $\lambda_{1,2} = \pm i\alpha$  чисто мнимые. Точка покоя центр;
- 3.  $\lambda_{1,2} = a \pm ib$ ,  $Re \lambda_{1,2} \neq 0$ . Точка покоя фокус.
	- $a > 0$ : точка покоя неустойчивый фокус;
	- $a < 0$ : точка покоя устойчивый фокус

Для точки покоя типа "седло"прямые, проходящие через точку покоя - сепаратрисы. Сепаратриса, направление которой от точки покоя, называется неустойчивой. Соответственно Сепаратриса, направление которой к точке покоя, называется устойчивой.

Сепаратрисы направлены вдоль собственных векторов.

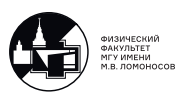

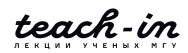

8(2).

$$
\begin{cases} \dot{y} = -2y \\ \dot{z} = -z \end{cases}
$$

Исследуем точку покоя  $M_0(0; 0)$ .

$$
\frac{dz}{dy} = \frac{z}{2y}
$$

$$
2\frac{dz}{z} = \frac{dy}{y}
$$

Решение - парабола

$$
\begin{cases} y = Cz^2 \\ z = 0 \end{cases}
$$

Матрица

$$
A = \begin{pmatrix} -2 & 0 \\ 0 & -1 \end{pmatrix} \rightarrow \begin{cases} \lambda_1 = -2 \\ \lambda_2 = -1 \end{cases}
$$

Точка покоя – устойчивый узел. Все фазовые траектории стремятся к этой точке, т.е. в любой окрестности точки покоя найдется точка, задав начальное значение в которой, траекториия с ростом t будет направлена к точке покоя. (cм. Рис. 12.2)

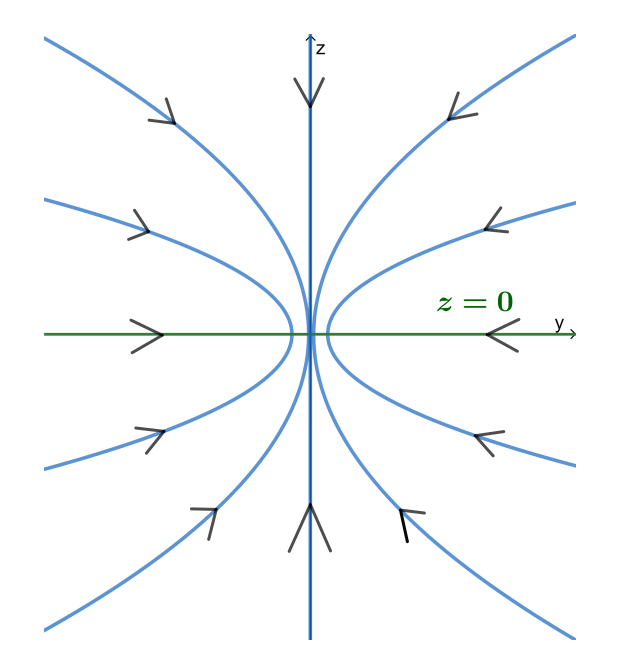

Рис. 12.2: Асимптотически устойчивая точка покоя (устойчивый узел).

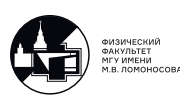

Если поменять знаки в исходной системе на противоположные

$$
\begin{cases} \dot{y} = +2y \\ \dot{z} = +z \end{cases}
$$

 $\overline{\phantom{a}}$ 

получим положительные собственные значения. Фазовые трактории будут направлены от точки покоя.

## Случай для нулевых действительных частей собственных значений

Пусть  $Re \lambda_{1,2} = 0$ 

$$
\lambda_{1,2} = \pm i\alpha
$$

В этом случае точка покоя называется центр.

$$
\boxed{9(4).}
$$

$$
\begin{cases} \dot{y} = z \\ \dot{z} = -4y \end{cases}
$$

Исследуем точку покоя  $M_0(0,0)$ .

Собственные значения:

$$
\lambda_{1,2} = \pm 2i
$$

Ищем фазовые траектории:

$$
\frac{dz}{dy} = \frac{-4y}{z}
$$

$$
z \cdot dz + 4y \cdot dy = 0
$$

$$
z^2 + 4y^2 = C
$$

- $C < 0$  решений нет;
- $\bullet$  C=0 точка;
- $\bullet$  С>0 эллипсы.

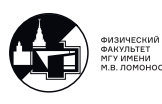

Направление: в верхней полуплоскости (при  $z>0$ ) у растет.

Зададим некую точку в малой окрестности точки покоя. Ей будет соответствовать некая траектория, которая не уйдет из этой окрестности. Так как она не будет стремиться к нулю, скажем, что точка покоя устойчива, но не асимптотически. (cм. Рис. 12.3)

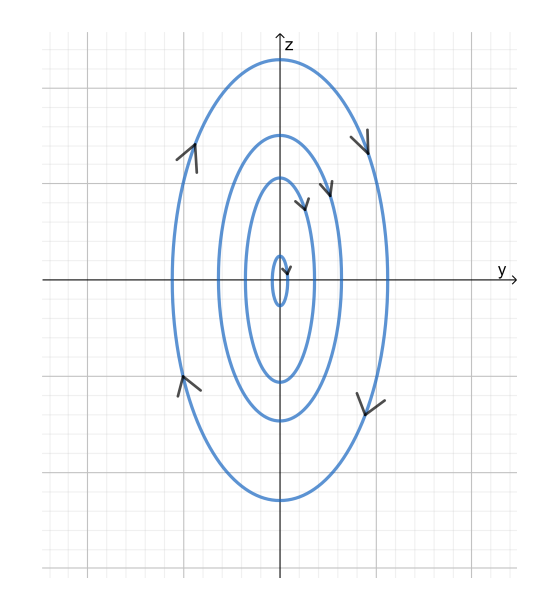

Рис. 12.3: Устойчивая точка покоя (центр).

10(3).

$$
\begin{cases} \dot{y} = -y - z \\ \dot{z} = y - z \end{cases}
$$

Исследуем единственную точку покоя  $M_0(0; 0)$ .

Собственные значения:  $\lambda_{1,2} = -1 \pm i$ Точка покоя – устойчивый фокус.

$$
\frac{dz}{dy} = \frac{z-y}{z+y} = \frac{\frac{z}{y}-1}{\frac{z}{y}+1}
$$

Однородное уравнение сводится к уравнению с разделяющимися переменными заменой  $\frac{z}{y} = p(y)$ . Сделать дома этим способом.

Перейдем к полярным координатам:

$$
\begin{cases}\ny = \rho(t) \cos \phi(t) \\
z = \rho(t) \sin \phi(t)\n\end{cases}
$$

.

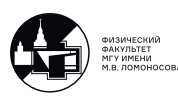

Продифференцируем и подставим.

$$
\begin{cases}\n\dot{y} = \dot{\rho}(t)\cos\phi(t) - \rho\dot{\phi}(t)\sin\phi(t) = -\rho(t)\cos\phi(t) - \rho(t)\sin\phi(t) \\
\dot{z} = \dot{\rho}(t)\sin\phi(t) + \rho\dot{\phi}(t)\cos\phi(t) = \rho(t)\cos\phi(t) - \rho(t)\sin\phi(t)\n\end{cases}
$$

Получили систему для  $\dot{\rho}$  и  $\dot{\phi}$ . Решаем ее.

$$
\begin{cases}\n\dot{\rho}(t)\cos\phi(t) - \rho\dot{\phi}(t)\sin\phi(t) = -\rho(t)\cos\phi(t) - \rho(t)\sin\phi(t) \\
\dot{\rho}(t)\sin\phi(t) + \rho\dot{\phi}(t)\cos\phi(t) = \rho(t)\cos\phi(t) - \rho(t)\sin\phi(t)\n\end{cases}\n\begin{vmatrix}\n1\cdot\cos\phi, & |2\rangle - \sin\phi \\
1\cdot\sin\phi, & |2\rangle \cdot \cos\phi\n\end{vmatrix}
$$

$$
\begin{cases}\n\dot{\rho} = -\rho \\
\rho \dot{\phi} = \rho\n\end{cases} \Rightarrow\n\begin{cases}\n\rho = Ce^{-t} \\
\phi = t + \phi_0\n\end{cases}
$$

Решение:

$$
\begin{cases}\n y = Ce^{-t} \cos(t + \phi_0) \\
 z = Ce^{-t} \sin(t + \phi_0)\n\end{cases}
$$

.

 $\phi_0$  определяет угол наклона в начальный момент, а  $C$  – расстояние в начальный момент.

Фазовые траектории в окрестности фокуса имеют вид спиралей: закручивающихся, если точка асимптотически устойчива; раскручивающихся, если точка покоя неустойчива.

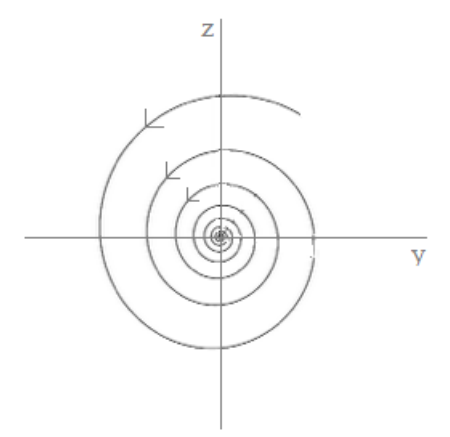

Рис. 12.4: Асимптотически устойчивая точка покоя (устойчивый фокус)

 $11(6)$ .

$$
\ddot{y} = y(1 - y) \equiv f(y).
$$

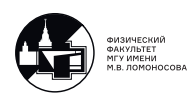

.

.

Нелинейная система. Сводим к системе:

$$
\begin{cases} \dot{y} = z \\ \dot{z} = y(1 - y) \end{cases}
$$

Точки покоя: 1)  $y_1 = 0, \quad z = 0;$ 2)  $y_2 = 1, z = 0.$ 

Матрица для системы в первом приближении:

$$
A = \left(\begin{array}{cc} 0 & 1\\ 1-2y & 0 \end{array}\right)
$$

1) Исследуем точку покоя  $(0;0)$ :

$$
A\big|_{(0,0)} = \begin{pmatrix} 0 & 1 \\ 1 - 2y & 0 \end{pmatrix}\big|_{0,0} \rightarrow \lambda_{1,2} = \pm 1
$$

Точка (0,0) – неустойчивая. Точка покоя типа седла. Так как результат получили для линеаризовванной системы, только в маленькой окрестности этой точки фазовые траектории ведут себя как в окрестности точки типа "седло".

2) Точка (1;0)

$$
A\big|_{(1;0)} = \begin{pmatrix} 0 & 1 \\ -1 & 0 \end{pmatrix} \big|_{1,0} \longrightarrow \lambda_{1,2} = \pm i
$$

Точка покоя типа центра. Чтобы ответить на вопрос об устойчивости, надо построить фазовые траектории.

В случае уравнений вида  $\ddot{y} = f(y)$ , т.е. возможно свидение к системе, поступим следующим образом

$$
\ddot{y} \cdot \dot{y} = f(y) \cdot \dot{y}
$$

$$
\frac{d}{dt}(\frac{y^2}{2}) = \frac{d}{dt}F(y)
$$

$$
z^2 = \dot{y}^2 = 2F(y) + C
$$

$$
z = \dot{y} = \sqrt{2F(y) + C}
$$

Получили уравнение фазовых траекторий.

$$
z = \dot{y} = \sqrt{y^2 - \frac{2}{3}y^3 + C}
$$

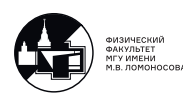

В случае уравнений вида  $\ddot{y} = f(y)$ , т.е. возможно свидение к системе, поступим следующим образом

$$
\ddot{y} \cdot \dot{y} = f(y) \cdot \dot{y}
$$

$$
\frac{d}{dt}(\frac{y^2}{2}) = \frac{d}{dt}F(y)
$$

$$
z^2 = \dot{y}^2 = 2F(y) + C
$$

$$
z = \dot{y} = \sqrt{2F(y) + C}
$$

Получили уравнение фазовых траекторий.

$$
z=\dot{y}=\sqrt{y^2-\frac{2}{3}y^3+C}
$$

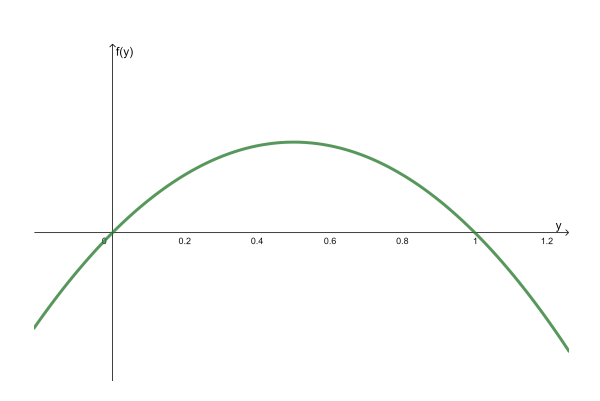

Рис. 12.5: Зависимость f от t.

Строим график первообразной  $F(y)$  (Рис 12.6 (а)), а затем, ориентируясь на его вид, строим график фазовых траекторий (Рис 12.6 (б)).

Сепаратрисы – фазовые траектории при С=0. Если посмотреть на картину фазовых траекторий, видно, что точка  $(1,0)$  – устойчивая.

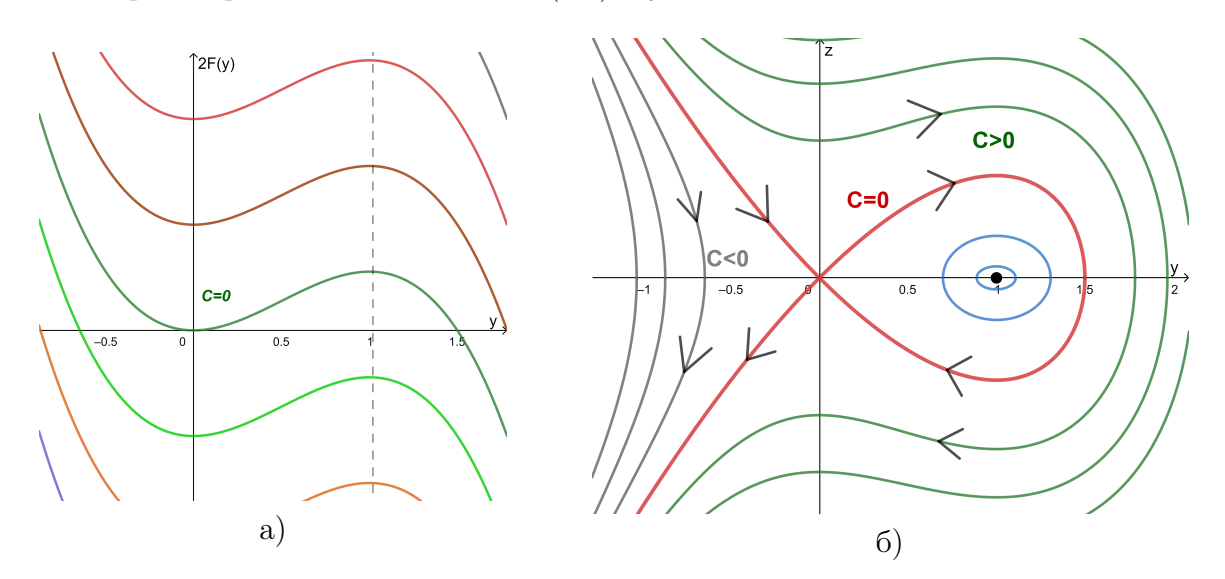

Рис. 12.6: а) Зависимость удвоенной первообразной 2F от у; б) График фазовых траекторий.

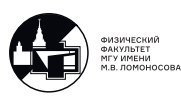

# Семинар 13. Неустойчивость нелинейных систем. Примеры

#### Неустойчивость нелинейных систем.

1. Найти точки покоя и исследовать их устойчивость по первому приближению.

$$
\dot{y} = y(a^2 - y^2) = F(y),
$$
 rqe  $a > 0$ 

Точки покоя: 1)  $y=0$ ; 2)  $y=a$ ; 3)  $y=a$ . Берем производные от правой части в этих точках.

$$
F_u = a^2 - 3y^2
$$

1.  $F_y|_{y=0} = a^2 > 0$  – неустойчивая;

2.  $F_y|_{y=\pm a} = -2a^2 < 0$  – обе точки устойчивые.

Исследуем качественное поведение решения. Рисуем график  $F(y)$ ,  $y(t)$ . На  $y(t)$ отмечаем знаки производной. Видно, что фазовые кривые стремятся к точкам у=а и у =-а при увеличении  $t$ (см. рис. 13.1(б)).

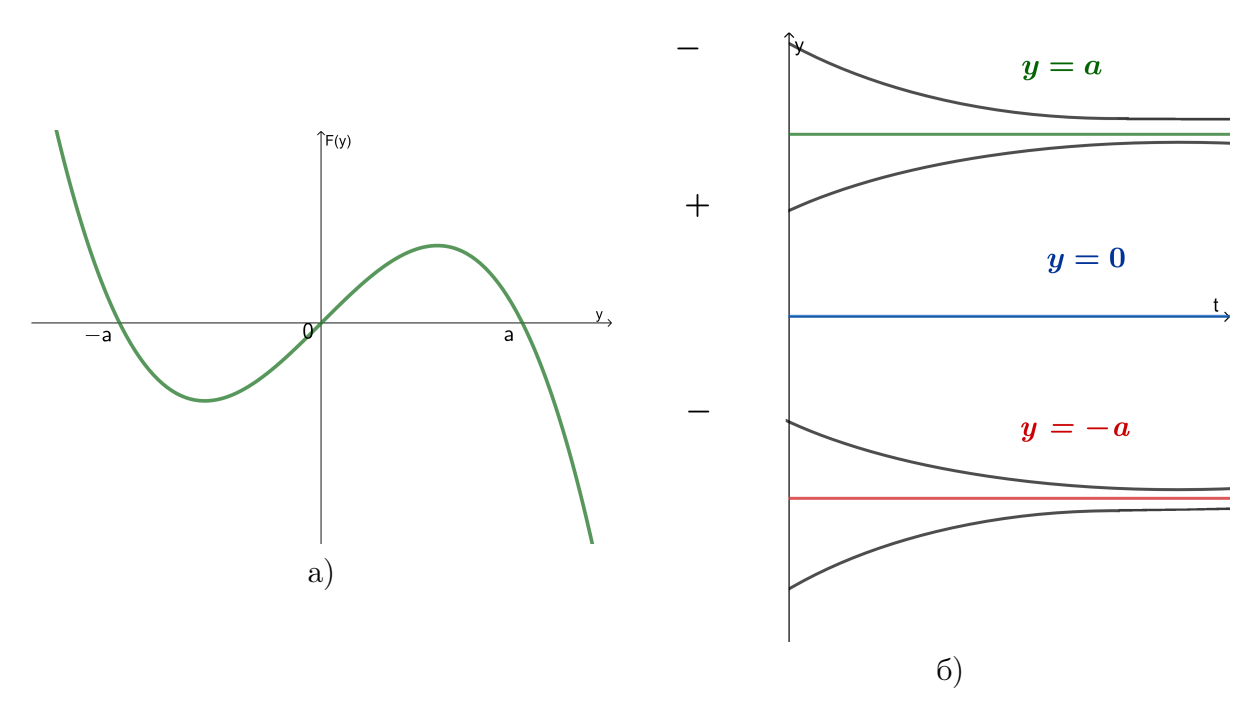

Рис. 13.1: а) График зависимости первообразной от у; б) График фазовых кривых.  $\boxed{2}$ . Найти точки покоя и исследовать их устойчивость по первому приближению.

$$
\ddot{y} = y^3 - y = y(y^2 - 1)
$$

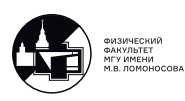

Запишем как систему.

$$
\begin{cases} \dot{y} = z \\ \dot{z} = y(y^2 - 1) \end{cases}
$$

Точки покоя:

- 1.  $y=0$ ;  $z=0$ ;
- 2. y=1; z=0;
- 3.  $y=1$ ;  $z=0$ .

Считаем матрицу из производных:

$$
A = \left(\begin{array}{cc} 0 & 1\\ -3y^2 - 1 & 0 \end{array}\right)
$$

1)

$$
A\big|_{(0;0)} = \begin{pmatrix} 0 & 1 \\ -1 & 0 \end{pmatrix} \Rightarrow \lambda_{1,2} = \pm i \Rightarrow \text{Touka runa uerrpa.}
$$

2)

$$
A\big|_{(\pm 1;0)} = \begin{pmatrix} 0 & 1 \\ 2 & 0 \end{pmatrix} \Rightarrow \lambda_{1,2} = \pm \sqrt{2} \Rightarrow \text{Touka novos runa cegna.}
$$

Строим фазовые кривые.

$$
\ddot{y} \cdot \dot{y} = f(y) \cdot \dot{y}
$$

$$
\frac{\dot{y}^2}{2} = F(y) + C
$$

$$
\dot{y} = \pm \sqrt{F(y) + C}
$$

Получили уравнение фазовых траекторий:

$$
z = \dot{y} = \pm \sqrt{F(y) + C}
$$

$$
\dot{y} = \pm \sqrt{\int_{-1}^{y} 2F(\xi) dx i}
$$

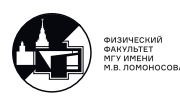

Исследуем качественное поведение решения. Строим график правой части  $f(y)$ (Рис. 13.2). Отталкиваясь от графика первообразной  $F(y)$ , строим график фазовых траекторий  $z(y)$ . (см. рис. 13.3 (а) и (б)).

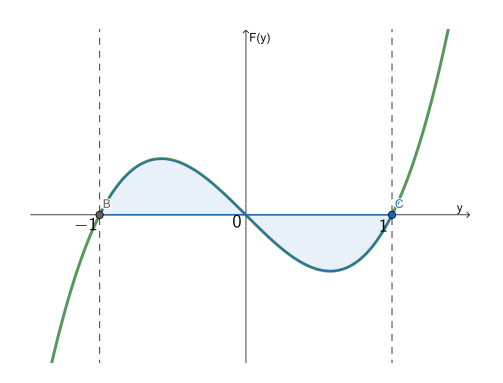

Рис. 13.2: Зависимость f от у

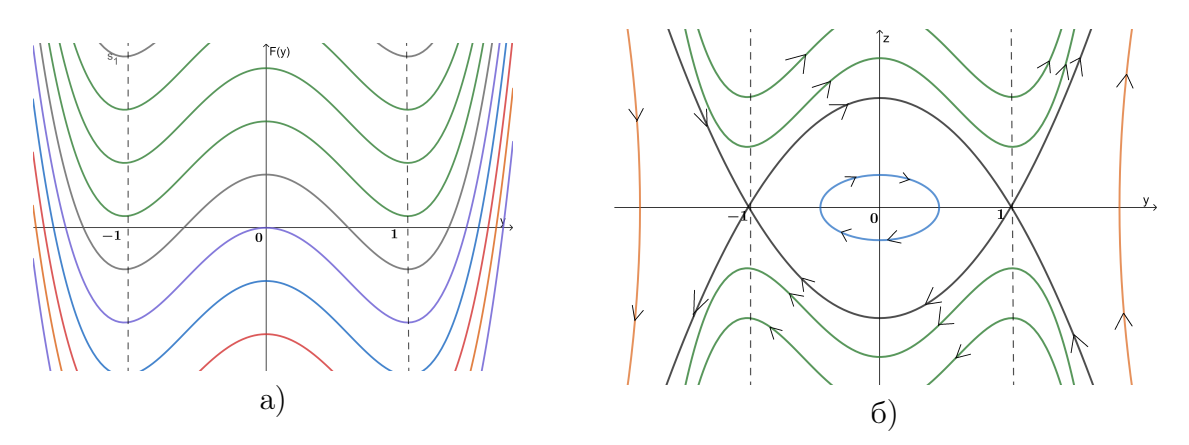

Рис. 13.3: а) Зависимость первообразной от у; б) График фазовых траекторий.

Из графика видно, что точка (0;0) устойчива, но не асимптотически.

## Исследование устойчивости точки с использованием функции Ляпунова

Рассмотрим еще один способ определения устойчивости точки.

$$
\begin{cases} \dot{y} = z \\ \dot{z} = y(y^2 - 1) \end{cases}
$$

Перепишем систему

$$
\left\{ \dot{\overrightarrow{y}}=\overrightarrow{G}(\overrightarrow{y})\right.
$$

Исследуем тривиальное решение:  $\overrightarrow{y} = 0$ 

Teopema Если можно подобрать такую функцию Ляпунова  $V(\vec{y})$ , что справедливо

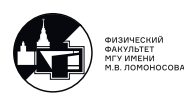

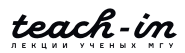

1)  $V(\vec{y}) \geq 0$ ,  $\vec{y} = (y_1, y_2, ..., y_n)$  в окрестности точки  $\vec{y} = 0$ , а в точке  $\vec{y} = 0$  она обращается в ноль  $V(\vec{y}) = 0$ ,

2) а также справедливо:  $(\overrightarrow{\nabla V} \cdot \overrightarrow{G}) \leq 0$ , тогда исследуемая точка устойчива.

 $\overline{3(2)}$ . Снова рассмотрим систему

$$
\begin{cases} \dot{y} = z \\ \dot{z} = y(y^2 - 1) \end{cases}
$$

Исследуемая точка –  $M_0(0,0)$ 

$$
\overrightarrow{G} = \left(\begin{array}{c} z \\ y(y^2 - 1) \end{array}\right)
$$

Выберем следующую функцию V:

$$
V = 1 + y^2 - \frac{y^4}{2} + z^2 > 0
$$

$$
(\overrightarrow{\bigtriangledown} V) = \{2y - 2y^3, 2z\}
$$

$$
\overrightarrow{\bigtriangledown} V \cdot \overrightarrow{f} = 2yz - 2y^3z + 2y^3z - 2yz \equiv 0
$$

Удовлетворяет условию  $(\overrightarrow{\nabla}V\cdot\overrightarrow{G})\leqslant 0$ , значит, исследуемая точка устойчива.

[4.] Нарисовать фазовые траектории

$$
\begin{cases} \dot{y} = z \\ \dot{z} = (y + \frac{1}{2})(y^2 - 1) \end{cases}
$$

Строим график f(y)(рис. 13.4), по нему строим примерный график первообразной  $F(y)(\text{puc. } 13.5(a)).$ 

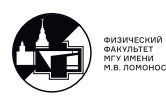

Отталкиваясь от графика первообразной  $F(y)$ (рис. 13.5 (а)), строим график фазовых траекторий  $z(y)$ . (См. рис. 13.5 (б)). Можно заметить, что в точке, в которой сравнялась площать над абсцисссой и подней на графике f(y), на грификах  $F(y)$  и z(y) первообразная и сепаратриса соответственно пересекают ось Оу.

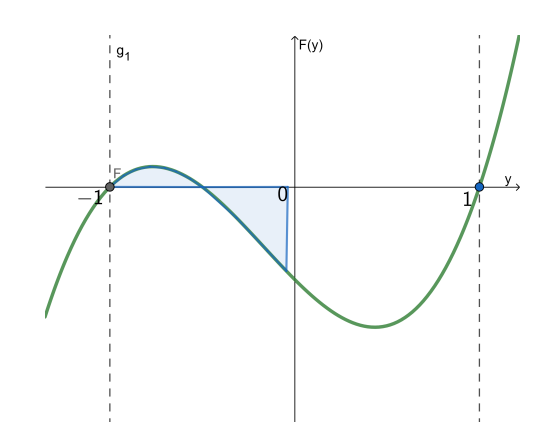

Рис. 13.4: Зависимость правой части уравнения f от у

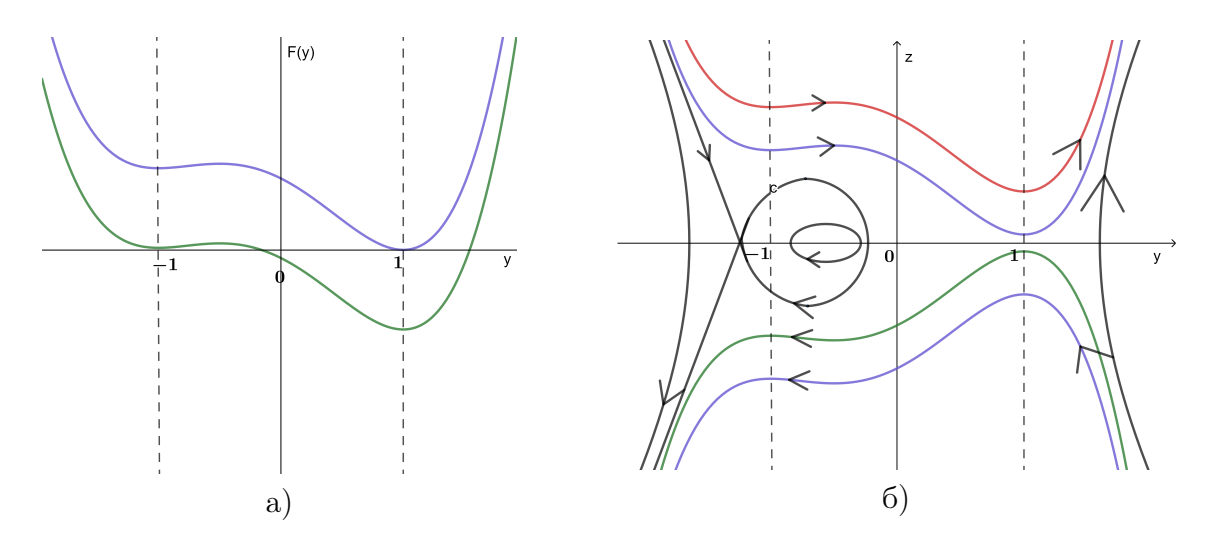

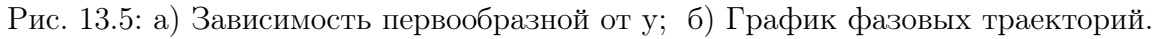

Из графика видно, что точка  $\left(-\frac{1}{2},0\right)$  типа центра. Устойчива, но не асимптотически.

 $|5.|$ При каких  $y_0$  существует решение краевой задачи?

$$
\begin{cases}\n\ddot{y} = (y + \frac{1}{2})(y^2 - 1) \\
y(0) = y_0 \\
y(+\infty) = -1\n\end{cases}
$$

Новое условие  $y(+\infty) = -1$  означает, что фазовые траектории должны быть направлены к точке  $(-1,0)$ . До этой точки можно добраться по стрелке А или стрелке  $B$ (см. рис 13.6). Надо найти значение  $y_0$ , чтобы это было реализовано.

• Если  $-1 < y < y_1$ , решение существует, причем оно не единственно. Движение

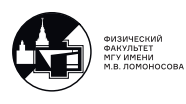

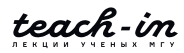

можно начать либо из точки К, либо из точки  $L(\text{cm. puc. } 13.6(a));$ 

- $y_0 \leq -1$  решение единственно. Из точки К можно попасть в  $(-1,0)$ , а из точки L уже нельзя. (см. рис. 13.6(б));
- при  $y_0 > y_1$  решений нет.

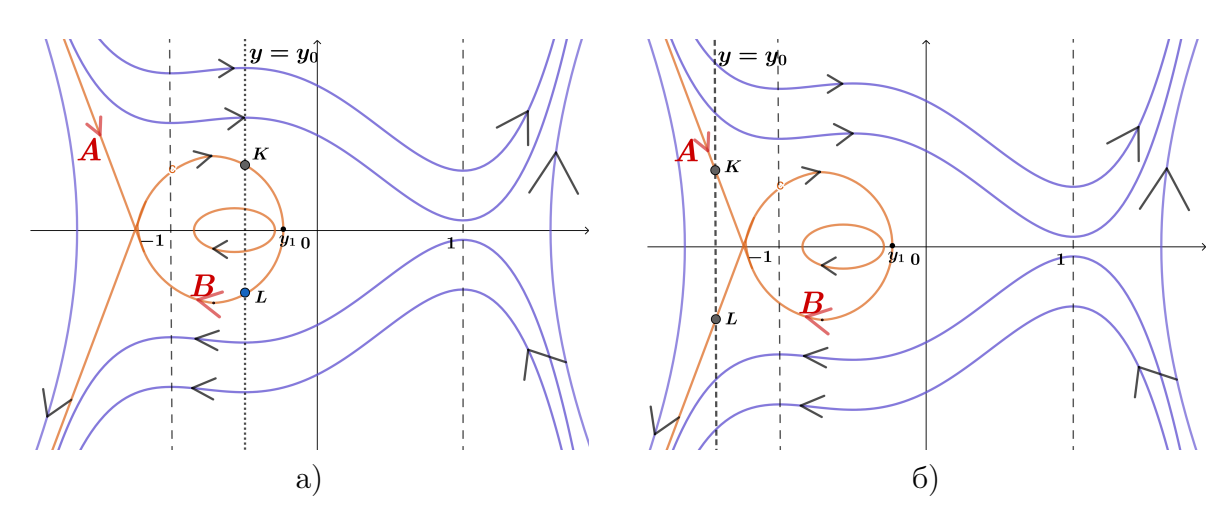

Рис. 13.6: Иллюстрация метода поиска решений на графике фазовых траекторий

Посчитаем  $y_1$ . Надо вычислить первообразную  $F(y)$ , обратить ее в ноль:

$$
2F(y) + C = 0
$$

Отсюда найти все точки, в которых она обращается в ноль. Причем важно отметить, что корень  $y_0 = -1$  -двукратный.

 $\vert 6. \vert$ 

$$
\begin{cases} \n\dot{x} = -y - x(x^2 + y^2 - 4) \\
\dot{y} = x - y(x^2 + y^2 - 4)\n\end{cases}
$$

Единственная точка покоя –  $M_0(0,0)$  Матрица:

$$
A\Big|_{(0;0)} = \begin{pmatrix} -3x^2 + 4 & -1 - 2xy \\ 1 - 2xy & -x^2 - 3y^2 + 4 \end{pmatrix}\Big|_{(0;0)} = \begin{pmatrix} 4 & -1 \\ 1 & 4 \end{pmatrix}
$$

 $\lambda_{1,2} = 4 \pm i$  – точка покоя типа неустойчивого фокуса.

Перейдем в полярные координаты:

$$
\begin{cases}\nx = \rho \cos \phi \\
y = \rho \sin \phi\n\end{cases}
$$

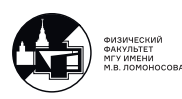

Дифференцируем

$$
\begin{cases} \dot{y} = \dot{\rho}(t) \cos \phi(t) - \rho \dot{\phi}(t) \sin \phi(t) \\ \dot{z} = \dot{\rho}(t) \sin \phi(t) + \rho \dot{\phi}(t) \cos \phi(t) \end{cases}
$$

Подставляем:

$$
\begin{cases} \dot{\rho}\cos\phi - \rho\dot{\phi}\sin\phi = \rho\sin\phi - \rho\cos\phi(\rho^2 - 4) & |\cdot\cos\phi| \\ \dot{\rho}\sin\phi + \rho\dot{\phi}\cos\phi = \rho\cos\phi - \rho\sin\phi(\rho^2 - 4) & |\cdot\sin\phi| \end{cases} \cdot (-\sin\phi)
$$

$$
\begin{cases}\n\dot{\rho} = \rho(4 - \rho^2) \\
\rho \dot{\phi} = \rho\n\end{cases} \Rightarrow \phi = t + \phi_0
$$

Из графика  $\rho(t)$  видно, что в зависимости от начального значения, график стремятся к  $\rho = 2$  либо снизу, либо сверху. Закон движения:

$$
\begin{cases}\nx = \rho(t)\cos(t + \phi + 0) \\
y = \rho(t)\sin(t + \phi + 0)\n\end{cases}
$$

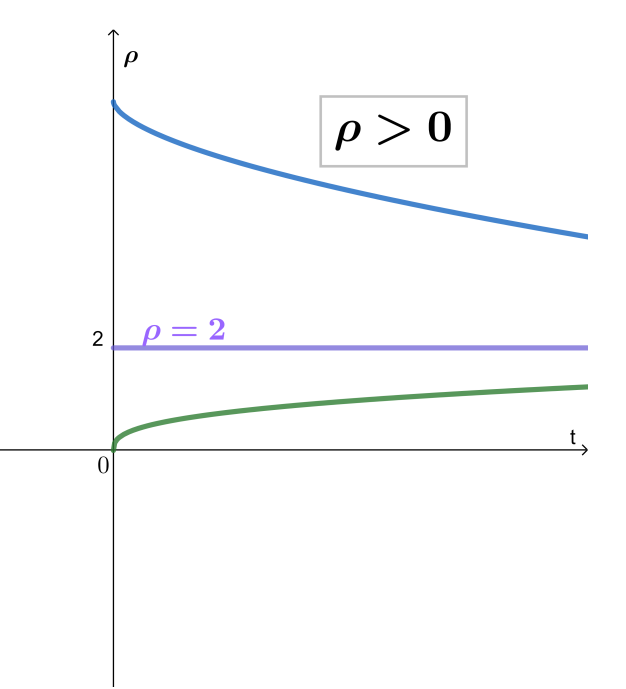

.

Рис. 13.7: Зависимость параметра  $\rho$  or t

Получим траектории. Точки покоя нет. С ростом t траектории будут стремиться к

$$
\begin{cases} x \approx 2\cos(t+\phi_0); \\ y \approx 2\sin(t+\phi_0) \end{cases}
$$

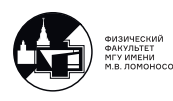

В таком случае говорят, что наблюдается устойчивый предельный цикл. (см. рис. 13.8)

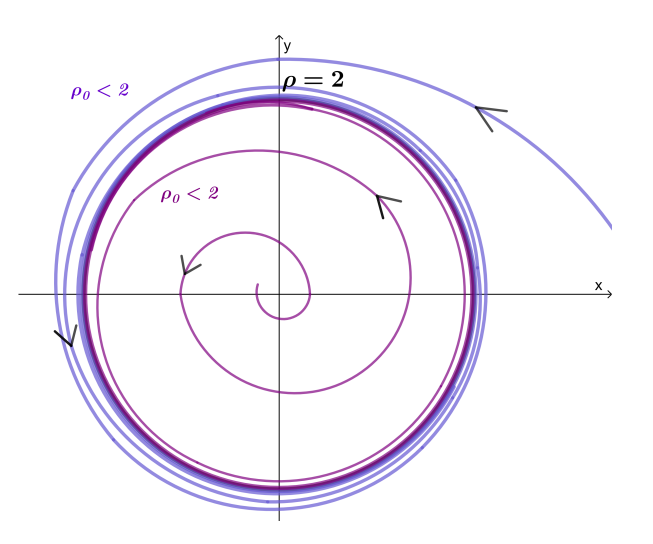

Рис. 13.8: График фазовых траекторий

#### Уравнения в частных производных 1-го порядка

Рассмотрим уравнения в частных производных первого порядка: линейное уравнение и квазилинейное уравнение соответственно.

$$
a_1(x_1, x_2, ..., x_n) \frac{\partial u}{\partial x_1} + a_2(x_1, x_2, ..., x_n) \frac{\partial u}{\partial x_2} + \dots + a_n(x_1, x_2, ..., x_n) \frac{\partial u}{\partial x_n} = 0 \quad (13.1)
$$

$$
a_1(x_1, x_2, ..., x_n, u) \frac{\partial u}{\partial x_1} + a_2(x_1, x_2, ..., x_n, u) \frac{\partial u}{\partial x_2} + \dots +
$$
  
+
$$
a_n(x_1, x_2, ..., x_n, u) \frac{\partial u}{\partial x_n} = b(x_1, x_2, ..., x_n, u)
$$
 (13.2)

Неизвестная -  $u(x_1, x_2, ..., x_n)$  Уравнение (13.1) допускает подход к решению такой же как (13.2) и может рассматриваться как частный случай уравнения (13.2) Квазилинейное сводится к линейному в пространстве с размерностью на единицу больше.

1) Составим систему для  $(13.1)$ :

$$
\begin{cases}\n\frac{dx_1}{d\tau} = a_1(x_1, x_2, ..., x_n) \\
\frac{dx_2}{d\tau} = a_2(x_1, x_2, ..., x_n) \\
\cdots \frac{dx_n}{d\tau} = a_n(x_1, x_2, ..., x_n)\n\end{cases}
$$

Получаем решение в параметрической форме. Это Система уравнений первого порядка. Исключив  $\tau$ , получаем фазовые траектории системы – фазовые храктеристики.

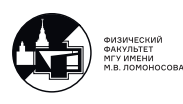

$$
\frac{dx_1}{a_1(...)} = \frac{dx_2}{a_2(...)} = \dots = \frac{dx_n}{a_n(...)}
$$

Первый интеграл этой системы:

$$
\begin{cases}\n\phi_1(x_1, x_2, ..., x_n) = C_1 \\
\phi_2(x_1, x_2, ..., x_n) = C_2 \\
\cdots \\
\phi_{n-1}(x_1, x_2, ..., x_n) = C_{n-1}\n\end{cases}
$$

Ответ в явном виде:

$$
u = f((\phi_1(x_1, x_2, ..., x_n), ..., \phi_{n-1}(x_1, x_2, ..., x_{n-1}))
$$

Над характеристиками и принимает постоянные значения.

2) Составим систему для  $(13.2)$ :

$$
\begin{cases}\n\frac{dx_1}{d\tau} = a_1(x_1, x_2, ..., x_n, u) \\
\frac{dx_2}{d\tau} = a_2(x_1, x_2, ..., x_n, u) \\
\cdots \frac{dx_n}{d\tau} = a_n(x_1, x_2, ..., x_n, u) \\
\frac{du}{d\tau} = b(x_1, x_2, ..., x_n, u)\n\end{cases}
$$

Уравнения для характеристик:

$$
\frac{dx_1}{a_1(x_1,...,x_n,u)} = \frac{dx_2}{a_2(x_1,...,x_n,u)} = \dots = \frac{dx_n}{a_n(x_1,...,x_n,u)} = \frac{du}{b(x_1,...,x_n,u)}
$$

Получаем ответ в неявной форме:

$$
F(\phi_1(x_1, x_2, ..., x_n, u), \phi_2(x_1, x_2, ..., x_n, u), ..., \phi_n(x_1, x_2, ..., x_n, u)) = 0
$$

Где F - некая интегральная функция.

### Пример

 $\boxed{7}$ .

$$
\frac{\partial u}{\partial t} + a \frac{\partial u}{\partial x} = 0, \quad a = const
$$

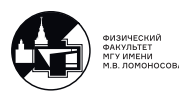

Запишем систему для характеристик:

$$
\begin{cases} \frac{dt}{d\tau} = 1 & \Rightarrow \quad \frac{dt}{1} = \frac{d\tau}{a} \\ \frac{dx}{d\tau} = a & \end{cases}
$$

$$
x - at = C
$$

Общее решение:

 $u = f(x - at)$ 

Добавим начальное условие и получим задачу Коши:

$$
\begin{cases} \frac{\partial u}{\partial t} + a \frac{\partial u}{\partial x} = 0, \\ u|_{t=0} = \phi(x). \end{cases}
$$

Ищем поверхность, зависящую от x,t, которая при  $t=0$  проходит через заданную кривую.

$$
u|_{t=0} = f(x) = \phi(x) \quad \Rightarrow \quad f \equiv \phi
$$

 $\boldsymbol{t}$ 

Решение задачи Коши:

$$
u = \phi(x - at)
$$

На рисунке видно, что над характеристиками u=const.

Начальный профиль  $u|_{t=0} = \phi(x)$ параллельно самому себе смещается вдоль характеристик и образует интегральную поверхность. Рис. 13.9: Решение в виде инте-

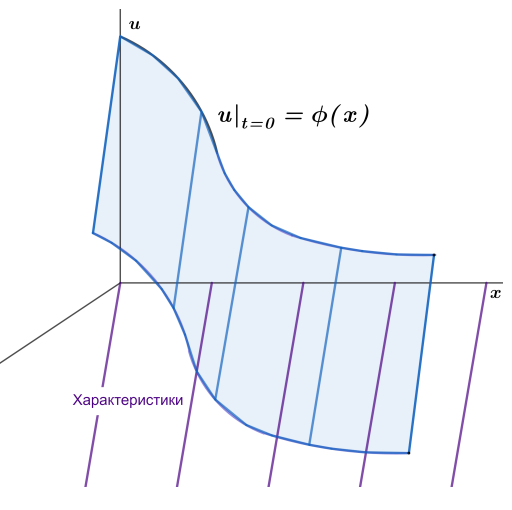

гральной поверхности

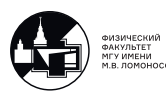

Если интерпретировать исходное уравнение как квазилинейное, получается:

$$
\begin{cases}\n\frac{dt}{d\tau} = 1 \\
\frac{dx}{d\tau} = a\n\end{cases} \Rightarrow x - at = C_1
$$
\n
$$
\frac{du}{d\tau} = a \Rightarrow u = C_2
$$

Ответ:

$$
F(x - at, u) = 0
$$

Чтобы получить ответ, надо решить относительно второго аргумента. Решим задачу Коши:

$$
F(C_1, C_2) = 0
$$

Ищем связь  $C_1$  и  $C_2$ :

$$
\begin{cases}\n u|_{t=0} = C_2 = \phi(x) \\
 C_1|_{t=0} = x\n\end{cases} \Rightarrow C_2 = \phi(C_1)
$$

Получим

$$
u=\phi(x-at)
$$

Для <u>линейного</u> уравнения характеристики - кривые на плоскости xt, а для квазилинейного уравнения интегральная поверхность состоит из характеристик, т.е. характеристики являются кривыми не на плоскости, а в пространстве.

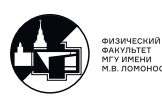

# Семинар 14. Уравнения в частных производных 1-го порядка. Примеры

#### Уравнения в частных производных 1-го порядка

#### 1) Линейное уравнение:

$$
a_1(x_1, x_2, ..., x_n) \frac{\partial u}{\partial x_1} + a_2(x_1, x_2, ..., x_n) \frac{\partial u}{\partial x_2} + \dots + a_n(x_1, x_2, ..., x_n) \frac{\partial u}{\partial x_n} = 0 \quad (14.1)
$$

Составим систему:

$$
\frac{dx_1}{a_1(x_1,...,x_n)} = \frac{dx_2}{a_2(x_1,...,x_n)} = \dots = \frac{dx_n}{a_n(x_1,...,x_n)}
$$

Первый интеграл:

$$
\phi_i(x_1,x_2,...,x_n)=C_i, \quad i=1,2,...,n-1
$$

Получаем твет в явном виде:

$$
u = f(\phi_1(x_1, x_2, ..., x_n), ..., \phi_{n-1}(x_1, x_2, ..., x_{n-1}))
$$

#### 2) Квазилинейное уравнение:

$$
a_1(x_1, x_2, ..., x_n, u) \frac{\partial u}{\partial x_1} + a_2(x_1, x_2, ..., x_n, u) \frac{\partial u}{\partial x_2} + \dots +
$$
  
+
$$
a_n(x_1, x_2, ..., x_n, u) \frac{\partial u}{\partial x_n} = b(x_1, x_2, ..., x_n, u)
$$
 (14.2)

Система:

$$
\frac{dx_1}{a_1(x_1,...,x_n,u)} = \frac{dx_2}{a_2(x_1,...,x_n,u)} = \dots = \frac{dx_n}{a_n(x_1,...,x_n,u)} = \frac{du}{b(x_1,...,x_n,u)}
$$

Находим первые интегралы:

$$
\phi_i(x_1, x_2, ..., x_n, u) = C_i, \quad i = 1, 2, ..., n
$$

Получаем ответ в неявной форме:

$$
F(\phi_1(x_1, x_2, ..., x_n, u), \phi_2(x_1, x_2, ..., x_n, u), ..., \phi_n(x_1, x_2, ..., x_n, u)) = 0
$$

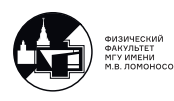

где F – некая интегральная функция.

### Примеры

1.

$$
\begin{cases} y\frac{\partial u}{\partial x} - x\frac{\partial u}{\partial y} = 0\\ u|_{x=0} = 1 - y^2 \end{cases}
$$

I вариант. Рассмотрим линейное уравнение. Система для характеристик:

$$
\frac{dx}{y} = -\frac{dy}{x}
$$

Первый интеграл:

$$
x^2 + y^2 = C
$$

Общее решение:

$$
u = f(x^2 + y^2),
$$

где f – произваольная дифференцируемая функция. Уравнение описывает поверхность вращения.

Решим задачу Коши:

$$
u|_{x=0} = f(y^2) = 1 - y^2
$$

$$
\Rightarrow f(t) = 1 - t
$$

Решение задачи Коши:

$$
u = 1 - (x^2 + y^2)
$$

II вариант.

Решим как квазилинейное уравнение.

Cистема для характеристик:

$$
\frac{dx}{y} = -\frac{dy}{x} = \frac{du}{0}
$$

Находим интегралы:

$$
\begin{cases}\nC_1 = x^2 + y^2 \\
C_2 = u\n\end{cases}
$$

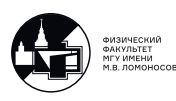

Общее решение в неявном виде:

$$
F(x^2 + y^2, u) = 0.
$$

Дальше, решив отнносительно второго аргумента, получим ответ

$$
u = f(x^2 + y^2)
$$

Bведем кривую L:  $\begin{cases} x = 0 \\ u = 1 - y^2 \end{cases}$ <br>
Ищем связь <sub>1</sub> и  $C_2$ :  $\begin{cases} C_1|_L = y^2 \\ C_2|_L = 1 - y^2 \end{cases} \Rightarrow C_2 = 1 - C_1$  $F(C_1, C_2) = 0$ 

Подставим и получим ответ:

$$
u = 1 - (x^2 + y^2)
$$

III вариант. Еще способ решения задачи Коши. Общее решение получим в параментрической форме.

Введем кривую L:  $\begin{cases} x = 0 \\ u = 1 - y^2 \end{cases}$ 

Параметризуем кривую. Введем параметр s, изменяющийся вдоль кривой.

$$
L: \begin{cases} x = 0 \\ y = s \\ u = 1 - s^2 \end{cases}
$$

Введем еще один парамент, изменяющийся вдоль интегральной кривой исходной системы.

Перепишем систему:

$$
\begin{cases}\n\frac{dx}{d\tau} = y; & x(0) = 0\\
\frac{dy}{d\tau} = -x; & y(0) = s\\
\frac{du}{d\tau} = 0; & u(0) = 1 - s^2\n\end{cases}
$$

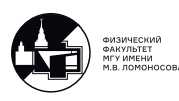

Общее решение:

$$
\begin{cases}\nx = C_1 \sin \tau + C_2 \cos \tau \\
y = C_1 \cos \tau - C_2 \sin \tau \\
u = C_3 = 1 - s^2.\n\end{cases}
$$

Удовлетворяем начальным условиям:

$$
\begin{cases} C_2 = 0\\ C_1 = s. \end{cases}
$$

Решение задачи Коши с учетом начальных условий:

$$
\begin{cases}\nx = s \sin \tau \\
y = s \cos \tau u = 1 - s^2.\n\end{cases}
$$

Получили интегральную поверхность в параметрической форме.

Исключаем s и $\tau$ 

$$
\begin{cases}\nx^2 + y^2 = s^2 \\
u = 1 - s^2\n\end{cases}
$$

Ответ:

$$
u = 1 - (x^2 + y^2)
$$

2.

$$
\begin{cases} \frac{\partial u}{\partial x} + \frac{\partial u}{\partial y} = -u^2\\ u\big|_{y=-x} = -\frac{1}{x} \end{cases}
$$

Это квазилинейное уравнение.

$$
\frac{dx}{1} = \frac{dy}{1} = \frac{du}{u^2}
$$

Получим интегралы:

$$
\begin{cases} y - x = C_1 \\ x = \frac{1}{u} + C_2 \end{cases}
$$

Ответ в общем виде:

$$
F(y - x, \frac{1}{u} - x) = 0; \quad \frac{1}{u} - x = C_2
$$

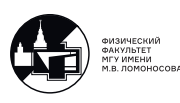

Запишем начальные данные следующим образом:

$$
L: \quad \begin{cases} y = -x; \\ u = -\frac{1}{x} \end{cases}
$$

$$
\begin{cases} C_1|_L = -2x \\ C_2|_L = -2x \end{cases} \Rightarrow C_1 = C_2
$$

$$
y - x = \frac{1}{u} - x
$$

Ответ в явном виде:

$$
u = \frac{1}{y}
$$

 $\boxed{3}$ .

$$
\frac{\partial u}{\partial x} + \frac{\partial u}{\partial y} = 0
$$

Это линейнное уравнение. Система для характеристик:

$$
\frac{dx}{1} = \frac{dy}{1} \qquad \Rightarrow \qquad y = x + C
$$

Первый интеграл (уравнение для характеристик):

$$
y-x=C
$$

Общее решение:

$$
u = f(y - x)
$$

Поставим дополнительные условия:

 $1.$ 

$$
\begin{cases} \frac{\partial u}{\partial x} + \frac{\partial u}{\partial y} = 0\\ u|_{x=0} = y^2 \end{cases}
$$

III вариант.

Начальная кривая:

$$
L: \quad \begin{cases} x = 0 \\ u = y^2 \end{cases}
$$

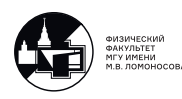

Параметризуем кривую :

$$
L: \begin{cases} x = 0 \\ y = s \\ u = s^2 \end{cases}
$$

$$
u|_{x=0} = f(y) = y^2
$$

$$
\Rightarrow f(t) = t^2
$$

Решение задачи Коши:

$$
u = (y - x)^2
$$

II вариант. Получим ответ, не выписывая общее решение.

Система для характеристик

$$
\begin{cases}\n\frac{dx}{d\tau} = 1; & x(0) = 0\\
\frac{dy}{d\tau} = 1; & y(0) = s\\
\frac{du}{d\tau} = 0; & u(0) = s^2\n\end{cases}
$$

Получаем ответ в параметрической форме:

$$
\begin{cases}\nx = \tau \\
y = \tau + s \\
u = s^2\n\end{cases}
$$

Исключаем s и  $\tau$ :

$$
\begin{cases}\n y - x = s \\
 u = s^2\n\end{cases}
$$

Ответ в явном виде:

$$
u = (y - x)^2
$$

2.

$$
\begin{cases} \frac{\partial u}{\partial x} + \frac{\partial u}{\partial y} = 0\\ u\big|_{x=x} = 2 \end{cases}
$$

.

Начальное условие задано на характеристике.Т.к. уравнение для характеристик, найденное раньше, – y-x=C.

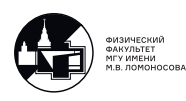

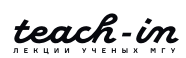

Получаем, что решение не единственное.

$$
u|_{y=x} = f(0) = 2 \Rightarrow f(t) = \begin{bmatrix} t+2; \\ e^t + 1 \\ 2\sin t + 2 \end{bmatrix}
$$

Ответ:  $\boxed{u = f(y-x)}$ , где f – любая дифференцируемая функция, удовлетворяющая условию  $f(0) = 2$ 

3.

$$
\begin{cases} \frac{\partial u}{\partial x} + \frac{\partial u}{\partial y} = 0\\ u\big|_{x=x} = y^2\\ u\big|_{y=x} = f(0) = y^2 \end{cases}
$$

 $f(0)$  – константа, так как на характеристиках  $u$  – константа, поэтому решений нет.

 $\vert 4. \vert$ 

$$
\begin{cases} (x-1)\frac{\partial u}{\partial x} + (y-1)\frac{\partial u}{\partial y} = 0, \\ u|_{x=0} = \phi(y) \end{cases}
$$

Система для характеристик:

$$
\frac{dx}{x-1} = \frac{dy}{y-1}
$$

Уравнение для характеристик:

$$
y = 1 + C(x - 1).
$$

Получается, **TP**  $\, {\bf B}$ точке  $(x=1; y=1)$  $bce$ характеристики пересекаются (см. рис. 14.1). Это приводит к тому, что в подобных уравнениях могут возникать ударные волны.

При x=0 получаем  $u = \phi(y)$ . Учитывая, что над характеристиками и не изменяется, строим интегральную поверхность.

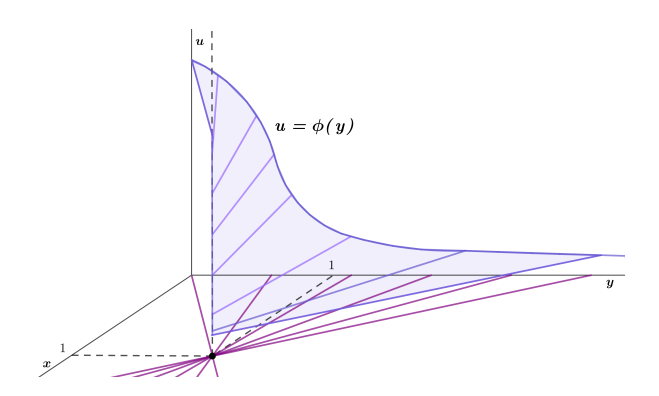

Рис. 14.1: Решение в виде интегральной поверхности

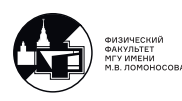

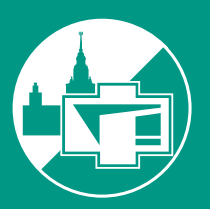

ФИЗИЧЕСКИЙ ФАКУЛЬТЕТ МГУ ИМЕНИ М.В. ЛОМОНОСОВА

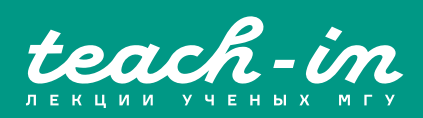